## Doppelt gespeiste Induktionsmaschine

VON DER

## EIDGENÖSSISCHEN TECHNISCHEN HOCHSCHULE IN ZÜRICH

ZUR ERLANGUNG

DER WÜRDE EINES DOKTORS DER TECHNISCHEN WISSENSCHAFTEN

**GENEHMIGTE** 

## PROMOTIONSARBEIT

VORGELEGT VON

#### MARCEL BRAILOWSKY

Dipl. El.-Ing. E.T. H. aus La Chaux-de-Fonds

> Referent: Herr Prof. Dr. K. Kuhlmann Korreferent: Herr Prof. E. Dünner

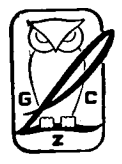

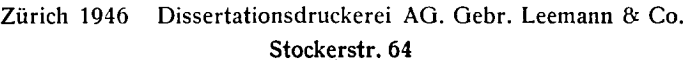

Erscheint in Verlagsausgabe bei A.O. Oebr. Leemann & Co. Zürich

 $\bar{\bar{z}}$ 

## MEINEN ELTERN GEWIDMET

 $\bar{z}$ 

## Leer - Vide - Empty

 $\mathcal{L}_{\text{max}}$ 

## Vorwort

Da ich mich für elektro-dynamische Probleme stark interessierte, bin ich Herrn Prof. Dr. K. Kuhlmann sehr zu Dank verpflichtet, daß er mich auf die interessante und wahrscheinlich sehr zukunftsreiche "Doppelt gespeiste Induktionsmaschine" aufmerksam gemacht und mir das nachfolgend behandelte Problem gestellt hat.

## Leer - Vide - Empty

## Inhaltsverzeichnis

 $\ddot{\phantom{a}}$ 

 $\ddot{\phantom{a}}$  $\sim$   $\sim$ 

 $\ddot{\phantom{a}}$ 

Einführung

Seite 9

### Kap. <sup>1</sup>

#### Theorie der doppelt gespeisten Induktionsmaschine im stabilen Lauf

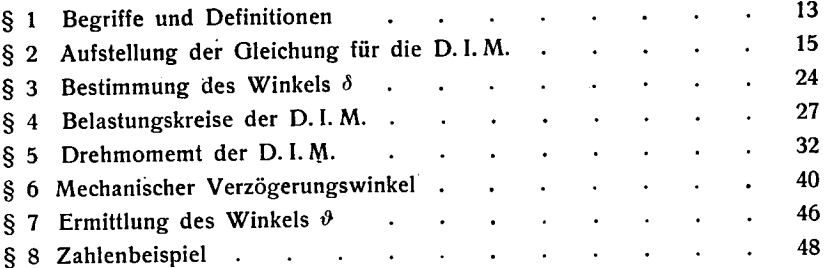

## Kap. II

### Pendelungen

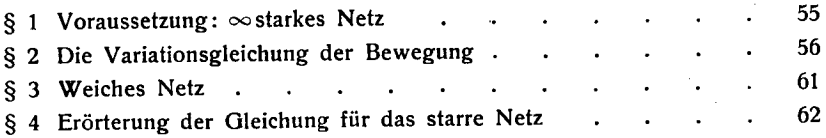

## Kap. III

## Unsymmetrische Maschinen

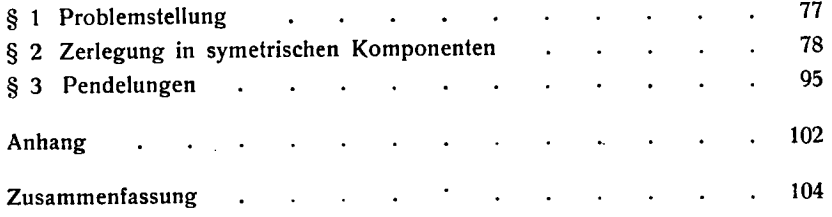

# Leer - Vide - Empty

## Einführung

#### Allgemeine physikalische Erklärungen

Wird der Stator einer Synchron-Maschine an ein Drehstrom-Netz angeschlossen und der Rotor mit Gleichstrom erregt, so dreht sich bekanntlich der Rotor im synchronen Lauf mit einer Drehzahl entsprechend  $n = \frac{f \cdot 60}{P} U/M$ in. räumlich gegenüber dem Stator. Wird nun der Rotor statt mit Gleichstrom wieder mit Drehstrom gespiesen, so bewegt sich nunmehr der Rotor gegenüber dem Stator mit einer Drehzahl entsprechend der Summe oder Differenz der Frequenzen der Stator- und Rotordrehfelder, damit die magnetischen Stator- und Rotordrehfelder relativ zueinander stillstehen. Bezeichnen wir nun die Phasen des Stators mit  $U$ ,  $V, W$ , wobei sich das Drehfeld  $U V W$  im Gegenuhrzeigersinn dreht, und diejenigen des Rotors mit  $u$ ,  $v$ ,  $w$ , und bestimmen wir, daß sich dieses Drehfeld im Uhrzeigersinn dreht, so wird der Rotor räumlich gegenüber dem Stator entsprechend der Summe der Frequenzen des Stator- und des Rotorfeldes im Gegenuhrzeigersinn, und entsprechend der Differenz der Frequenzen im Uhrzeigersinn rotieren. Dabei muß beim Begriff "Summe" oder "Differenz" beachtet werden, daß die Reihenfolgen UVW bzw.  $u v w$  positive Zählweise bedeuten.

Als Spezialfall kann nun das Rotordrehfeld die gleiche Frequenz wie das Statordrehfeld aufweisen, wobei nun nur noch die Maschine mit der Summe der Frequenzen betrachtet werden soll. Diese Maschine ist in die Literatur eingegangen mit der Bezeichnung: Doppelt gespeiste Induktions-Maschine, abgekürzt D. l.M. Diese Maschine kann sowohl als Motor wie als Generator verwendet werden.

 $\omega_{Stator}$  heißt Winkelgeschwindigkeit des Statordrehfeldes gegenüber dem stillstehenden Stator.

 $\omega_{Root}$  heißt Winkelgeschwindigkeit des Rotordrehfeldes gegenüber dem rotierenden Rotor.

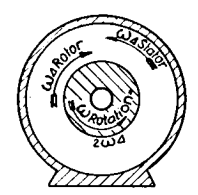

Abb. 1. Vereinfachte Funktionsweise der D. I. M.

 $\omega$ , heißt räumliche Drehgeschwindigkeit des Rotors gegenüber dem Stator.

Nachfolgend sollen nun auf sehr anschauliche Weise mit Hilfe des Begriffes des Schlupfes die besonderen Verhältnisse der D. I. M. gezeigt werden.

Bekanntlich ist der Schlupf der Asynchron-Maschine:

$$
S = \frac{\omega_{1\Delta} - \omega_{rR}}{\omega_{1\Delta}}
$$

wobei aber ganze Vielfache des Schlupfes nur für synchrone Zustände der Asynchron-Maschine gelten, sei  $\omega_{1d} \equiv +\omega$ :

- $S = 0$  heißt bekanntlich einfacher synchroner Lauf der Asynchron-Maschine.
- $S=1$  gilt für  $\omega_R = 0$ , d. h. für einen Drehtransformator.
- $S = -1$ , d. h.  $\omega_R = 2 \omega$  gilt für die D. I. M. in der Form, wie wir sie in vorliegender Arbeit untersuchen wollen.
- $S = 3$  könnte für  $\omega_{Rotor} = -2 \omega$  und  $\omega_{Rotor} = 3\omega$ , also für D. I. M. Maschinen mit fremder Frequenz-Speisung des Rotors in Frage kommen. Dieser Fall wird in dem zweiten Teil dieser Arbeit noch eingehend behandelt.

Es soll an dieser Stelle noch erwähnt werden, daß sich auch der zweite Fall dieser Maschine realisieren läßt, nämlich im Drehtransformator, wo bekanntlich der Rotor gegenüber dem Stator so geschaltet ist, daß die Differenz der beiden gleichen Frequenzen am Rotor die Drehzahl Null erzeugt.

## Schaltungen der doppelt gespeisten Induktions-Maschine.

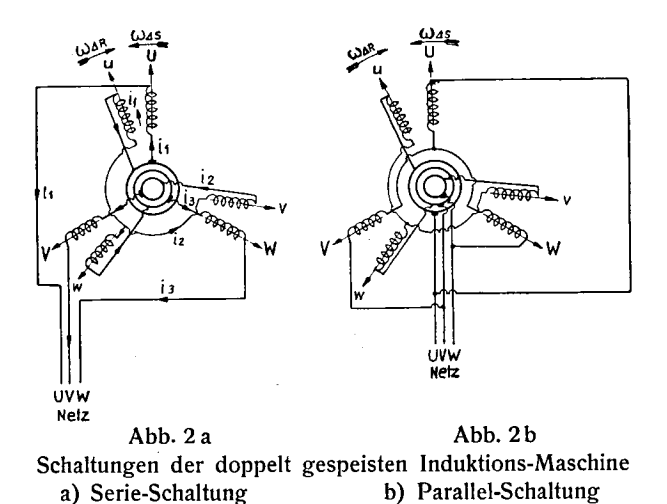

Es läßt sich leicht übersehen, daß diese Schaltungen beide der erwähnten Bedingungen erfüllen.

Vorteile dieser Maschine.

1. Die Maschine kann, wenn sie zweipolig ist, mit 6000U/ Min. laufen, ohne ein besonderes Netz zu besitzen, was sonst nur mittels Kollektormaschinen erreicht werden kann.

2. Die Maschine kann sowohl als Motor, wie als Generator dienen.

3. Die gleiche Maschine liefert, als doppelt gespeiste Induktions-Maschine eine viermal so grosse Leistung, wie als einfache Asynchron-Maschine.

Nachteile dieser Maschine.

1. Die Maschine muß durch einen Anwurfsmotor auf Touren gebracht werden. Sie muß dazu noch synchronisiert werden.

2. Die Maschine hat eine sehr große Pendelneigung.

## Heutiger Stand der Technik dieser Maschine und frühere Arbeiten auf diesem Gebiet.

Die Zahl der Arbeiten auf diesem Gebiet ist relativ gering. Es wurden zwei Dissertationen darüber geschrieben. Die erste dieser Dissertationen von Herrn Dr. Messing beschränkt sich auf die Geometrie der doppelt gespeisten Maschine (die verschiedenen Kreis-Diagramme). Die zweite Dissertation von Herrn Dr. Steudel in Berlin behandelt in ihrem ersten Teil wieder einmal die Geometrie der Maschine und die Gleichungen und bringt ein paar neue Begriffe, wie "Lastwinkel" und "Durchflutungsachsenwinkel". In ihrem zweiten Teil befaßt sie sich mit der Pendelung der doppelt gespeisten Maschine, in dem der Verfasser sich auf die Methode von Rogowski stützt (Rogowski-Methode für die Behandlung von Pendelungen der Synchron-Maschine).

Außer diesen beiden Dissertationen sind noch ein paar kürzere Arbeiten in verschiedenen Zeitschriften erschienen. Herr Dr. Steudel hat diese Arbeiten in seiner Dissertation erwähnt.

Es scheint, daß bis heute keine Firma außer den Elektro-Motoren-Werken "Himmel-Werke" in Tübingen, derartige Maschinen katalogmäßig herstellt.

Die erste Schwierigkeit bei dieser Maschine, nämlich die Synchronisierung, ist von verschiedenen Ingenieuren in befriedigender Weise gelöst worden (Anwurf durch eine Kollektorwicklung auf derselben Maschine, Separat-Anwurfsmotor usw.). Die verschiedenen Patente werden am Schluß dieser Arbeit erwähnt.

## Ziel dieser Arbeit.

Zuerst werden die Gleichungen dieser Maschine nach der Methode von Prof. Dr. Kuhlmann eindeutig festgelegt, was m. E. viel zum klaren Verständnis der D. I. M. beitragen wird.

Dann wird die Pendelung der Maschine rein mathematisch behandelt, d. h. es wird die Differential-Gleichung wie in einem gewöhnlichen, mechanischen Problem aufgestellt und gelöst.

Es folgen dann ein paar neue Vorschläge für die Bekämpfung der Pendelungen, die Beschreibung der Versuche und die mathematische Behandlung derselben.

## Kap. <sup>I</sup>

## Theorie der doppelt gespeisten Induktionsmaschine im stabilen Lauf

### § 1. Begriffe und Definitionen

Erinnern wir uns an die physikalische Gestalt eines Drehfeldes:

Die nebenstehende Figur stellt den Stator einer Asynchron-Maschine dar. Dieser Stator besitzt infolgedessen eine Dreiphasen-Wicklung  $UVW$ , welche mit Dreiphasen-Strom 50 Per/ Sek. beschickt wird. Es entsteht ein Drehfeld, das man sich folgendermaßen vorstellen kann: Das innere schraffierte Bild dreht

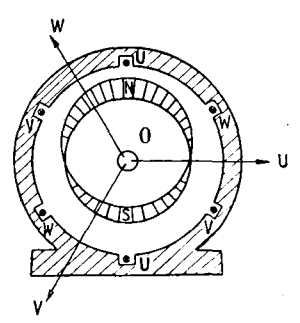

Abb. 3. Darstellung des von Statorwicklung einer Asynchron-Maschine erzeugten Drehfeldes

sich mit 3000 U/Min. um die Achse <sup>0</sup> und stellt das Feld unserer Maschine dar. Der mit  $N$  bezeichnete Teil ist Nordpol, derjenige mit S ist Südpol; weiter stellt dieses Bild auch den räumlichen Verlauf der Induktion dar. Jetzt ist es leicht zu sehen, daß gemäß dem Induktionsgesetz der Spannungshöchstwert in einer Wicklung des Stators dann erreicht wird, wenn der Fluß in der betreffenden Wicklung null ist. (Diesen Zeitpunkt zeigt die oben stehende Figur für die Phase U.) Wir können das obenstehende

Bild auf einer Geraden strecken und den Flußwert Null, d. h. den Spannungshöchstwert, also folgenderweise darstellen:

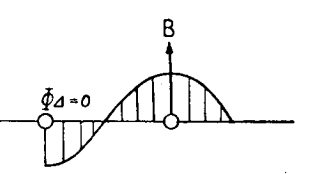

Abb. 4. Induktionsverlauf in einer Spule bei Spannungshöchstwert

Wir werden zunächst den Unterschied des Lastwinkels bei der normalen Synchron- und der doppelt gespeisten Maschine zeigen:

Versehen wir Rotor und Stator einer Synchron-Maschine mit einer Kennmarke und beleuchteten diese stroboskopisch mit der Netz-Frequenz, so sehen wir, daß im idealen verlustfreien Leerlauf diese Marken stets genau untereinander liegen, während sie bei Last eine Verschiebung erhalten und zwar in dem Sinne, daß die Rotormarke dann hinter der Statormarke hereilt. Diese Verschiebung ist dem Lastwinkel proportional. Der Lastwinkel ist elektrisch gesehen mit dem Winkel zwischen den Durchflutungsachsen von Rotor und Stator identisch.

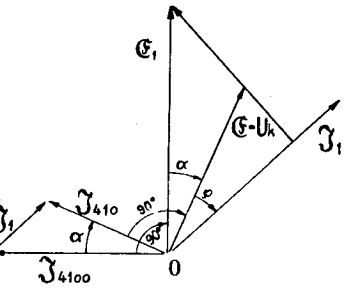

Abb. 5. Vektordiagramm der ungesättigten Synchron-Maschine ohne Berück sichtigung des ohmschen Widerstandes und der Streuung

Im Vektordiagramm Abb. 5 sehen wir also, daß bei der idealen S. M. die Rotordurchflutung  $\mathfrak{F}_{4100}$  um die Durchflutung der Ankerrückwirkung  $\mathfrak{F}_1$  hinter der Statordurchflutung  $\mathfrak{F}_{410}$ hereilt.

Ganz anders verhält sich dies bei der D. I. M. Erinnern wir uns nun daran, daß der Rotor räumlich um  $2\omega$  relativ zum Stator im positiven (Uhrzeigersinn) Sinne dreht. Die ideale D. I. M. (d. h. ohne Verluste und Streuung) besitzt sowohl im Leerlauf als auch bei Belastung eine der Netzspannung U gleich große Gegen-E. M. K.

#### 62. Aufstellung der Gleichung für die D.I.M.

Auf Abb. 6 sind unsere zwei Dreiphasensysteme von Fig. 2a vereinfacht gezeichnet. U stellt die Strom- oder Durchflutungsachse der Phase U des Stators dar. U' stellt hingegen die Durch-

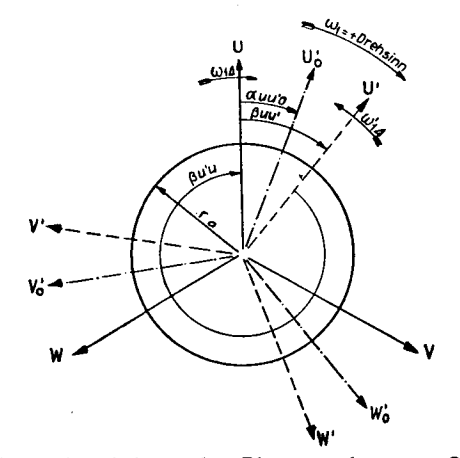

Abb. 6. Darstellung der Achsen der Phasenspulen vom Stator bzw. Rotor:  $U_0'$ ,  $V_0'$ ,  $W_0'$  bedeutet Anfangslage des Rotors U',  $V'$ ,  $W'$  bedeutet allg. Lage des Rotors

flutungsachse der Phase U' des Rotors dar. Wir erregen nun die Phase U des Stators mit dem Strome  $i_1 = \sqrt{2} I_1 \cdot \sin(\omega_1 t)$  dann erzeugt  $i_1$  auf der Zeitlinie U' (welche gegenüber der Statorachse um den Winkel  $\alpha_{12}$  verschoben ist) die Induktion:

$$
B_{12\alpha_{12}}\Delta t = B_{12}\Delta_{\text{max}} \cdot \sin\left(\omega_1 t - \alpha_{12}\right) \qquad \qquad 1)
$$

 $B_{1max}$ . liegt für Phase I in der Achse U, wenn in ihrer zugehörigen Spule der Strom im Minimum ist. Wir wollen den Fluß berech-

nen, der durch diese Spule zur Zeit t geht, wenn ihre Achse den Winkel  $\alpha_{12}$  mit der festen Achse der Phasenwicklung U (Bezugsachse) bildet. Nehmen wir ganz allgemein an, der Strom  $i_1 = I_1 \sqrt{2} \cdot \sin(\omega_1 t + \varphi_1)$  fließe in der Spule U. Die zeitliche und räumliche Verteilung der Statordrehfeldinduktion folgt der Gleichung, wenn das Statorfeld rechts herum rotiert und ein beliebiger in dieser Richtung gezählter Punkt den Bogen  $\alpha_1$  gegen die Achse U der ersten Spule der ersten Statorphase hat:

$$
B_{uuAt} = B_{uuA} \cdot \sin(\omega_1 t + \varphi_1 - \alpha_1)
$$
  
1st  $\omega_1 t_1 + \varphi_1 = \frac{\pi}{2}$  so ist  $i_1 = i_{1max}$  und  $t_1 = \frac{\frac{\pi}{2} - \varphi_1}{\omega_1}$  2)  

$$
B_{uuAt} = B_{uuA} \cdot \sin(\frac{\pi}{2} - \alpha_1) = B_{uuA} \cdot \cos \alpha_1
$$

ist also bei  $\alpha = 0$  im positiven Maximum.

Der Fluß variiert in der Phasenspule  $U$  gemäß der Gleichung:

$$
\Phi_{uu\Delta t} = \int_{-\frac{\pi}{2}}^{\frac{\pi}{2}} r_a \cdot l_a \cdot B_{uu\Delta} \cdot \sin(\omega_1 t - \alpha_1 + \varphi_1) d\alpha
$$
  
=  $r_a \cdot l_a \cdot B_{uu\Delta} \left[ \cos(\omega_1 t + \varphi_1 - \frac{\pi}{2}) - \cos(\omega_1 t + \frac{\pi}{2}) \right]$   
=  $2 r l_a \cdot B_{uu\Delta} \cdot \sin(\omega_1 t + \varphi_1)$  3)

 $\Phi_{uu\Delta t} = \Phi_{uu\Delta} \cdot \sin(\omega_1 t + \varphi_1)$  ist also bei  $i_1 = i_{1max}$  in dieser Spule  $U$  des Stators im Maximum.

In einer Spule, welche mit ihrer Achse bei  $\beta_1$  liegt, ist zur Zeit t der Fluß:

$$
\Phi_{\mu\beta_1\Delta t} = \int_{\beta_1 - \frac{\pi}{2}}^{\beta_1 + \frac{\pi}{2}} r_a \cdot l_a \cdot B_{uu\Delta} \left[ \sin(\omega_1 t + \varphi_1 - \alpha_1) d\alpha_1 \right]
$$
  
\n
$$
= r_a \cdot l_a \cdot B_{uu\Delta} \left[ \cos(\omega_1 t + \varphi_1 - \beta_1 - \frac{\pi}{2}) - \cos(\omega_1 t + \varphi_1 - \beta_1 + \frac{\pi}{2}) \right]
$$
  
\n
$$
\Phi_{u\beta_1\Delta t} = r_a \cdot l_a \cdot B_{uu\Delta} \cdot 2 \sin(\omega_1 t + \varphi_1 - \beta_1) = \Phi_{uu\Delta} \cdot \sin(\omega_1 t + \varphi_1 - \beta_1) \quad 4
$$

Für die Achse der Phasenspule U ist  $\beta_1 = 0^0 \equiv \beta_{uu}$ 

$$
\Phi_{uu\Delta t}=\Phi_{uu\Delta}\cdot\sin\left(\omega_1 t+\varphi_1\right)
$$

Für die Achse der Phasenspule V ist  $\beta_1 = 120^{\circ} \equiv \beta_{uv}$ 

$$
\Phi_{uv\Delta t} = \Phi_{uu\Delta} \sin(\omega_1 t + \varphi_1 - 120^\circ)
$$

Für die Achse der Phasenspule W ist  $\beta_1 = 240^{\circ} \equiv \beta_{uw}$ 

$$
\Phi_{uw\Delta t} = \Phi_{uu\Delta} \cdot \sin(\omega_1 t + \varphi_1 - 240^\circ)
$$

Für die Achse der Phasenspule U' ist  $\beta_1' = \alpha_{uu'} + 2 \omega_1 t \equiv \beta_{uu'}$  $und:$ 

$$
\Phi_{uu'At} = \Phi_{uu'A} \cdot \sin(\omega_1 t + \varphi_1 - \alpha_{uu'o} - 2 \omega_1 t) = -\Phi_{uu'A} \cdot \sin(\omega_1 t + \alpha_{uu'o} - \varphi_1)
$$
  

$$
\Phi_{uu'At} = \Phi_{uu'A} \cdot \sin(\omega_1 t + \alpha_{uu'o} - (\pi + \varphi_1)) \qquad (5)
$$

Für die Achse der Phasenspule V' ist  $\beta_1 = \alpha_{uu} \cdot \beta_2 + 2 \omega_1 t + 240^{\circ} \equiv \beta_{uv}$ und:

$$
\Phi_{uv\Delta t} = \Phi_{uu\Delta} \cdot \sin(\omega_1 t + \varphi_1 - \alpha_{uu\omega} - 2 \omega_1 t - 240^\circ) \n= - \Phi_{uu\Delta} \cdot \sin(\omega_1 t + \alpha_{uu\omega} + 240^\circ - \varphi_1) \n\Phi_{uv\Delta t} = \Phi_{uu\Delta} \cdot \sin(\alpha_1 t + \alpha_{uu\omega} - (\pi + \varphi_1) + 240^\circ)
$$
\n(6)

Für die Achse der Phasenspule W' ist  $\beta_1 = \alpha_{uu} \cdot \beta_2 + 2 \omega_1 t + 120^{\circ} \equiv \beta_{uu} \cdot \beta_{uu}$  $und:$ 

$$
\Phi_{uw/2t} = + \Phi_{uw/2} \cdot \sin(\omega_1 t + \varphi_1 - \alpha_{uwo} - 2 \omega_1 t - 120^{\circ})
$$
  
=  $-\Phi_{uw/2} \cdot \sin(\omega_1 t + \alpha_{uwo} + 120^{\circ} - \varphi_1)$   

$$
\Phi_{uw/2t} = \Phi_{uw/2} \cdot \sin(\omega_1 t + \alpha_{uwo} - (\pi + \varphi_1) + 120^{\circ})
$$
 7)

Die 3 Statorströme sind hierbei angesetzt gewesen zu:

$$
i_1 = J_1 \sqrt{2} \sin (\omega_1 t + \varphi_1) \qquad i_2 = J_1 \sqrt{2} \sin (\omega_1 t + \varphi_1 - 120^\circ);
$$
  

$$
i_3 = J_1 \sqrt{2} \sin (\omega_1 t + \varphi_1 - 240^\circ)
$$

Man erkennt hieraus, daß die 3 Flüsse, welche das Statordrehfeld durch die 3 Rotorspulen schickt, die Phasen haben:

in U': 
$$
\omega_1 t + \alpha_{uu'0} - \varphi_1 + 180^\circ
$$
  
\nin V':  $\omega_1 t + \alpha_{uu'0} - \varphi_1 + 240^\circ - 180^\circ$   
\nin W':  $\omega_1 t + \alpha_{uu'0} - \varphi_1 + 120^\circ - 180^\circ$ 

### und gegenüber dem Strome in Phase  $U$  die Phasenunterschiede:

$$
\varphi_{uu'} = \omega_1 t + \alpha_{uu'0} - \varphi_1 - 180^\circ - \omega_1 t - \varphi_1 \n= \alpha_{uu'0} - 2\varphi_1 - 180^\circ = -180^\circ + 2\varphi_1 + \alpha_{uu'0} \n\varphi_{uu'} = \alpha_{uu'0} - (180^\circ + 2\varphi_1)
$$
\n8)

$$
\varphi_{uv'} = \omega_1 t + \alpha_{uu'o} - \varphi_1 + 240^\circ - 180^\circ - \omega_1 t - \varphi_1 = \alpha_{nu'o} + 2\varphi_1 - 180^\circ + 240^\circ = \alpha_{uu'o} + (60^\circ - 2\varphi_1)
$$

$$
\varphi_{uv'} = \alpha_{uu'o} - (180^{\circ} + 2\varphi_1) + 240^{\circ} \tag{9}
$$

$$
\varphi_{uvw'} = \omega_1 t + \alpha_{uu'o} - \varphi_1 + 120^{\circ} - 180 - \omega_1 t - \varphi_1
$$
  
=  $\alpha_{uu'o} - 2\varphi_1 - 60^{\circ} = \alpha_{uu'o} - (60^{\circ} + 2\varphi_1)$   

$$
\varphi_{uvw} = \alpha_{uu'o} - (180^{\circ} + 2\varphi_1) + 120^{\circ}
$$

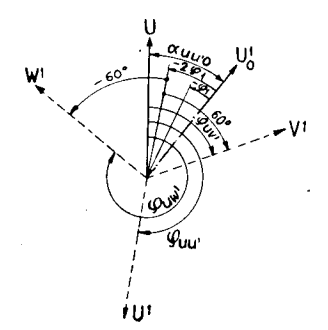

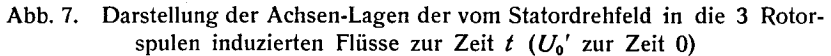

Die Rotorströme seien:

$$
i_1' = J_1' \cdot \sqrt{2} \cdot \sin(\omega_1 t + \varphi_1')
$$
  
\n
$$
i_2' = J_1' \sqrt{2} \sin[(\omega_1 t + \varphi_1') - 120^\circ] \qquad i_3 = J_1' \sqrt{2} \sin[(\omega_1 t + \varphi_1') - 240^\circ]
$$

und fließen in den Achsen U', V' und W', sodaß ihr Drehfeld links statt rechts herum rotiert. Bei positiver Zählung der Raumwinkel im Uhrzeigersinne folgt also das Rotordrehfeld der Gleichung:

 $B_{u'u'At} = B_{u'u'A} \cdot \sin(\omega_1 t + \varphi_1' + \alpha_1')$ 

wo  $\alpha_1'$  von der Achse U' im Uhrzeigersinn gezählt wird.

In der Phasenspule U' fließt  $i_1' = i_1'$  max,

wenn  $\omega_1 t' + \varphi_1' = \frac{\pi}{2}$  oder  $\omega_1 t' = \frac{\pi}{2} - \varphi_1'$  ist.

Dann steht die Achse:

*U*' bei  $\alpha_{u\mu' t'} = \alpha_{u\mu' \sigma} + 2 \omega_1 t = \alpha_{u\mu' \sigma} + \pi - 2 \omega_1'$  $\alpha_{u v t} = \alpha_{u u' \sigma} + 2 \omega_1 t - 120^{\circ} = \alpha_{u u' \sigma} + \pi - 2 \varphi_1' - 120^{\circ}$  $V'$  $\alpha_{a\mu\nu} = \alpha_{a\mu\nu} + 2 \omega_1 t - 240^\circ = \alpha_{a\mu\nu} + \pi - 2 \varphi_1' - 240^\circ$  $W'$ 

Ist  $\beta_1$ ' die Achse einer gegen U' um  $\beta_1$ ' im Uhrzeigersinn verschobenen Spule, so besteht in ihr vom Rotordrehfeld herrührend ein Fluß:

$$
\Phi_{u^{\prime}\beta_1^{\prime}\Delta t} = \Phi_{u^{\prime}u^{\prime}\Delta} \cdot \sin\left(\omega_1 t + \varphi_1^{\prime} + \beta_1^{\prime}\right)
$$

Für die Phasenspule U' ist  $\beta_1' = 0$  und:

$$
\Phi_{u'u'dt} = \Phi_{u'u'd} \cdot \sin(\omega_1 t + \varphi_1')
$$

Für die Phasenspule V' ist  $\beta_1' = 240^{\circ} = -120^{\circ}$  und:

$$
\Phi_{u'v' \Delta t} = \Phi_{u'u' \Delta} \cdot \sin\left[ (\omega_1 t + \varphi_1') - 120^\circ \right]
$$

Für die Phasenspule W' ist  $\beta_1' = 120^{\circ} = -240^{\circ}$  und:

$$
\Phi_{u^t w^t} \Delta_t = \Phi_{u^t u^t} \Delta \cdot \sin\left[ (\omega_1 t + \varphi_1') - 240^\circ \right]
$$

Die Eigenflüsse des Rotordrehfeldes sind also mit den Strömen  $i_1$ ',  $i_2$ ' und  $i_3$ ' in Phase.

Gegenüber den Statorspulen  $U, V, W$  sind die Winkel für Phase U des Stators:

$$
\beta_{uu} = 2\pi - \beta_{uu'} = 2\pi - a_{uu'o} - 2\omega_1 t
$$

Also:

$$
\Phi_{u'uAt} = \Phi_{u'uA} \cdot \sin(\omega_1 t + \varphi_1' + 2\pi - \alpha_{uu'o} - 2\omega_1 t)
$$
  
\n
$$
\Phi_{u'uAt} = \Phi_{u'uA} \cdot \sin(-\omega_1 t - \alpha_{uu'o} + 2\pi + \varphi_1')
$$
  
\n
$$
\Phi_{u'uAt} = -\Phi_{u'uA} \cdot \sin[\omega_1 t + \alpha_{uu'o} - (2\pi + \varphi_1')]
$$
  
\n
$$
= +\Phi_{u'uA} \cdot \sin[\omega_1 t + \alpha_{uu'o} - (2\pi + \varphi_1') + \pi]
$$
  
\n
$$
\Phi_{u'uAt} = \Phi_{u'uA} \cdot \sin[\omega_1 t + \alpha_{uu'o} - (\pi + \varphi_1')]
$$
 [1]

Für Phase V des Stators:

$$
\beta_1' \equiv \beta_{u'v} = 2\pi - \beta_{uu'} + 120^\circ = 2\pi + 120^\circ - \alpha_{uu'o} - 2\omega_1 t
$$
  
\n
$$
\Phi_{u'vAt} = \Phi_{u'uA} \cdot \sin(\omega_1 t + \varphi_1' + 2\pi + 120^\circ - \alpha_{uu'o} - 2\omega_1 t)
$$
  
\n
$$
= \Phi_{u'uA} \cdot \sin(-\omega_1 t - \alpha_{uu'o} + 2\pi + \varphi_1' + 120^\circ)
$$
  
\n
$$
= -\Phi_{u'uA} \cdot \sin(\omega_1 t + \alpha_{uu'o} - (2\pi + \varphi_1') - 120^\circ)
$$
  
\n
$$
= + \Phi_{u'uA} \cdot \sin(\omega_1 t + \alpha_{uu'o} - (2\pi + \varphi_1') - 120^\circ + \pi)
$$
  
\n
$$
\Phi_{u'vAt} = \Phi_{u'uA} \cdot \sin(\omega_1 t + \alpha_{uu'o} - (\pi + \varphi_1') - 120^\circ)
$$

Für Phase W des Stators:

$$
\beta_1' \equiv \beta_{u^1w} = 2\pi - \beta_{uu^1} + 240^\circ = 2\pi - \alpha_{uu^1o} - 2\omega_1 t + 240^\circ
$$
  
\n
$$
\Phi_{u^1wAt} = \Phi_{uu^1A} \cdot \sin(\omega_1 t + \varphi_1' + 2\pi - \alpha_{uu^1o} - 2\omega_1 t + 240^\circ)
$$
  
\n
$$
= \Phi_{uu^1A} \cdot \sin(-\omega_1 t + \varphi_1' - \alpha_{uu^1o} + 2\pi + 240^\circ)
$$
  
\n
$$
= -\Phi_{uu^1A} \cdot \sin(\omega_1 t + \alpha_{uu^1o} - \varphi_1' - 2\pi - 240^\circ)
$$
  
\n
$$
= +\Phi_{uu^1A} \cdot \sin(\omega_1 t + \alpha_{uu^1o} - \varphi_1' - 2\pi - 240^\circ + \pi)
$$
  
\n
$$
\Phi_{u^1wAt} = \Phi_{uu^1A} \cdot \sin(\omega_1 t + \alpha_{uu^1o} - (\pi + \varphi_1') - 240^\circ)
$$
 13)

Diese 3 Flüsse haben gegenüber dem Strome in Phase U' die Phasenunterschiede:

$$
\varphi_{u'u} = \omega_1 t + \alpha_{uu'o} - (\pi + \varphi_1') - \omega_1 t - \varphi_1' = \alpha_{uu'o} - (180^\circ + 2 \varphi_1')
$$
  
\n
$$
\varphi_{u'v} = \omega_1 t + \alpha_{uu'o} - (\pi + \varphi_1') - 120^\circ - \omega_1 t - \varphi_1' = \alpha_{uu'o} - 2 \varphi_1' - 180^\circ + 240^\circ \qquad 14)
$$
  
\n
$$
\varphi_{u'v} = \alpha_{uu'o} - (180^\circ + 2 \varphi_1') + 240^\circ
$$
  
\n
$$
\varphi_{u'w} = \omega_1 t + \alpha_{uu'o} - (\pi + \varphi_1) - 240^\circ - \omega_1 t - \varphi_1' = \alpha_{uu'o} - 2 \varphi_1' - 180^\circ + 120^\circ
$$
  
\n
$$
\varphi_{u'w} = \alpha_{uu'o} - (180^\circ + 2 \varphi_1') + 120^\circ
$$

Jeder dieser Flüsse hat gegenüber den Erregerströmen 
$$
i_1'
$$
,  $i_2'$ ,  $i_3'$   
eine Phasenverschiebung  $\alpha_{uu'o}$  — (180°+ $\varphi_1'$ ), d. h. alle 3 Phasen  
des Stators und Rotors verhalten sich untereinander gleich, sodaß  
es genügt, für eine Phase des Stators und die dazugehörige Phase  
des Rotors das Induktionsgesetz aufzustellen.

Bei Serie-Schaltung (Abb. 8) erhalten wir für die Phase  $U+U'$ :

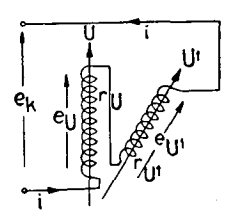

Abb 8. Serieschaltung von Statorphase U und Rotorphase  $U'$ 

$$
\varphi_1 = \varphi_1' \qquad i_1 = i_1'
$$
  
schreiben wir :  

$$
i_1 = i_1' = i
$$
  

$$
e_u + e_{u'} - e_k = 0
$$
  

$$
e_k = e_u + e_{u'}
$$
  

$$
e_k = i r_u + \frac{d \psi_u}{dt} + i r_{u'} + \frac{d \psi_{u'}}{dt}
$$

$$
e_{k} = i r_{u} + \frac{d}{dt} \left[ w_{u} \left\{ k_{uu} \Delta \cdot \Phi_{uu} \Delta \cdot \sin \left( \omega_{1} t + \varphi_{1} \right) + k_{u'u} \Delta \cdot \Phi_{u'u} \Delta \cdot \sin \left( \omega_{1} t + \alpha_{uu'o} - \left( \pi + \varphi_{1} \right) \right) \right\} \right]
$$
  
+ 
$$
i r_{u'} + \frac{d}{dt} \left\{ w_{u'} \left[ k_{u'u'} \Delta \cdot \Phi_{u'u'} \Delta \cdot \sin \left( \omega_{1} t + \varphi_{1} \right) + k_{uu'} \Delta \cdot \Phi_{uu'd} \cdot \sin \left( \omega_{1} t + \alpha_{uu'o} - \left( \pi + \varphi_{1} \right) \right) \right] \right\} \tag{5}
$$

Der Strom  $i = i_1 = i_1'$  schreibt sich:

$$
i = J \cdot \sqrt{2} \cdot \sin(\omega_1 t + \varphi_1)
$$

Daraus folgt vektoriell geschrieben:

$$
\mathfrak{E}_k = J(r_u + r_u) e^{j\varphi_1} + j\omega_1 \Big[ w_u \{k_{uuA} \cdot \Phi_{uuA} \cdot e^{j\varphi_1} + k_{uuA} \cdot \Phi_{u'uA} \cdot e^{j(\alpha_{uu}v_0 - (\pi + \varphi_1))} \} + w_{u'} \{k_{u'u} \cdot \Phi_{u'uA} \cdot e^{j\varphi_1} + k_{uu'A} \cdot \Phi_{uu'A} \cdot e^{j(\alpha_{uu}v_0 - (\pi + \varphi_1))} \Big] \Big]
$$
16

Setzen wir ferner:

 $w_U \cdot k_{uuA} \cdot \Phi_{uuA} = \mathfrak{F}_{max} \mathfrak{L}_{ssA}; \quad w_U \cdot k_{u'uA} \cdot \Phi_{u'uA} = \mathfrak{F}_{max} \mathfrak{L}_{RSA} = \mathfrak{F}' \cdot \sqrt{2} \mathfrak{L}_{RSA}$  $w_{U'}\cdot k_{u'u'd}\cdot \Phi_{u'u'd}=\mathcal{S}_{max}\mathcal{R}_{RA}; w_{U'}\cdot k_{uu'd}\cdot \Phi_{uu'd}=\mathcal{S}_{max}\mathcal{R}_{SRA}$ 

$$
r_U \equiv r_S \qquad r_U \equiv r_R \qquad \varphi_1 \equiv \varphi \qquad \omega_1 = \omega
$$

Es folgt:

$$
\mathfrak{E}_k = \mathfrak{F}(r_S + r_R) e^{j\varphi} + j \omega \mathfrak{F} \{ \mathfrak{L}_{SS\Delta} e^{j\varphi} + \mathfrak{L}_{RS\Delta} e^{j(\alpha_{\mu\mu'\sigma} - (\pi + \varphi))} + \mathfrak{L}_{RR\Delta} e^{j\varphi} + \mathfrak{L}_{SR\Delta} e^{j(\alpha_{\mu\mu'\sigma} - (\pi + \varphi))} \} \quad 17
$$

Setzen wir nun noch:

$$
\mathfrak{L}_{SSA} = \lambda_{SSA} + \mathfrak{l}_{SSA} \qquad \mathfrak{L}_{RRA} = \lambda_{RRA} + \mathfrak{l}_{RRA}
$$

Wir erhalten hiermit:

$$
\mathfrak{E}_k e^{j0} = \mathfrak{E}_k = \mathfrak{F}(r_R + r_S) e^{j\varphi} + \mathfrak{F} \cdot j \omega \left( \lambda_{SSA} + \lambda_{RRA} \right) e^{j\varphi}
$$
  
+  $j \omega \mathfrak{F} \left\{ \text{I}_{SSA} e^{j\varphi} + \mathfrak{L}_{RSA} e^{j(\alpha_{\text{H}} \omega_0 - (\pi + \varphi))} + \text{I}_{RRA} e^{j\varphi} + \mathfrak{L}_{SRA} e^{j(\alpha_{\text{H}} \omega_0 - (\pi + \varphi))} \right\}$ 

 $\mathfrak{E}_k = \mathfrak{F}\left(r_R + r_S\right) + j\omega \mathfrak{F}\left(\lambda_{SSA} + \lambda_{RRA}\right) + j\omega \mathfrak{F}\left\{\mathfrak{l}_{SSA} + \mathfrak{l}_{RRA}\right\}$ oder: 18)  $+$   $(\mathfrak{L}_{RSA} + \mathfrak{L}_{SRA}) e^{j(\alpha_{uu} \cdot \sigma - (\pi + 2\varphi))})$ 

Wenn wir noch berücksichtigen, daß  $\mathfrak{L}_{SRA} = \mathfrak{L}_{RSA}$ dann folgt:

$$
\mathfrak{E}_k = \mathfrak{F}(r_R + r_S) + j \omega \mathfrak{F}(\lambda_{SSA} + \lambda_{RRA}) + j \omega \mathfrak{F}\{\mathfrak{l}_{SSA} + \mathfrak{l}_{RRA} + 2 \mathfrak{L}_{SRA} e^{j(\alpha_{\mu\mu\sigma} - (\pi + 2\varphi))}\}
$$

Da wir den Fall der Serie-Schaltung behandeln, ist es günstig, die Zeit so zu zählen, daß wir von der Zeit rechnen, wo  $i = 0$ (Strom ist also Taktgeber). Wir setzen also  $\varphi = 0$ ; der Winkel  $\alpha_{uu}$ ' ist also der Winkel zwischen Statorachse und Rotorachse im Augenblick, wo i=0 ist. Der Winkel  $\alpha_{uu}$  ist eine Funktion der Belastung. Wir nennen ihn Belastungswinkel und schreiben a. Wir werden das Vektordiagramm unserer Maschine aufzeichnen. Dafür behandeln wir zuerst einen einfachen Fall.

1. Spezialfall: Ideale symmetrische D. I. M., welche weder Verluste noch Streuung besitzt, und außerdem gleich viele Windungen im Stator und im Rotor aufweist. Es gilt:

$$
\mathfrak{l}_{\mathit{SSA}} = \mathfrak{l}_{\mathit{RRA}} \qquad \mathfrak{l}_{\mathit{SSA}} = \mathfrak{L}_{\mathit{SRA}} = \mathfrak{L}_{\mathit{RSA}}
$$

Die Gleichung 19 vereinfacht sich zu:

 $\mathfrak{E}_k - \mathfrak{F}(r_R + r_S) - j\omega \mathfrak{F}(\lambda_{RRA} + \lambda_{SSA}) = \mathfrak{E} = 2j\omega \mathfrak{F}(\lambda_{SSA}(1 + e^{j(\alpha - \pi)}))$  $20<sub>l</sub>$ und das Diagramm wird:

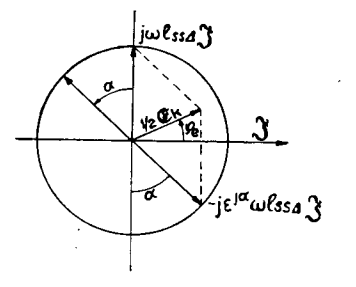

Abb. 9. Vektordiagramm der idealen symetrischen D.I.M.

23

Man kann also die wichtige Relation schreiben:

$$
\varphi_e = \frac{\alpha}{2} \; ; \qquad \alpha = 2 \; \varphi_e \qquad \qquad \qquad \textbf{21}
$$

Wo  $\alpha$  im Gebiet von 180<sup>0</sup> bis 360<sup>0</sup> und  $\varphi_e$  im Gebiet von  $+90^{\circ}$ bis 180<sup>0</sup> dem Generator-Betrieb entsprechen.

Im Leerlauf ist  $\alpha = 180^{\circ}$ ;  $\varphi_e = 90^{\circ}$ .

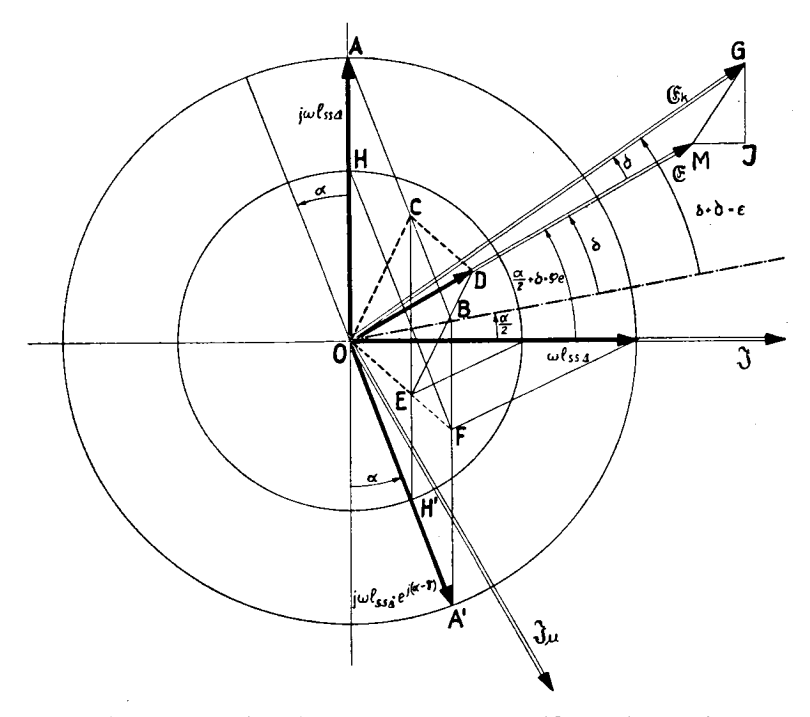

Abb. 10. Vektordiagramm der D. I M. (Gl. 19 bzw. 22)  $OA = j\omega$ <sup>i</sup>ss<sub>4</sub>  $OA' = j\omega$   $\int_{SSA} e^{j(\alpha - \pi)}$  $OB = j\omega \left[1 + e^{j(\alpha - \pi)}\right] \mathbb{I}_{SSA}$   $OC = j\omega \left[1 + i\pi e^{j(\alpha - \pi)}\right] \mathbb{I}_{SSA}$  $OF = j\omega [\ddot{u} + e^{j(\alpha - \pi)}]$   $1_{SS\Delta}$   $OE = j\omega \ddot{u} [\ddot{u} + e^{j(\alpha - \pi)}]$   $1_{SS\Delta}$  $OD = OC + OE = j\omega \left[ (1 + \ddot{u}e^{j(\alpha - \pi)}) + \ddot{u}(\ddot{u} + e^{j(\alpha - \pi)}) \right]$  $OD \cdot \mathfrak{F} = \mathfrak{E}$   $MJ = j(r_r + r_S) \mathfrak{F}$   $JG = j\omega (k_{SSA} + k_{RRA}) \mathfrak{F}$ 

2. Spezialfall: Ideale (ohne Verluste und Streuung und unsymmetrische D.I.M. (d. h. ungleiche Anzahl Windungen im Stator und im Rotor). Also:

$$
w_S > w_R \qquad \text{Iss}_A \neq \text{I}_{RRA} \qquad \text{I}_{SSA} = 1/\ddot{u}^2 \text{I}_{RRA}
$$
\n
$$
\frac{w_R}{w_S} = \ddot{u} < 1 \qquad \text{I}_{SRA} = \text{I}_{RSA} = \text{I}_{SSA} \cdot \ddot{u} = \text{I}_{RRA} \cdot \frac{1}{\ddot{u}}
$$
\n
$$
\text{es folgt aus 19:} \quad \mathfrak{E}_k = j \omega \text{I}_{SSA} \cdot \mathfrak{F} \left[ (1 + \ddot{u}e^{j(\alpha - \pi)}) + \ddot{u} (\ddot{u} + e^{j(\alpha - \pi)}) \right]
$$
\n
$$
\mathfrak{E}_k = j \omega \text{I}_{SSA} \left\{ (1 - \ddot{u}e^{j\alpha}) + (\ddot{u} - e^{j\alpha}) \ddot{u} \right\} \cdot \mathfrak{F} \qquad \text{22}
$$

Aus Diagramm Abb. 10 folgt:  $\varphi_e = \frac{\alpha + 2 \delta}{2}$ 

Die Relation 21 hat sich etwas geändert; sie lautet jetzt:

$$
\alpha = 2(\varphi_e - \delta) \tag{23}
$$

Der Winkel  $\delta$  ist eine Funktion von  $\ddot{u}$  und  $\varphi_{ek}$  bzw.  $\alpha$ . Wir werden diese Funktion etwas später genau ermitteln.

3. Wirkliche D.I.M. Schließlich sehen wir, daß bei der wirklichen D.I.M (Abb. 10) noch der Winkel hinzukommt, welcher von dem Spannungsabfall  $\Im[(r_R + r_S) + j\omega(\lambda_{RRA} + \lambda_{SSA})]$ herrührt. Gleichung 23 wird:

$$
\varphi_e = \frac{\alpha + 2\,\delta + 2\,\vartheta}{2} \qquad \alpha = 2\,(\varphi_e - \delta - \vartheta) \tag{24}
$$

### § 3. Bestimmung des Winkels  $\delta$

Die allgemeine Gleichung unserer Maschine lautet:  $\mathfrak{E}_k = \mathfrak{F}(r_R + r_S) + j \omega \mathfrak{F}(\lambda_{SSA} + \lambda_{RRA}) + j \omega \mathfrak{I}_{SSA} \mathfrak{F} \{ (1 - \ddot{u} e^{j\alpha}) + (\ddot{u} - e^{j\alpha}) \ddot{u} \}$ Wir haben gesehen, daß der Winkel  $(\pi-\alpha)$  positiv bei Generator-Betrieb und negativ bei Motor-Betrieb ist.

Wir haben gesehen, daß Abb. 10 den Motor-Betrieb darstellt. Zeichnen wir jetzt:

 $\mathfrak{E} = j \omega \mathfrak{t}_{SSA} \cdot \mathfrak{F} \left[ (1 + i \omega e^{j(\alpha - \pi)}) + (i \omega + e^{j(\alpha - \pi)}) \tilde{u} \right]$  $25)$ Wir schreiben:  $\mathfrak{C} = i \omega \operatorname{I}_{\operatorname{SSA}} \cdot \mathfrak{X}_{\omega}$ 

$$
\mathfrak{F}_{\mu} = \mathfrak{F} [(1 - \ddot{u} e^{j\alpha}) + (\ddot{u} - e^{j\alpha}) \ddot{u}] \n\mathfrak{F}_{\mu} = \mathfrak{F} \cdot (1 + \ddot{u}^2 - 2 \ddot{u} e^{j\alpha}) = \mathfrak{F} (1 + \ddot{u}^2 + 2 \ddot{u} e^{j(\alpha - \pi)})
$$
\n26)

Das ist der Ausdruck für den Magnetisierungsstrom unserer Maschine in Funktion von Durchflutungswinkel  $\alpha$  bei Belastung, und dies ist ganz allgemein gültig für eine Maschine mit ungleicher Windungszahl im Stator und im Rotor.

Wir haben geschrieben:  $w_R/w_S = \ddot{u} = \ddot{U}$ bersetzungsverhältnis. Für kleinere Windungszahl im Rotor als im Stator ist  $\ddot{u}$  < 1.

Wenn wir & in Reell- und Imaginär-Teil zerlegen:

$$
\mathfrak{E} = j \omega \left[ \cos A \cdot \mathfrak{F} \left[ \left( 2 \ddot{u} \sin \alpha + j \left( 1 + \ddot{u}^2 - 2 \ddot{u} \cos \alpha \right) \right] \right] = j \omega \left[ \cos A \cdot \mathfrak{F}_{\mu} \right] \tag{27}
$$

Daraus ergibt sich für den absoluten Wert von &:

$$
|\mathfrak{E}| = \omega l_{SSA} \cdot |\mathfrak{F} \cdot \frac{\sqrt{(1 + u^2)^2 + 4 \ddot{u}^2 - 4 \ddot{u} \cos \alpha (1 + \ddot{u}^2)}}{OD}
$$
  
Ans vektorieller Darstellung des Vektors

$$
(1 + \ddot{u}e^{j\alpha}) + \ddot{u}(\ddot{u} - e^{j\alpha})
$$
 (Abb. 10)

Der Wurzel-Ausdruck ist die Strecke OD von Abb. 10. Weiter ergibt sich für das Winkel-Argument von  $\frac{\mathfrak{E}}{i\omega\log A}$ : (siehe Abb.10)

$$
\operatorname{tg}\left(\alpha/2+\delta\right)=\operatorname{tg}\varphi_{\epsilon}=\frac{1+\ddot{u}^{2}-2\ddot{u}\cos\alpha}{2\ddot{u}\sin\alpha}\qquad\qquad 27a)
$$

$$
\begin{aligned}\n\text{Da } \text{tg } \alpha/2 &= \frac{1 \cdot \cos \alpha}{\sin \alpha} \text{ ist, } \text{folgt:} \\
\text{tg } \delta &= \frac{\frac{1 + \ddot{u}^2 - 2\ddot{u} \cos \alpha}{2\ddot{u} \sin \alpha} - \frac{1 - \cos \alpha}{\sin \alpha}}{1 + \frac{1 + \ddot{u}^2 - 2\ddot{u} \cos \alpha}{2\ddot{u} \sin \alpha} \cdot \frac{1 - \cos \alpha}{\sin \alpha}} \\
&= \frac{(1 + \ddot{u}^2 - 2\ddot{u} \cos \alpha) \sin \alpha - 2\ddot{u} \sin \alpha (1 - \cos \alpha)}{(1 + \ddot{u}^2 - 2\ddot{u} \cos \alpha)(1 - \cos \alpha) + (2\ddot{u} \sin \alpha \cdot \cos \alpha)} \quad \text{29}\n\end{aligned}
$$

Der Zähler vereinfacht sich zu:

$$
(1 + \ddot{u}^2) \sin \alpha - 2 \ddot{u} \sin \alpha = (1 - \ddot{u})^2 \sin \alpha
$$

Der Nenner vereinfacht sich zu:

$$
(1 + \ddot{u}^2 + 2 \ddot{u}) - \cos \alpha (1 + 2 \ddot{u} + \ddot{u}^2) = (1 + \ddot{u})^2 (1 - \cos \alpha)
$$

26

Endlich bekommen wir:

$$
\text{tg } \delta = + \frac{(1 - \ddot{u})^2}{(1 + \ddot{u})^2} \cdot \frac{\sin \alpha}{(1 - \cos \alpha)} = \frac{(1 - \ddot{u})^2}{(1 + \ddot{u})^2} \cdot \text{ctg } \alpha/2
$$
\n
$$
\text{tg } \delta = - \frac{(1 - \ddot{u})^2}{(1 + \ddot{u})^2} \text{tg } \frac{\alpha - \pi}{2} \qquad (30)
$$

$$
\sin \delta = \frac{\text{tg }\delta}{\sqrt{1+\text{tg}^2 \delta}} = \frac{\frac{(1-\vec{u})^2}{(1+\vec{u})^2} \text{ctg } \frac{\alpha}{2}}{\sqrt{1+\frac{(1-\vec{u})^4}{(1+\vec{u})^4} \text{ctg}^2 \alpha/2}}
$$
31)

$$
\sin \delta = \frac{(1 - \ddot{u})^2 \cos \alpha/2}{\sqrt{(1 + \ddot{u})^4 \sin^2 \alpha/2 + (1 - \ddot{u})^4 \cos^2 \alpha/2}}
$$

$$
\cos \delta = \frac{1}{\sqrt{1 + \text{tg}^2 \delta}} = \frac{(1 + \ddot{u})^2 \sin \alpha/2}{\sqrt{(1 + \ddot{u})^4 \sin^2 \alpha/2 + (1 - \ddot{u})^4 \cos^2 \alpha/2}} \quad 32)
$$

Daraus ergibt sich wieder & in Reell- und Imaginär-Teil zerlegt zu:

$$
\mathfrak{E} = |\mathfrak{E}| \cdot (\cos \delta + j \sin \delta) e^{j\frac{\alpha}{2}}
$$
  
wo 
$$
|\mathfrak{E}| = \omega l_{SSA} \cdot |\mathfrak{F}| \cdot \overline{OD}
$$
  
und 
$$
OD = \sqrt{(1 + \ddot{a})^4 \sin^2 \alpha / 2 + (1 - \ddot{a})^4 \cos^2 \alpha / 2}
$$
 33)

$$
\text{Da} \qquad \qquad \sin\frac{\alpha}{2} = \frac{1-\cos\alpha}{2} \quad \text{und} \quad \cos\frac{\alpha}{2} = \frac{1+\cos\alpha}{2}
$$

ist, können wir auch Gl. 33 folgendermaßen schreiben:

$$
\sqrt{(1+i i)^4 \sin^2 \frac{\alpha}{2} + (1-i)^4 \cos^2 \frac{\alpha}{2}} = \sqrt{\frac{(1+i i)^4 (1-\cos \alpha)}{2} + \frac{(1-i i)^4 (1+\cos \alpha)}{2}}
$$

$$
= \sqrt{\frac{(1+i i)^4 + (1-i i)^4}{2} + \frac{(1-i i)^4 - (1+i i)^4}{2}} \cos \alpha
$$

$$
= \sqrt{\frac{2+12 i i^2 + 2 i i^4}{2} + \frac{-8 i i - 8 i i^3}{2}} \cos \alpha
$$

$$
= \sqrt{(1+i i^2)^2 + 4 i i^2 - 4 i i \cos \alpha (1+i i^3)} = \overline{OD}
$$

daraus folgt:

$$
(\cos\delta+j\sin\delta)\,|\,\overline{OD}| = (1+\ddot{u})^2\sin\frac{\alpha}{2}+j\,(1-\ddot{u})^2\cos\frac{\alpha}{2} = \varepsilon^{j\,\delta}\cdot\overline{OD}
$$

weiter 
$$
\varepsilon^{j(\delta + \alpha/2)} \cdot |\overline{OD}| = (1 + \ddot{u})^2 \sin \frac{\alpha}{2} \cos \frac{\alpha}{2} - (1 - \ddot{u})^2 \sin \frac{\alpha}{2} \cos \frac{\alpha}{2}
$$
  
  $+ j(1 - \ddot{u})^2 \cos^2 \frac{\alpha}{2} + j(1 + \ddot{u})^2 \sin^2 \frac{\alpha}{2}$   
 $= j[-2 \ddot{u} j \sin \alpha - 2 \ddot{u} \cos \alpha + (1 + \ddot{u}^2)]$ 

was unserer Ausgangsgleichung 26 gleichkommt.

Wir haben für  $\mathfrak{F}_n$  einen sehr einfachen Ausdruck bekommen, Kontrolle: Herr Dr. Steudel behandelt den einfachen Fall  $\ddot{u}=1$ bei Reihenschaltung, und zwar den Generator-Fall; für ihn wird  $(\alpha-\pi)$  positiv.

$$
\text{Er gibt:} \qquad \qquad 2J_0 = J + Je^{+j(\pi-\alpha)}
$$

Wir würden also bekommen:  $\frac{J_0}{2} = \mathfrak{F}_\mu = 2\mathfrak{F}(1 + e^{j(\pi - \alpha)})$ 

Der Faktor 4 rührt davon her, daß Herr Dr. Steudel für  $x_u$  einen viermal kleineren Wert zu Grunde legt, da bei Reihenschaltung wermal kielleren wert zu Orunde legt, da bei Kein<br>und  $\ddot{u} = 1$ ;  $\frac{1}{4}x_{\mu}A = x_{\mu}A - Steudel$  ist. Für uns ist

$$
j x_{\mu A} = j \omega \, \mathrm{I}_{SSA}
$$

### § 4. Belastungskreise der D. I. M.

Schreiben wir jetzt die Gleichung für unsere Maschine:

 $\mathfrak{G} = j \omega \, \mathrm{I}_{SSA} \cdot \mathfrak{F}_{\alpha} = \text{Induzierte Spannung.}$ 

Wenn  $\mathfrak{G}_k =$  Netzspannung und  $\mathfrak{G} =$  gesamte Gegen- $EMK$  des Motors und  $\mathfrak{F} \cdot \mathfrak{g}_2 =$  Spannungsabfall durch Streuung und Gleichstromwiderstand ist, so gilt:

$$
\mathfrak{E}_k = \mathfrak{F} \cdot \mathfrak{Z}_k + \mathfrak{E} \tag{34}
$$

Wo  $\beta_{\lambda}=r+i\omega\lambda_{\Lambda}$ 

und  $r =$  totaler Widerstand Stator + Rotor

und  $j\omega\lambda_{\Delta}$  = Streuspannungsabfall Stator + Rotor.

Es kommt, wenn wir Gleichung 26 einführen:

$$
\mathfrak{E}_k = \mathfrak{F} \mathfrak{Z}_\lambda + \mathfrak{F} \cdot j \omega \mathfrak{1}_{SSA} \{1 + \ddot{u}^2 + 2 \ddot{u} e^{j (\alpha - \pi)}\}
$$

Wir schreiben  $j \omega$   $I_{SSA} = j x_{\mu A}$  $j \omega \lambda_A = j x_\lambda$ und

Die Gleichung für den Strom unserer Maschine wird:

$$
\mathfrak{F}=\mathfrak{E}_k\cdot\frac{1}{r+jx_\lambda+jx_{\mu\Delta}(1+\ddot{u}^2+2\ddot{u}\,e^{j(\alpha-\pi)})}\qquad\qquad 36)
$$

Die Gleichung für die Impedanz unserer Maschine ist:

$$
3 = r + jx_{\lambda} + jx_{\mu\Delta}(1 + u^2 + \underbrace{2\ddot{u}e^{j(\alpha - n)}}_{-2\ddot{u}e^{j\alpha}})
$$
 37)

Das ist für variables  $\alpha$  die allgemeine Gleichung eines Kreises. Daraus folgt, daß die Gleichung des Stromes auch die Gleichung eines Kreises darstellt (als Inversion eines Kreises). Auf Seite 29, Abb. 11, sind diese geometrischen Orte gezeichnet.

Wir wollen jetzt die induzierte Spannung & (Motorfall) in Funktion von a ausdrücken.

Aus Gleichung 34 folgt:

$$
\mathfrak{E}_k - \mathfrak{F}(r + jx_\lambda) - \mathfrak{E} = 0
$$

Gleichung 26 umgeformt ergibt:

$$
\delta = \frac{\delta u}{1 + u^2 + 2 \ddot{u} e^{j(\alpha - \pi)}}
$$

 $\mathfrak{F}_{\mu} = \frac{\mathfrak{E}}{j x_{\mu} \Delta}$  ist, Da weiter wird:

$$
\mathfrak{F} = \frac{\mathfrak{E}}{j x_{\mu} A (1 + \ddot{u}^2 + 2 \ddot{u} e^{j(\alpha - \pi)})} = \frac{\mathfrak{E}}{j (1 + \ddot{u}^2) x_{\mu} A - j \cdot 2 \ddot{u} x_{\mu} A e^{j\alpha}}
$$

Und schließlich:

$$
\mathfrak{E}_{k} - \mathfrak{E} \cdot \frac{r + j x_{\lambda}}{j x_{\mu} A (1 + \ddot{u}^{2} + 2 \ddot{u} e^{j (\alpha - \pi)})} - \mathfrak{E} = 0
$$
\n
$$
\mathfrak{E}_{k} = \mathfrak{E} \left\{ 1 + \frac{r + j x_{\lambda}}{j x_{\mu} A (1 + \ddot{u}^{2} + 2 \ddot{u} e^{j (\alpha - \pi)})} \right\}
$$
\n
$$
\mathfrak{E} = \mathfrak{E}_{k} \frac{1}{1 + \frac{r + j x_{\lambda}}{j x_{\mu} A (1 + \ddot{u}^{2} + 2 \ddot{u} e^{j (\alpha - \pi)})}}
$$
\n38)

Das ist ebenfalls die Gleichung eines Kreises. Auf Seite <sup>29</sup> ist dieser Kreis aufgezeichnet ( $\alpha$  ist die Variable).

Die auf Seite 29 gezeichneten Kreise sind durch geometrische Inversion konstruiert worden.

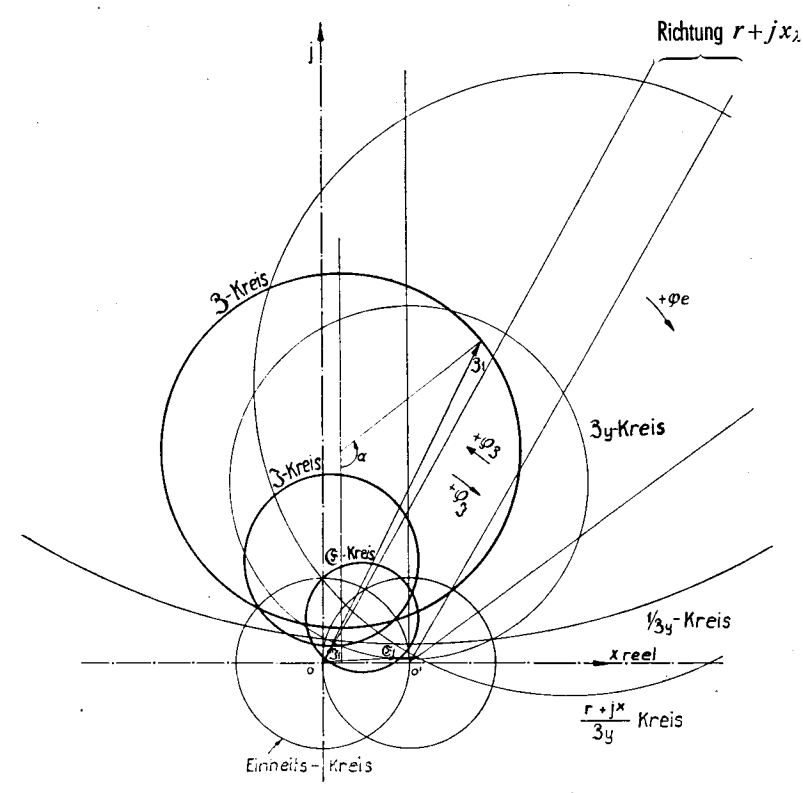

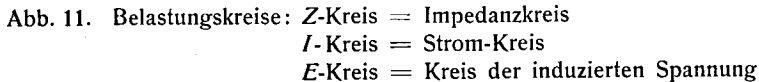

Die  $Z_{v}$ ; 1/ $Z_{v}$ - und  $\frac{r+jx}{z}$ -Kreise sind Hilfskreise zur Konstruktion des E-Kreises

Der Strom-Kreis ist Inversion des 3-Kreises.

Für die Konstruktion des ©-Kreises haben wir zuerst den Kreis  $\frac{\partial y}{\partial y} = jx_{\mu}A(1 + \ddot{u}^2 + 2\ddot{u}e^{j(a-\pi)})$  konstruieren müssen. Durch Inversion, Multiplikation mit  $r+jx_\lambda$ , Verschiebung und noch einmal Inversion erhält man endlich den 6-Kreis.

#### Konstruktion der Belastungskreise

Wir haben die allgemeine Konstruktion der Kreise auf Diagramm, Abb. 11, S.29, dargestellt (Gleichungen 36—37 und 38). Als Maßstab haben wir einzig den Einheitskreis 1 $\Omega = 1$  Amp. angegeben. Daraus ergibt sich auch der Spannungsmaßstab.

- A. Impedanzkreis. Es wird nach Gleichung <sup>37</sup> ein Kreis vom Radius 2  $\ddot{u} x_{\mu A}$  um den Punkt  $r + jx + jx_{\mu A} (1 + \ddot{u}^2)$  gezeichnet. Dabei ist die  $+$  Richtung des Winkels  $\alpha$  angegeben.
- B. Stromkreis. Durch Inversion des Impedanzkreises um den Nullpunkt 0 läßt sich der Stromkreis ermitteln. Gewöhnlich klappt man die Schnittpunkte des Einheitskreises mit dem Im pedanzkreis um die X-Achse, um zwei Punkte des Stromkreises zu erhalten. Man muß jedoch nicht unbedingt diese Punkte um die X-Achse umklappen und deswegen zeichnen wir alles auf der oberen Seite. Es fehlt uns aber noch ein Punkt, um den Stromkreis zeichnen zu können. Um diesen Punkt zu ermitteln, benützen wir folgenden Kunstgriff: wir zeichnen eine beliebige Impedanzgerade, z. B. die horizontale Tangente an unserem Im pedanzkreis. Der entsprechende Stromkreis ist sofort ermittelt: das ist ein Kreis durch den Nullpunkt, welcher noch mit der Geraden die beiden Schnittpunkte mit dem Einheitskreis gemeinsam hat. Die Inversion des Berührungspunktes der Im pedanz-Geraden mit unserem Impedanz-Kreis ergibt uns den dritten gesuchten Punkt des Stromkreises. (Die Konstruktion der Impedanz-Geraden haben wir in der Figur ausgelassen, um dieser Zeichnung nicht eine zu unübersichtliche Gestalt zu geben.)
- C. (S-Kr eis. Wir müssen hier eine Reihe von Inversionen durchführen, in ganz ähnlicher Weise wie für die Ermittlung des Stromkreises. Wir werden jetzt nicht jede einzelne Inversion beschreiben, sondern nur die Reihenfolge angeben: zuerst zeichnen wir mit dem Nullpunkt 01 (Abszisse 1) den  $3_y$ -Kreis

$$
\partial_y = j x_{\mu A} (1 + \ddot{a}^2 + 2 \ddot{a} e^{j(\alpha - \pi)})
$$

Durch Inversion des  $\mathfrak{g}_{y}$ -Kreises um den Nullpunkt  $0_1$  erhalten wir den  $1/3$ <sub>v</sub>-Kreis, durch Multiplikation des  $1/3$ <sub>v</sub>-Kreises mit dem Vektor  $r + jx$  erhalten wir den  $\frac{jx_{\mu}(1 + \ddot{u}^2 + 2 \ddot{u}e^{j(\alpha - \pi)})}{jx_{\mu}(1 + \ddot{u}^2 + 2 \ddot{u}e^{j(\alpha - \pi)})}$ .  $r + jx_{\lambda}$ Kreis. Endlich die Inversion des letzten Kreises um den Nullpunkt 0 ergibt den E-Kreis nach Gleichung 38.

Bemerkung: Durch geeignete Wahl des Einheitskreises (siehe Seite 33, Abb. 13) läßt sich die Figur vereinfachen: der Stromkreis fällt mit dem Impendanzkreis zusammen.

Die Koordinaten der Zentren der verschiedenen Kreise, bzw. die Durchmesser der verschiedenen Kreise können unmittelbar ermittelt werden.

a) Impedanzkreis: (Gl. 37)

$$
x_0 = r \qquad \qquad y_0 = x_\lambda + x_{\mu\Lambda} (1 + u^2)
$$

Durchmesser  $D = 4\ddot{u}x_{uA}$ 

b) Stromkreis: (Gl. 36)

$$
x_0 = \frac{r}{r^2 + (x_\lambda + x_{\mu A}(1 + \ddot{u}^2))^2 - 4\,\ddot{u}^2\,x_{\mu}^2} \quad y_0 = \frac{x_\lambda + x_{\mu A} \cdot (1 + \ddot{u}^2)}{r^2 + (x_\lambda + x_{\mu A}(1 + \ddot{u}^2))^2 - 4\,\ddot{u}^2\,x_{\mu A}^2}
$$

Our  
\n**Unreisser:** 
$$
D = \frac{4 a x_{\mu}}{r^2 + (x_{\lambda} + x_{\mu A}(1 + \mu^2))^2 - 4 \mu^2 x_{\mu A}^2}
$$

C. Kreis der induzierten Spannung:

$$
x_0=\frac{x_{\mu A}^2(1-\ddot{u}^2)^3+x_{\lambda}+x_{\mu A}(1-\ddot{u}^4)}{[x_{\mu A}(1-\ddot{u}^2)^2+x_{\lambda}(1+\ddot{u}^2)]^2+r^2\cdot(1+\ddot{u}^2)-4\,\ddot{u}^2\cdot(r^2+x_{\lambda}^2)}
$$

$$
y_0 = \frac{rx_{\mu A}(1-\ddot{u}^2)}{[x_{\mu A}(1-\ddot{u}^2)^2 + x_{\lambda}(1+\ddot{u}^2)]^2 + r^2(1+\ddot{u}^2) - 4\ddot{u}^2 \cdot (r^2 + x_{\lambda}^2)}
$$

Durchmesser:

$$
D = \frac{4 \ddot{u} x_{\mu A} (1 - \ddot{u}^2) \sqrt{r^2 + x^2}}{[x_{\mu A} (1 - \ddot{u}^2)^2 + x_{\lambda} (1 + \ddot{u}^2)]^2 + r^2 (1 + \ddot{u}^2) - 4 \ddot{u}^2 (r^2 + x_{\lambda}^2)}
$$

### § 5. Drehmoment der D. I. M.

Nach der Vorlesung von Herrn Prof. Dr. K. Kuhlmann hat man: die elektrische Leistung im Luftspalt =  $(\mathfrak{C}, \mathfrak{F})$  (Skalar-Produkt)

Drehmoment  $= (1/\omega_r) \cdot (\mathfrak{G}, \mathfrak{F})$ 

Das wollen wir jetzt in unserem Falle anwenden:

Wir haben:  $jx_{\mu}$ <sub>4</sub>  $\cdot$   $\Im$   $(1 + \ddot{u}^2 + 2 \ddot{u}e^{j(\alpha - \pi)})$ Wenn wir für  $jx_{uA}(1 + \ddot{u}^2 + 2\ddot{u}e^{j(a-\pi)}) = \partial_u$  schreiben, folgt für unser Skalar-Produkt:  $(3, 3 \cdot 3)$ 

Das Skalar-Produkt von <sup>2</sup> Vektoren ist bekanntlich: Länge eines Vektors mal Projektion des andern Vektors auf den ersten.

Wir haben folgende Anordnung:

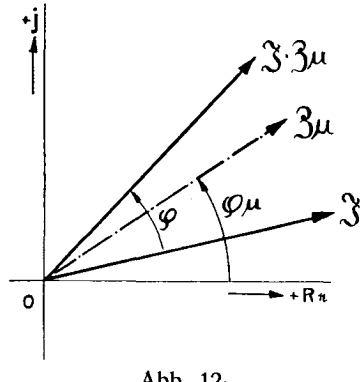

Abb 12-

Unser Skalar-Produkt wird also:

 $|\Im|^2$  mal reeller Teil von  $\Im u$ 

Reeller Teil von  $\mathfrak{Z}_\mu$  ist:  $2 \ddot{u} \omega$   $\mathfrak{I}_{SSA}$  sin $(\alpha - \pi)$ 

Es kommt also für die innere Leistung unserer Maschine pro Pol-Paar und Phase:  $(\mathfrak{E}, \mathfrak{F}) = Ni$ 

$$
N_i = \frac{E_k^2 \cdot 2 \ddot{u} \omega \left( \frac{S \Delta A}{\sin(\alpha - \pi)} \right)}{(r - 2 \ddot{u} x_{\mu A} \sin(\alpha - \pi))^2 + (x_{\lambda} + x_{\mu A} (1 + \ddot{u}^2) + 2 \ddot{u} x_{\mu A} \cos(\alpha - \pi))^2}
$$

Wenn wir nun die Polpaarzahl unserer Maschine mit  $\frac{P}{\sigma} = p$  bezeichnen und berücksichtigen, daß bei unserer Maschine die Rotationsgeschwindigkeit der doppelten Netzfrequenz entspricht, so folgt für das Drehmoment, da  $\omega_r = 2 \omega$  ist:

$$
M_{mech.} = \frac{P}{2} \cdot \frac{E_k^2 \cdot 2 \ddot{u} \omega \, \text{I}_{SSA} \sin{(\alpha - \pi)}}{2 \omega \cdot \{[r - 2 \ddot{u} \, x_{\mu A} \sin{(\alpha - \pi)}]^2 + [x_{\lambda} + x_{\mu A} (1 + \ddot{u}^2) - 2 \ddot{u} \, x_{\mu A} \cos{(\alpha - \pi)}]^2\}}
$$
39)

Wir haben das Kreisdiagramm für eine Asynchronmaschine von 7,4 PS konstruiert (siehe Abb. 13). Die Resultate aus Rechnung und Messung sind in der Tabelle Seite 34 vergleichsweise dargestellt.

Die Daten der Maschine sind für die normale Sättigung folgende:

Übersetzungsverhältnis:  $\ddot{u}$  1:1  $\mathfrak{L}_{RSA} = \mathfrak{L}_{SRA} = \mathfrak{I}_{SSA} = \mathfrak{I}_{RRA} = 0,061$  Hy  $\mathfrak{L}_{SSA} = \lambda_{SRA} + \lambda_{RRA} = 0,0028$  Hy  $r_R + r_S = 0,76$  Ohm  $r_A = 18,6$  Ohm  $r_A = 1,57$  Ohm  $\mathfrak{L}_{S_A} = 1,57$  Ohm  $\mathfrak{L}_{S_B}$ Induktivität: Streuinduktivität:  $\lambda_{SSA} + \lambda_{RRA} = 0,0028$  Hy Gleichstromwiderstand :  $r_R + r_S = 0,76$  Ohm Daraus ergibt sich für 50 Hz  $x_{\mu} = 18,6$  Ohm  $x_{\lambda} = 1,57$  Ohm  $r = 0,76$  Ohm Leistung 7,4 PS;  $E_k = 250$  Volt; Nennstrom  $i_n = 14$  Amp. lзo Einheitskreis Abb. 13. Strom- bzw. Impedanzkreis für Asynchronmaschine — 7,4 PS; φ3,  $E_{k}$   $_{Phase}$  = 290 Volt; Übersetzungs- $\mathcal{L}_k$  phase  $\mathcal{L}_k$   $\mathcal{L}_k$   $\mathcal{$  $\overline{\mathcal{G}_{\mathsf{K}}}$ tung Stator-Rotor.  $\text{MaBstab}$  10 mm = 36,92 Amp.;  $10 \text{ mm} = 16 \text{ Ohm}.$ 

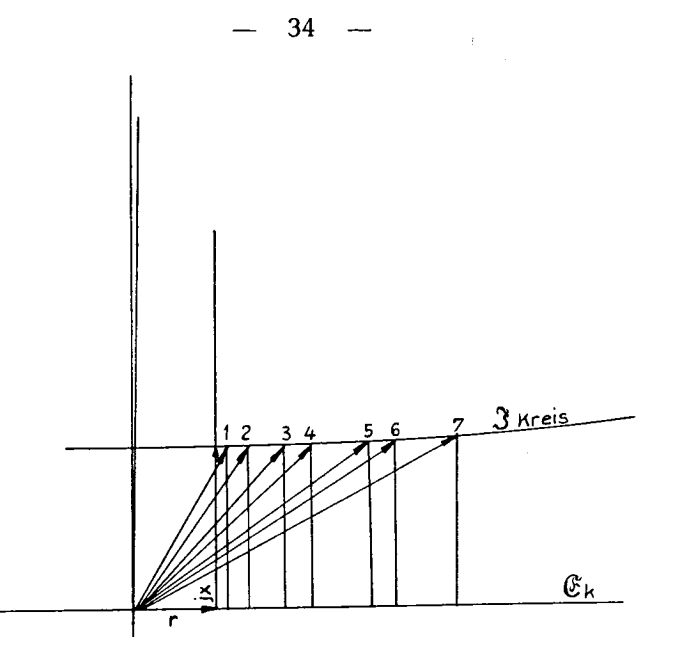

Abb. 14. Strom-Kreis-Diagramme für Asynchronmaschine. Maßstab 5 mm == 1,15 Amp.; 5 mm = 0,5 Ohm; 5 mm = 1000 Watt.  $E_k = 290$  Volt. Hier ist der Teil des Diagrammes Abb. 13 in vergrößertem Maßstab gezeichnet, welcher den gemessenen Betriebspunkten entspricht.

Das Diagramm ist aus den Daten der Maschine konstruiert worden, die Punkte 1, 2,... sind von den Winkeln  $\varphi$  bzw.  $\alpha$  aus aufgezeichnet worden.

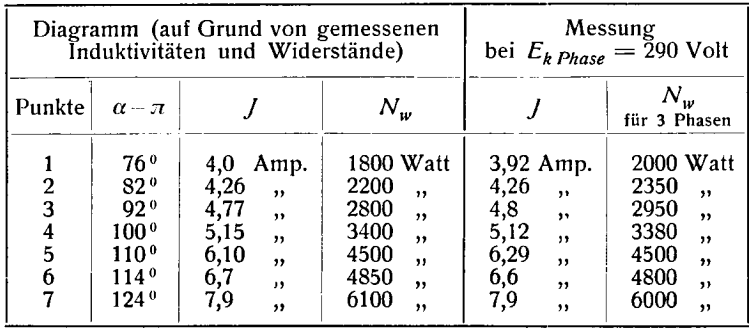

In Abb. 14 ist das nützliche Gebiet des Kreisdiagrammes in vergrößertem Maßstab gezeichnet.

Bestimmen wir die Leistung an den Klemmen der Maschine: Sie ist bekanntlich:  $N_w = (\mathfrak{F}, \mathfrak{E}_k)$ ; (Skalar-Produkt)

 $\mathfrak{F}$  hat die Form:  $\mathfrak{F}_k \cdot \mathfrak{Y}$  $N_w = E_k^2 \cdot R_e$  (2) also:

Wir müssen den reellen Teil von:

$$
\mathfrak{Y}=\frac{1}{3}=\frac{1}{r+jx_{\lambda}+jx_{\mu A}(1+u^2+2\ddot{u}e^{j(\alpha-\pi)})}\quad \text{ermitteln.}
$$

Es wird:

$$
\frac{r+2\ddot{u}x_{\mu\Delta}\cdot\sin{(\alpha-\pi)}}{[r-2\ddot{u}x_{\mu\Delta}\cdot\sin{(\alpha-\pi)}]^2+[x_{\lambda}+x_{\mu\Delta}(1+\ddot{u}^2)+2\ddot{u}x_{\mu\Delta}\cdot\cos{(\alpha-\pi)}]^2}
$$

Schließlich folgt:

$$
N_w = E_k^2 \cdot \frac{r + 2 \ddot{a} x_{\mu A} \cdot \sin(\alpha - \pi)}{\left[r - 2 \ddot{a} x_{\mu A} \sin(\alpha - \pi)\right]^2 + \left[x_2 + x_{\mu A} (1 + \ddot{a}^2) + 2 \ddot{a} x_{\mu A} \cos(\alpha - \pi)\right]^2} \tag{40}
$$

Eine anschauliche Darstellung der verschiedenen Leistungen ergibt sich aus folgenden Gleichungen (siehe Vorlesung Prof. Dr. K. Kuhlmann):

$$
N_{wirk.} = (\mathfrak{E}_k, \mathfrak{F}) \qquad N_{blind.} = + |[\mathfrak{F}, \mathfrak{F}]|
$$
  

$$
N_{schein.} = \mathfrak{E}_k \cdot \overline{\mathfrak{F}} \quad \text{(konjungiert)}
$$

Wir haben:

$$
\mathfrak{F} = \frac{E_k}{r + 2 \ddot{u} x_{\mu A} \sin \alpha + j \left[x_{\lambda} + x_{\mu A} (1 + \ddot{u}^2 - 2 \ddot{u} \cos \alpha)\right]}
$$
  

$$
\mathfrak{F} = E_k \frac{r + 2 \ddot{u} x_{\mu A} \sin \alpha - j \left[x_{\lambda} + x_{\mu A} (1 + \ddot{u}^2 - 2 \ddot{u} \cos \alpha)\right]}{\left[r + 2 \ddot{u} x_{\mu A} \sin \alpha\right]^2 + \left[x_{\lambda} + x_{\mu A} (1 + \ddot{u}^2 - 2 \ddot{u} \cos \alpha)\right]^2}
$$
  

$$
\mathfrak{F}_{\text{konj.}} = E_k \frac{r + 2 \ddot{u} x_{\mu A} \sin \alpha + j \left[x_{\lambda} + x_{\mu A} (1 + \ddot{u}^2 - 2 \ddot{u} \cos \alpha)\right]}{\left[r + 2 \ddot{u} x_{\mu A} \sin \alpha\right]^2 + \left[x_{\lambda} + x_{\mu A} (1 + \ddot{u}^2 - 2 \ddot{u} \cos \alpha)\right]^2}
$$

Daraus ergibt sich:

$$
N_{\text{schein.}} = E_k^2 \frac{r + 2 \ddot{a} x_{\mu A} \sin \alpha}{[r + 2 \ddot{a} x_{\mu A} \sin \alpha]^2 + [x_{\lambda} + x_{\mu A} (1 + \ddot{a}^2 - 2 \ddot{a} \cos \alpha)]^2}
$$

$$
+ j \cdot E_k^2 \frac{x_{\lambda} + x_{\mu A} (1 + \ddot{a}^2 - 2 \ddot{a} \cos \alpha)}{[r + 2 \ddot{a} x_{\mu A} \sin \alpha]^2 + [x_{\lambda} + x_{\mu A} (1 + \ddot{a}^2 - 2 \ddot{a} \cos \alpha)]^2}
$$

Das erste Glied stellt:  $N_{wirk}$ , das zweite  $N_{blind}$  mal j dar.

Aus Gleichung 39 und 40 ergibt sich der Wirkungsgrad  $\eta$ (ohne  $N_{Fe} + N_{Rbg}$ ) der Maschine ohne weiteres:

$$
\eta = \frac{2 \ddot{a} x_{\mu A} \sin(\alpha - \pi)}{r + 2 \ddot{a} x_{\mu A} \sin(\alpha - \pi)}
$$

Wir wollen noch das Drehmoment unserer Maschine für den Spezialfall der idealen Maschine ohne Verlust und Streuung in einer andern Form darstellen als Gleichung 39.

Nach Gleichung 39 folgt (wenn wir zunächst die ideale Maschine behandeln):

$$
M_e = P/2 \frac{E_k^2}{\omega_r} \cdot \frac{2 \ddot{a} x_{\mu A} \sin(\alpha - \pi)}{x_{\mu A}^2 [2 \ddot{a} \sin(\alpha - \pi)]^2 + x_{\mu A}^2 [1 + \ddot{a}^2 + 2 \ddot{a} \cos(\alpha - \pi)]^2} 42)
$$

Der Bruchstrich-Ausdruck hat die Form:

$$
\frac{R_{\epsilon}(\mathcal{B}_{\mu})}{|\mathcal{B}_{\mu}|^2} \qquad (R_{\epsilon}(\mathcal{B}_{\mu}) \text{ height reeller Wert von } \mathcal{B}_{\mu}).
$$

Nach Abb. 10 ergibt sich: (oder Abb. 15)

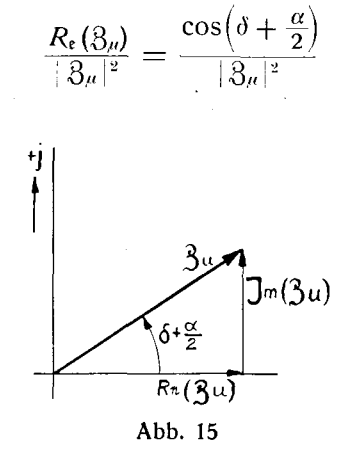

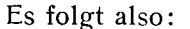

$$
M_e = p \cdot \frac{E_k^2}{\omega_r} \cdot \frac{1}{\sqrt{(2\ddot{u}\sin(\alpha - \pi))^2 + (1 + \ddot{u}^2 + 2\ddot{u}\cos(\alpha - \pi))^2}} \cdot \cos\left(\delta + \frac{\alpha}{2}\right)
$$
43)
Die Gleichung 43 können wir weiter umformen, indem wir Gleichung 33 berücksichtigen:

$$
M_e = p \frac{E_k^2}{\omega_r} \cdot \frac{\cos\left(\delta + \frac{\alpha}{2}\right)}{\sqrt{\left(1 + \ddot{u}\right)^4 \sin^2 \frac{\alpha}{2} + \left(1 - \ddot{u}\right)^4 \cos^2 \frac{\alpha}{2}}}
$$
  
\n
$$
M_e = p \frac{E_k^2}{\omega_r} \cdot \frac{\cos\delta \cdot \cos\frac{\alpha}{2} - \sin\delta \cdot \sin\frac{\alpha}{2}}{\sqrt{\left(1 + \ddot{u}\right)^4 \sin^2 \frac{\alpha}{2} + \left(1 - \ddot{u}\right)^4 \cos^2 \frac{\alpha}{2}}}
$$
  
\n
$$
M_e = \frac{\cos\delta \cdot \cos\frac{\alpha}{2}}{\omega_r} \cdot \frac{\frac{\sin\delta \cdot \sin\frac{\alpha}{2}}{\left(1 + \ddot{u}\right)^2 \sin\frac{\alpha}{2}}}{\sqrt{1 + \frac{\left(1 - \ddot{u}\right)^4}{\left(1 + \ddot{u}\right)^4} \cdot \cot g^2 \frac{\alpha}{2}}}
$$
  
\n
$$
= \frac{p \cdot E_k^2}{\omega_r} \cdot \frac{\frac{1}{\left(1 - \ddot{u}\right)^2} \cdot \frac{\left(1 - \frac{\ddot{u}}{\left(1 + \ddot{u}\right)^2}\right) \cdot \cot g^2 \frac{\alpha}{2}}{\sqrt{1 + \frac{\left(1 - \ddot{u}\right)^4}{\left(1 + \ddot{u}\right)^4} \cdot \cot g^2 \frac{\alpha}{2}}}
$$
  
\n
$$
= \frac{\frac{1}{\omega_r} \cdot \frac{1}{\left(1 - \frac{\ddot{u}}{\left(1 + \frac{\ddot{u}}{\left(1 + \
$$

Das Drehmoment der idealen unsymmetrischen D. I. M. ist also  $sin 2\delta$  proportional.

Wir behandeln nun die symmetrische wirkliche D. I. M. Beiher ist gemäß Gleichung 30 für  $\ddot{u} = 1$ ,  $\delta = 0$ . Wir wollen jetzt die ganze von einer Maschine entwickelte innere Leistung (mechanische Leistung) als Funktion des Winkels  $\delta$  ausdrücken. Indem wir die Seiten des Dreiecks OBC (Abb. 16) zuerst auf die Richtung OC, dann auf die dazu senkrechte Richtung projizieren, erhalten wir die zwei folgenden Beziehungen:

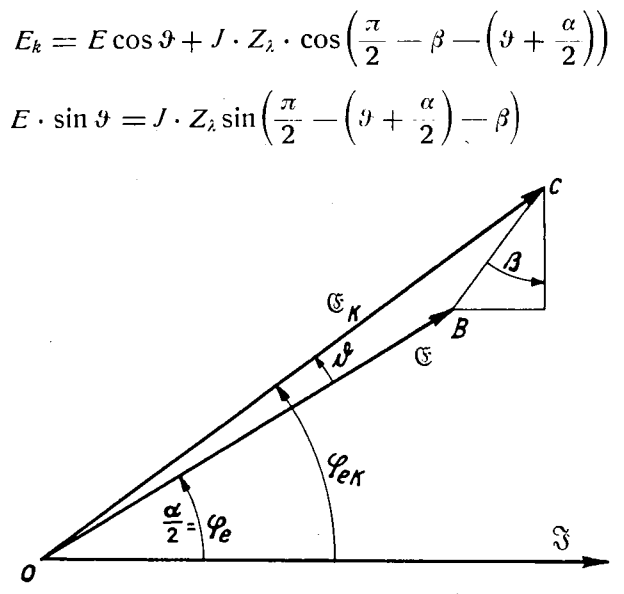

Abb. 16 (siehe auch Abb. 10)

Wir bezeichnen mit  $Z_{\lambda}$  den Ausdruck  $r+jx_{\lambda}$ . Die beiden oberen Gleichungen können wir auch schreiben:

$$
E_k = E \cdot \cos \vartheta + J \cdot Z_{\lambda} \cdot \sin \left(\vartheta + \beta + \frac{\alpha}{2}\right) \tag{45}
$$

$$
E \cdot \sin \vartheta = J \cdot Z_{\lambda} \cdot \cos \left( \vartheta + \frac{\alpha}{2} + \beta \right) \tag{46}
$$

Ferner haben wir:

$$
\cos\frac{\alpha}{2} = \frac{-2x_{\mu A}\cdot\sin\left(\alpha-\pi\right)\cdot J}{E} = \frac{2x_{\mu A}\cdot J\cdot\sin\alpha}{E}
$$

$$
\cos\frac{\alpha}{2} = \frac{J}{E} \cdot 4 x_{\mu} \cdot \sin\frac{\alpha}{2} \cdot \cos\frac{\alpha}{2}
$$

$$
\sin\frac{\alpha}{2} = \frac{E}{J \cdot 4 x_{\mu} A}
$$
47)

Für die innere Leistung

 $\mathbf{f} = \mathbf{u} \times \mathbf{v}$  , where  $\mathbf{f}$ 

$$
N_i = (\mathfrak{E}, \mathfrak{F}) = E \cdot J \cdot \cos \frac{\alpha}{2} \tag{48}
$$

Aus Gleichung 46 und 47 erhalten wir:

$$
\sin\frac{\alpha}{2} \cdot \sin\vartheta \cdot 4 x_{\mu} A = Z_{\lambda} \cdot \cos\left(\vartheta + \beta + \frac{\alpha}{2}\right)
$$
  

$$
4 x_{\mu} A \cdot \sin\frac{\alpha}{2} \cdot \sin\vartheta = Z_{\lambda} \left[\cos\left(\vartheta + \beta\right) \cdot \cos\frac{\alpha}{2} - \sin\left(\vartheta + \beta\right) \cdot \sin\frac{\alpha}{2}\right]
$$
  

$$
4 x_{\mu} A \cdot \sin\vartheta = Z_{\lambda} \left[\cos\left(\vartheta + \beta\right) \cot\frac{\alpha}{2} - \sin\left(\vartheta + \beta\right)\right]
$$
  

$$
\cot g \cdot \frac{\alpha}{2} = \frac{4 x_{\mu} A \cdot \sin\vartheta + Z_{\lambda} \sin\left(\vartheta - \beta\right)}{Z_{\lambda} \cdot \cos\left(\vartheta + \beta\right)}
$$
 (49)

Nach Gleichung 45 und 47 haben wir:

$$
E_k = E \cdot \cos \vartheta + E \cdot \frac{1}{4 x_{\mu} \Delta} \cdot Z_{\lambda} \cdot \frac{\sin \left(\vartheta + \beta + \frac{\alpha}{2}\right)}{\sin \frac{\alpha}{2}}
$$

und ferner:

$$
E = \frac{E_k}{\cos \theta + \frac{1}{4 x_{\mu} A} \cdot Z_{\lambda} \sin (\theta + \beta) \cdot \cot g \frac{\alpha}{2} + \frac{1}{4 x_{\mu} A} Z_{\lambda} \cdot \cos (\theta + \beta)}
$$
50)

Setzt man in dieser Formel anstatt cotg  $\frac{\alpha}{2}$  den Ausdruck 49 ein, so erhält man:

$$
E = \frac{E_k \cos(\theta + \beta)}{\cos \theta \cdot \cos(\theta + \beta) + \sin \theta \cdot \sin(\theta + \beta) + \frac{1}{4x_{\mu}d} \cdot Z_{\lambda}[\sin^2(\theta + \beta) + \cos^2(\theta + \beta)]}
$$

$$
E = \frac{E_k \cos(\theta + \beta)}{\cos \beta + \frac{Z_{\lambda}}{4 x_{\mu} A}}
$$

Aus Gleichung 47 und 48 haben wir:

$$
N_i = \frac{1}{4 x_{\mu} 4} \cdot E^2 \cot \frac{\alpha}{2} \tag{52}
$$

Wir setzen in diese Formel anstatt E und cotg  $\frac{\alpha}{2}$  ihre Ausdrücke 49 und 51 ein und finden schließlich:

40

$$
N_{i} = \frac{E_{k}^{2}}{Z_{\lambda} \left(\cos \beta + \frac{Z_{\lambda}}{4 x_{\mu} d}\right)^{2}} \cdot \cos (\vartheta + \beta) \left[\sin \vartheta + \frac{Z_{\lambda}}{4 x_{\mu} d} \cdot \sin (\vartheta + \beta)\right] \quad 53)
$$
  
\n
$$
N_{i} = \frac{E_{k}^{2}}{Z_{\lambda} \left(\cos \beta + \frac{Z_{\lambda}}{4 x_{\mu} d}\right)^{2}} \cdot \left[\frac{Z_{\lambda}}{4 x_{\mu} d} \cdot \cos 2 \beta + \cos \beta\right] \cdot 1/2 \cdot \sin 2 \vartheta
$$
  
\n
$$
+ \frac{E_{k}^{2}}{Z_{\lambda} \left(\cos \beta + \frac{Z_{\lambda}}{4 x_{\mu} d}\right)^{2}} \left(\frac{Z_{\lambda}}{8 x_{\mu} d} \cdot \sin 2 \beta\right) \cos^{2} \vartheta \quad \text{(Konstante)} \quad 54\text{)}
$$
  
\n
$$
- \frac{E_{k}^{2}}{Z_{\lambda} \left(\cos \beta + \frac{Z_{\lambda}}{4 x_{\mu} d}\right)^{2}} \left(\sin \beta + \frac{Z_{\lambda}}{8 x_{\mu} d} \cdot \sin 2 \beta\right) \sin^{2} \vartheta
$$
  
\n
$$
= \frac{E_{k}^{2}}{Z_{\lambda} \left(\cos \beta + \frac{Z_{\lambda}}{4 x_{\mu} d}\right)^{2}} \left(\sin \beta + \frac{Z_{\lambda}}{8 x_{\mu} d} \cdot \sin 2 \beta\right) \sin^{2} \vartheta
$$
  
\n(klein gegen 1. Glied) weil  $\vartheta$   
\nklein also sin<sup>2</sup>  $\vartheta$  sehr klein

Wir sehen, hier ist  $N_i$  im wesentlichen eine Funktion von sin 20.  $2\vartheta$  ist also eigentlich der mechanische Lastwinkel unserer Maschine. Wir können noch auf andere Weise beweisen, daß unsere Maschine den mechanischen Verzögerungswinkel 20 erleidet, wenn sie vom Leerlauf aus belastet wird.

# § 6. Mechanischer Verzögerungswinkel Einleitung

Denken wir uns eine absolut doppelsynchron drehende D.I.M.-Maschine z. B. mit 6000 T/Min., welche mit einer einfach drehenden S. M.-Maschine über ein Zahnradgetriebe (2:1) gekuppelt ist und mit 3000 T/Min. läuft. Die zweite Maschine dreht gleich schnell wie das Feld unserer D. I. M. Wird ein Verzögerungswinkel  $2\varepsilon$  auf die Bewegung unserer D. I. M. einmalig eingeprägt, so wird die Hilfsmaschine S. M. den Verzögerungswinkel  $\varepsilon$ wegen der starren Kupplung erleiden. Nun kann man aus dem gleichen Grunde noch weiter sagen, daß der Roter der Hilfsmaschine um den Winkel <sup>s</sup> gegenüber dem Stator der D. I. M. und ebenfalls um den Winkel  $\varepsilon$  gegenüber dem Rotor der D. I. M. verschoben wird. (Stator der D.I.M. und Stator der Hilfsmaschine sind beide im Räume still, also fest gegeneinander; man kann nun weiterhin sogar Deckung der Stator-Achsen der beiden Maschinen annehmen.) Nach einer Zeit  $t$  wird der Rotor der Hilfsmaschine um den Winkel  $\omega t$  dem Stator voreilen und dem Rotor der D. I. M. um den Winkel  $\omega t$  nacheilen. Der Rotor der Hilfsmaschine wird also auch um den Winkel  $\omega t$  relativ zum Rotor der D. I.M. verdreht werden. Das Zeitdiagramm Abb. 17 dreht mit der einfachen synchronen Geschwindigkeit, also gleich schnell wie unsere Hilfsmaschine. Die strichpunktierte Linie dieser Abb. sei eine synchrone Zeit-Achse. Ein mechanischer Winkel  $\varepsilon$  gegenüber dieser Zeit-Achse entspricht also einem Winkel  $2\varepsilon$  in der mechanischen Rotor-Bewegung der D. I. M. Eine Achse, welche immer, d. h. sowohl im Leerlauf als auch bei Belastung um denselben Winkel gegenüber der strichpunktierten Achse verschoben wäre, ist ebenfalls eine absolut synchron drehende Achse. Wir zeichnen diese in Abb. 17 mit gestrichelter Linie um  $\pi/2$  gegenüber der strichpunktierten Achse als zweite synchrone Achse. Die vom Netz an den Klemmen unserer Maschine aufgedrückte Spannung ist eine absolut synchron drehende Zeitmarke (starres Netz) und liegt im mer in der selben Lage wie die gestrichelte Achse. Nehmen wir nun an, daß in einem bestimmten Augenblick der Strom, welcher unsere D. I. M. speist, seinen Scheitelwert erreicht, nehmen wir weiterhin an, daß sich die Achsen der Phase U des Stators bzw. V des Rotors der D. I. M. in diesem Augenblick gerade decken. Nehmen wir auch an, daß der Strom um den Winkel 90° gegenüber der genau synchron und taktgebenden Netzspannung verschoben ist. Diese Annahme verwerten wir nun dadurch, daß wir in Abb. 17 die beiden Achsen  $U_0$  und  $U_0'$ , welche wir auch Durchflutungsachsen nennen, als um 180° versetzte punktierte Linien zeichnen.

Wir berücksichtigen folgende Voraussetzungen:

- 1. Annahmen nach Anfang § 6 bis hier.
- 2. Der Strom  $\frac{\alpha}{2}$  erleidet eine Phasenverschiebung  $\frac{\alpha}{2} \equiv \frac{\alpha \pi}{2}$ gegenüber der Netzspannung  $\mathfrak{E}_k$ .
- 3. Die D. I. M. läuft genau doppelsynchron weiter.
- 4. Die Hilfsmaschine läuft zwangsweise wegen der starren Koppelung genau einfach synchron weiter.

Unter Annahme 1. bis 4. folgt nun:

Die magnetischen Spulenachsen U bzw. U' werden sich nicht mehr auf der punktierten Linie (Abb. 17) befinden im Augenblick wo der Strom seinen Scheitelwert erreicht, sondern sie werden sich symmetrisch gegenüber der strichpunktierten Achse (vgl. Abb. 17) um den Winkel  $\alpha^{**}$  gegeneinander verschoben haben.

1. Spezialfall: Ideale symmetrische D. I. M., welche weder Verluste noch Streuung besitzt, und außerdem gleich viel Windungen im Stator und Rotor besitzt. Es gilt:

 $I_{SSA} = I_{RRA}$ ;  $I_{SSA} = \mathfrak{L}_{SRA} = \mathfrak{L}_{RSA}$ ;  $\ddot{u} = 1$ 

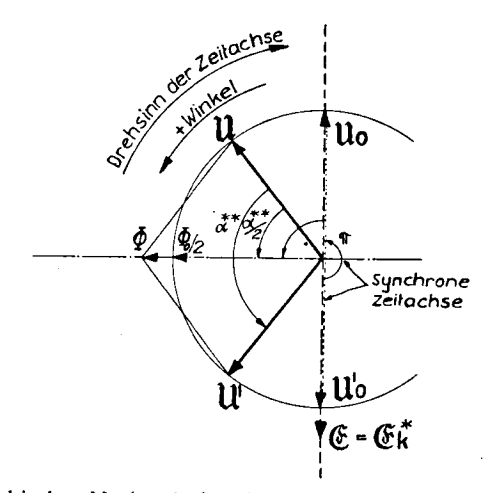

Abb. 17. Graphischer Nachweis fur die Abwesenheit des mechanischen Verzögerungswinkels bei der idealen symmetrischen D.I.M.

Die Gleichung 19 vereinfacht sich zu:

$$
\mathfrak{E}_k - \mathfrak{F}\left(r_R + r_S\right) = j\,\omega \,\mathfrak{F}\left(\lambda_{RRA} + \lambda_{SSA}\right) = \mathfrak{E}
$$
\n
$$
= 2\,j\,\omega \,\mathfrak{I}_{SSA}\left(1 + e^{j\,\left(\alpha - r\right)}\right) = \mathfrak{E}_k = \mathfrak{E}
$$
\n55)

Wenn wir die Gleichung 55 darstellen (Abb. 17), sehen wir, daß uns die eben besprochene strich-punktierte Achse auch die Richtung des Flusses unserer Maschine (D. 1. M.) angibt: daher erklärt sich auch die Lage der induzierten Spannung auf der gestrichelten Achse. Für eine Maschine ohne Verluste und ohne Streuung ist die Spannung G die induzierte Spannung an den Klemmen der D. I. M. Die Spannung G ist bei Leerlauf wie bei Belastung immer in derselben Lage und hat also dieselbe Richtung wie die vom Netz aufgedrückte Spannung  $\mathfrak{E}_k$ , damit actio und reactio in Zeit und Phase übereinstimmen (vgl. auch Vektordiagramm, Abb. 17).

2. Wirkliche symmetrische D. I. M.  
\n
$$
\mathfrak{F}_k = \mathfrak{F} + \mathfrak{F}(r_R + r_S) + j \omega \mathfrak{F}(\lambda_{SSA} + \lambda_{RRA})
$$
\n55)

Gemäß Gl. 55: addiert sich zur induzierten Spannung G das Span nungsabfalldreieck; der Strom erleidet durch die Belastung eine Phasen-Verschiebung  $\varphi = \frac{\alpha^{**}}{2} - \vartheta$  (vgl. auch Abb. 10 und Gl. 24); die Achsen U bzw. U' müssen sich gemäß der eben dargestellten Überlegung bei Strom-Maximum in der Lage  $U_{\vartheta}$  bzw.  $U_{\vartheta}'$  befinden und sind um den Winkel  $\alpha^{**}$  – 2 $\vartheta$  gegeneinander verschoben. Und nun ergibt sich, daß  $\Phi$  bzw.  $\mathfrak C$  in derselben Lage wie bei Leerlauf ist und daß die induzierte Spannung an den Klemmen unserer Maschine in der Lage  $\mathfrak{G}_k$  (Abb. 18) sich befindet. Sie liegt nur bei Leerlauf in der Vertikalen, aber bei Belastung verschiebt sie sich gegenüber  $\mathfrak{C}_{k}^{*}$ um den Winkel  $\vartheta$ . Wir haben für die Konstruktion des Diagrammes  $\mathfrak{E}_k$  ursprünglich vertikal gezeichnet. Die Lage von  $\mathfrak{E}_k$  ist also falsch. Es muß in der D. I. M. durch eine mechanische Ursache der Vektor  $\mathfrak{G}_k$  in die Vertikale gedrückt werden. Wir können uns für eine besondere Belastung einen einmaligen Verzögerungs- bzw. Beschleunigungs-Winkel  $2\vartheta$  auf die Bewegung des Rotors der D. I. M. eingeprägt denken. Daraus folgt daß die strichpunktierte Achse (Hilfsmaschine) jetzt in der

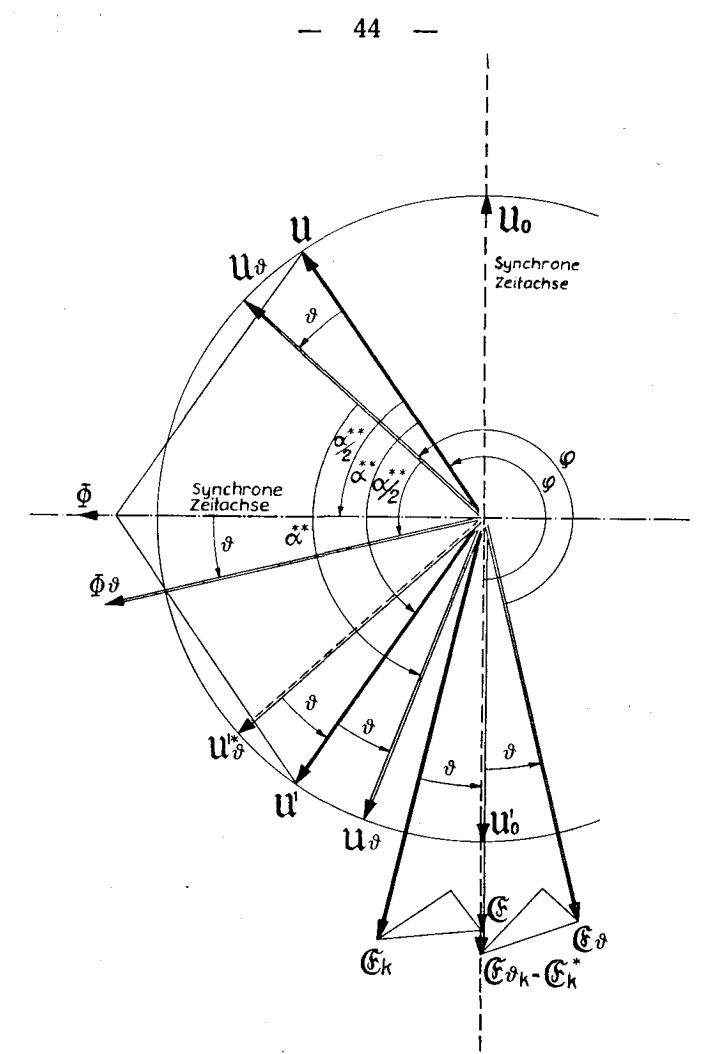

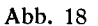

neuen Lage = (Abb. 18) liegen wird (um  $\vartheta$  gegenüber der alten Lage verschoben). Der Rotor der D. I. M. hat aber jetzt eine mechanische Verschiebung um den Winkel  $2\vartheta$  erlitten, d. h. bei Strom-Maximum befindet sich die Achse  $U'$  in der Lage  $U'_{\vartheta}$ . Die Durchflutungsachsen befinden sich also jetzt in der Lage  $U_{1\vartheta}$  bzw.  $U'_{1\vartheta}$  um  $\alpha^{**}$  gegeneinander verschoben (d.h. genau wie im Leerlauf). Der Fluß  $\Phi$  liegt nun in der Lage  $\Phi_{\vartheta}$ , die induzierte

Spannung  $\mathfrak E$  in der Lage  $\mathfrak G_{\theta}$  und die induzierte Spannung an den Klemmen  $\mathfrak{E}_k$  in der Lage  $\mathfrak{E}_{k\theta}$  in der Vertikalen, wie es nach der physikalischen Anschauung von actio und reactio zutreffen muß.

Schlußfolgerung: Die wirkliche symmetrische D.I.M. erleidet bei Belastung den mechanischen Verzögerungswinkel 28.

3. Spezialfall: Ideale (ohne Verluste und ohne Streuung) unsymmetrische D.I.M. (d.h. ungleiche Anzahl Windungen im Stator und im Rotor).

 $w_S > w_R$   $I_{SSA} \neq I_{RRA}$   $I_{SSA} = (1/\ddot{u}^2) I_{RRA}$ also  $\frac{w_R}{w_S} = \ddot{u} < 1$   $\qquad \mathfrak{L}_{RRA} = \mathfrak{L}_{RSA} = \mathfrak{l}_{SSA} \cdot \ddot{u} = \mathfrak{l}_{RRA} \cdot (1/\ddot{u})$ 

Es folgt aus 19:  $\mathfrak{E}_k = j \omega \mathfrak{1}_{SS} \cdot \mathfrak{F}[(1 + e^{j(\alpha - \pi)} \ddot{u}) + \ddot{u}(\ddot{u} + e^{j(\alpha - \pi)})]$  56)

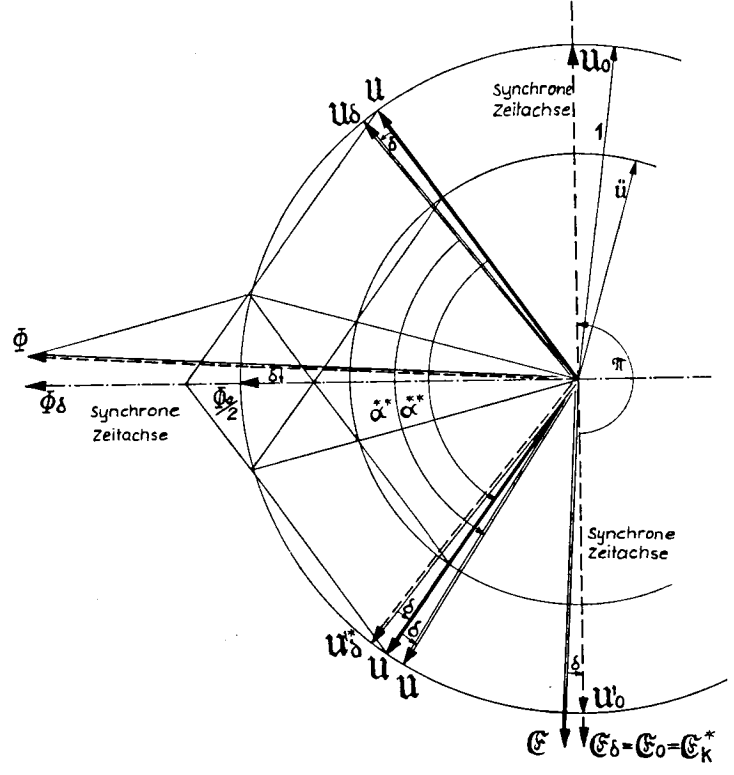

Abb. 19

Wir zeichnen wie im Falle 1 die Achsen  $U$  bzw.  $U'$  symmetrisch zur strich-punktierten Linie unter den in der Einleitung getroffenen Annahmen; nun konstruieren wir genau wie in Abb. 10 den Magnetisierungsstrom  $\mathfrak{z}_{\mu}$  (seine Lage ist die gleiche wie die-

jenige des Flusses  $\Phi$ ). Aus der Abb. 19 sehen wir nun weiter, daß im Leerlauf der Vektor  $\Phi$  mit der strich-punktierten Linie zusammenfällt ( $U$  und  $U'$  um 180<sup>0</sup> gegeneinander verschoben). Bei Belastung dagegen wird der Vektor  $\Phi$  um den Winkel  $\delta$  gegenüber der strich-punktierten Linie verschoben sein. Derselbe Gedankengang wie im letzten Abschnitt (allgemeine symmetrische D. I. M.) für den Winkel  $\delta$  führt uns zur Schlußfolgerung, daß die ideale unsymmetrische D. I. M. bei Belastung den mechanischen Verzögerungs- bzw. Beschleunigungswinkel 2ô erleidet.

4. Allgemeiner Fall: Allgemeine unsymmetrische D. I. M. Wir können ohne weiteres an Hand der vorhergehenden Schlußfolgerungen schließen: Die allgemeine unsymmetrische D. I.M. erleidet bei Belastung den mechanischen Verhögerungs- bzw. Beschleunigungs-Winkel  $2(\delta+\vartheta) = 2\varepsilon$ .

# § 7. Ermittlung des Winkels  $\vartheta$

Wir haben gesehen, daß der Winkel  $\varepsilon$  oder Lastwinkel unserer Maschine (eigentlich mechanischer Verzögerungs- bzw. Beschleunigungs-Winkel) aus zwei Gründen resultiert, einerseits aus der Unsymmetrie der Maschine (das ergibt einen Winkel, den wir  $\delta$  genannt haben); anderseits aus dem Spannungsabfall unserer Maschine. Den Winkel  $\delta$  haben wir bereits in Gleichung <sup>29</sup> ausgedrückt. Der Spannungsabfall unserer Maschine ergibt einen Winkel, den wir  $\vartheta$  nennen und den wir jetzt ausdrücken werden: Dieser Winkel ist der Winkel zwischen  $\mathfrak{C}$  und  $\mathfrak{C}_k$ . Er besitzt das gleiche Vorzeichen wie ô. Suchen wir den Winkel zwischen  $1/\mathfrak{C}$  und  $1/\mathfrak{C}_k$ : wir haben:

 $1/\mathfrak{E} = 1/\mathfrak{E}_k \cdot \mathfrak{Z}_{\vartheta}$  (siehe Gleichung 38)

$$
3_{\vartheta} = \frac{r + 2 x_{\mu A} \ddot{u} \cdot \sin{(\alpha - \pi)} + j [x_{\lambda} + x_{\mu A} (1 + \ddot{u}^{2}) + 2 \ddot{u} x_{A\mu} \cos{(\alpha - \pi)}]}{2 x_{\mu A} \ddot{u} \cdot \sin{(\alpha - \pi)} + j [2 x_{\mu A} \ddot{u} \cos{(\alpha - \pi)} + x_{\mu A} (1 + \ddot{u}^{2})]} 57)
$$

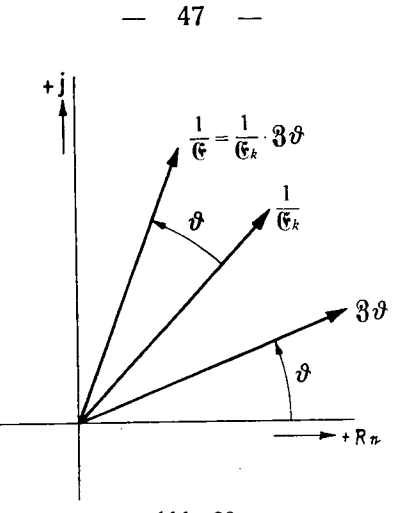

Abb. 20

Aus Abb. 20 sehen wir, daß der Winkel zwischen  $1/\mathfrak{E}_k$  und 1/ $\Im$  das Argument von  $\Im_{\delta}$  ist. Wir bringen  $\Im_{\delta}$  in der Form  $\Im_{\delta}$  =  $A + jB$ , also:

$$
\begin{aligned}\n&[\,x_{\lambda}+x_{\mu A}(1+\ddot{u}^{2})+2\,x_{\mu A}\,\ddot{u}\cos{(\alpha-\pi)}]\,2\,x_{\mu A}\,\ddot{u}\sin{(\alpha-\pi)}\\
&\text{tg}\,\vartheta=\frac{-\,[\,r+2\,x_{\mu A}\,\ddot{u}\sin{(\alpha-\pi)}\,]\,[(\,2\,x_{\mu A}\,\ddot{u}\cos{(\alpha-\pi)}+x_{\mu A}(1+\ddot{u}^{2})]}{[\,r+2\,x_{\mu A}\,\ddot{u}\sin{(\alpha-\pi)}\,]\,[\,2\,x_{\mu A}\,\ddot{u}\sin{(\alpha-\pi)}\,]}\\
&+\,[x_{\lambda}+x_{\mu A}(1+\ddot{u}^{2})+2x_{\mu A}\,\ddot{u}\cos{(\alpha-\pi)}\,]\,[x_{\mu A}(1+\ddot{u}^{2})+2x_{\mu A}\,\ddot{u}\cos{(\alpha-\pi)}\,]\n\end{aligned}
$$

oder:

tg 
$$
\theta = \frac{2x_{\lambda} \ddot{u} \sin(\alpha - \pi) - r [2 \ddot{u} \cos(\alpha - \pi) + (1 + \ddot{u}^{2})]}{x_{\mu}A [4 \ddot{u} \cos(\alpha - \pi) (1 + \ddot{u}^{2}) + 4 \ddot{u}^{2} + (1 + \ddot{u}^{2})^{2}] + x_{\lambda} [2 \ddot{u} \cos(\alpha - \pi) + (1 + \ddot{u}^{2})] + r [2 \ddot{u} \sin(\alpha - \pi)]}
$$
 58)

Kontrolle für  $\ddot{u} = 1$  (Diss. Dr. Steudel):

tg 
$$
\theta = \frac{2x_{\lambda}\sin(\alpha - \pi) - 2r[\cos(\alpha - \pi) + 1]}{4x_{\mu}\Delta[2\cos(\alpha - \pi) + 2] + 2r\sin(\alpha - \pi) + 2x_{\lambda}[\cos(\alpha - \pi) + 1]} \cdot 59
$$
  

$$
= \frac{-r + x_{\lambda}\operatorname{tg}\left(\frac{\alpha - \pi}{2}\right)}{4x_{\mu}\Delta + x_{\lambda} + r\operatorname{tg}\left(\frac{\alpha - \pi}{2}\right)}
$$

Der totale Verzögerungswinkel unserer Maschine ist:

$$
2(\vartheta + \vartheta) = 2 \varepsilon
$$
  
\n
$$
\{2\ddot{x}_{\lambda}\sin(\alpha-\pi)-r[2\ddot{a}\cos(\alpha-\pi)+(1+\ddot{u}^{2})]\}\{(1+\ddot{u}^{2})(1+\cos(\alpha-\pi))\}
$$
  
\n
$$
+\{x_{\mu}\{[4\ddot{a}\cos(\alpha-\pi)\cdot(1+\ddot{u}^{2})+(1+\mu^{2})^{2}+4\ddot{u}^{2}]
$$
  
\n
$$
tg\varepsilon = \frac{+x_{\lambda}[2\ddot{a}\cos(\alpha-\pi)+(1+\ddot{u}^{2})]+2\ddot{a}\sin(\alpha-\pi)\cdot r\}\{(1-\ddot{u})^{2}\sin(\alpha-\pi)\}}{[x_{\mu}\{\{4\ddot{a}\cos(\alpha-\pi)(1+\ddot{u}^{2})+4\ddot{u}^{2}+(1+\ddot{u}^{2})^{2}\}+x_{\lambda}\{2\ddot{a}\cos(\alpha-\pi)+(1+\ddot{u}^{2})\}} +2\ddot{a}\sin(\alpha-\pi)[[(1+\ddot{u})^{2}\cdot(1+\cos(\alpha-\pi))]-[2\ddot{a}x_{\lambda}\sin(\alpha-\pi)-r(2\ddot{a}\cos(\alpha-\pi)+(1+\ddot{u}^{2})]\}[(1-\ddot{u})^{2}\sin(\alpha-\pi)]
$$
(60)

Dieser Ausdruck ist etwas kompliziert. Das Beste ist, die beiden Funktionen  $\vartheta$  und  $\delta$  separat aufzuzeichnen und graphisch zu addieren.

Auf Seite 49 ist die Berechnung von Winkel  $\varepsilon$  bzw. Drehmoment unserer Maschine in Tabellenform dargestellt.

### § 8. Zahlen-Beispiel

Wir werden nun für die untersuchte Asynchronmaschine folgende Funktionen aufzeichnen:

1. tg  $\varepsilon$  bzw.  $\varepsilon = \delta + \vartheta = \vartheta$  da  $\delta = 0$  für  $\ddot{u} = 1$ es gilt:

$$
\text{tg } \theta = \frac{x_{\lambda} \text{tg } \frac{\alpha - \pi}{2} - r}{4 x_{\mu} 4 + x_{\lambda} + r \text{tg } \frac{\alpha - \pi}{2}} = \frac{1,57 \cdot \text{tg } \frac{\alpha - \pi}{2} - 0,76}{74,4 + 1,57 + 0,76 \cdot \text{tg } \frac{\alpha - \pi}{2}}
$$

2. Drehmoment

$$
M_e = E_k^2 \cdot \frac{2 \ddot{u} \left[ \frac{SSA}{SIM} \left( \alpha - \pi \right) \right]}{[r + 2x_{\mu}A \sin \left( \alpha - \pi \right)]^2 + [x_{\lambda} + 2x_{\mu}A(1 + \cos(\alpha - \pi))]^2} \cdot \frac{3}{\text{Phasenzahl}}
$$
  
=  $(500)^2 \cdot \frac{0,1184 \cdot \sin(\alpha - \pi)}{[0,76 + 0,1184 \sin(\alpha - \pi)]^2 + [1,57 + 0,1184(1 + \cos(\alpha - \pi))]^2}$ 

Weiter haben wir dieselben Funktionen für eine halb so große Streuung berechnet. Die Streuung bedeutet also einen Parameter. Wie wir sehen werden, ist der Einfluß der Streuung sehr groß:

Das Drehmoment der Maschine wächst sehr rasch, wenn man die Streuung vermindert; der mechanische Verzögerungswinkel wird aber kleiner.

Im nächsten Kapitel werden wir sehen, daß die Streuung einen großen Einfluß auf die Pendelungen der Maschine ausübt. Einerseits vermindert sie das Drehmoment, anderseits begünstigt sie die Dämpfung der mechanischen Pendelungen der Maschine. Es gibt anscheinend ein Optimum der Streuung; die Erfahrung aber hat schon gezeigt, daß dann die Maschine ein so kleines Drehmoment abgibt, daß sie sogar unwirtschaftlich wird. Die Streuung ist also nicht der entscheidende Parameter, es muß anderswo geholfen werden. Das ist der Stoff des nächsten Kapitels. Anschließend geben wir die berechneten Funktionen in der Form einer Tabelle; auf der nächsten Seite sind diese Funktionen graphisch dargestellt.

| $-(\alpha-\pi)$                                                                                                    | tg $\varepsilon$                                                                                                    | ε                                                                                                    | $M_e$<br>kg · m                                                                                                    | $tg\epsilon$                                                                                                    | £                                                                                                    | $M_e$<br>kg · m                                                                                                    |
|----------------------------------------------------------------------------------------------------|----------------------------------------------------------------------------------------------------|----------------------------------------------------------------------------------------------------|----------------------------------------------------------------------------------------------------|----------------------------------------------------------------------------------------------------|----------------------------------------------------------------------------------------------------|----------------------------------------------------------------------------------------------------|
| 0 <sup>0</sup><br>15 <sup>0</sup><br>30 <sup>0</sup><br>$45^{\circ}$<br>60 <sup>0</sup><br>$75^{\circ}$<br>90 <sup>°</sup><br>120 <sup>°</sup><br>$150^{\circ}$<br>165°<br>172°<br>175°<br>$176^{\circ}$<br>177°<br>178°<br>179 <sup>°</sup> | $-0,01000$<br>$-0.00728$<br>$-0,00454$<br>$-0,00143$<br>$+0,00191$<br>$+0,00581$<br>$+0,01055$<br>$+0.02535$<br>$+0.06470$<br>$+0,13659$<br>$+0,24979$<br>$+0,37693$<br>$+0,45223$<br>$+0,56380$<br>$+0,74631$<br>$+1,09865$ | $-0^{\circ}35'$<br>$-0°25'$<br>$0^0 16'$<br>-<br>0 <sup>0</sup><br>-71<br>$\overline{\phantom{m}}$<br>$+00$<br>8'<br>$+ 0^0 20'$<br>0°38'<br>$+$<br>$1^{\circ}26'$<br>$+$<br>$+3°41'$<br>$+7°46'$<br>$+14^{\circ}2'$<br>$+20^{\circ}38'$<br>$+24^{\circ}20'$<br>$+29^{\circ}25'$<br>$+36^{\circ}45'$<br>$+47°41'$ | 0,0<br>0,134<br>0,273<br>0,421<br>0,586<br>0,775<br>1,005<br>1,715<br>3,542<br>6,068<br>10,568<br>13,616<br>14,735<br>15,564<br>15,253<br>11,563 | $-0,0101$<br>$-0,0087$<br>$-0,0073$<br>$-0,0057$<br>$-0,0040$<br>$-0,0021$<br>$+0,0003$<br>$+0,0078$<br>$+0.0213$<br>$+0,0589$<br>$+0.1216$<br>$+0.1859$<br>$+0,2240$<br>$+0,2803$<br>$+0.3723$<br>$+0,5496$ | 0°36'<br>0°30'<br>0°25'<br>-<br>$0^{\circ}19'$<br>0°16'<br>-<br>0 <sup>0</sup><br>O'<br>-<br>$0^{\rm o}$<br>1'<br>$\ddot{}$<br>$+0°27'$<br>$+1^012'$<br>$+3022'$<br>$+6°56'$<br>$+10^032'$<br>$+12^{\circ}40'$<br>$+15°40'$<br>$+20^{\circ}27'$<br>$+28°46'$ | 0.0<br>0,1375<br>0,2791<br>0,4301<br>0,5976<br>0,7913<br>1.0264<br>1,7520<br>3,6278<br>6,8330<br>11,2668<br>15,2872<br>17,1756<br>19,3060<br>21,1350<br>19,7900 |
| $180^{\circ}$                                                                                                    | $+2,06570$                                                                                                    | $+64^{\circ}10'$                                                                                                    | 0.0                                                                                                    | $+1,0328$                                                                                                    | $+45°55'$                                                                                                    | 0,0                                                                                                    |

Tabelle I.

Der linke Teil der Tabelle gilt für  $x_i = 1.57$  Ohm (also unsere Maschine, wie sie gebaut ist).

Der rechte Teil der Tabelle gilt für  $x_{\lambda} = 0.785$  Ohm (also dieselbe Maschine, wenn sie mit kleinerer Streuung gebaut wäre).

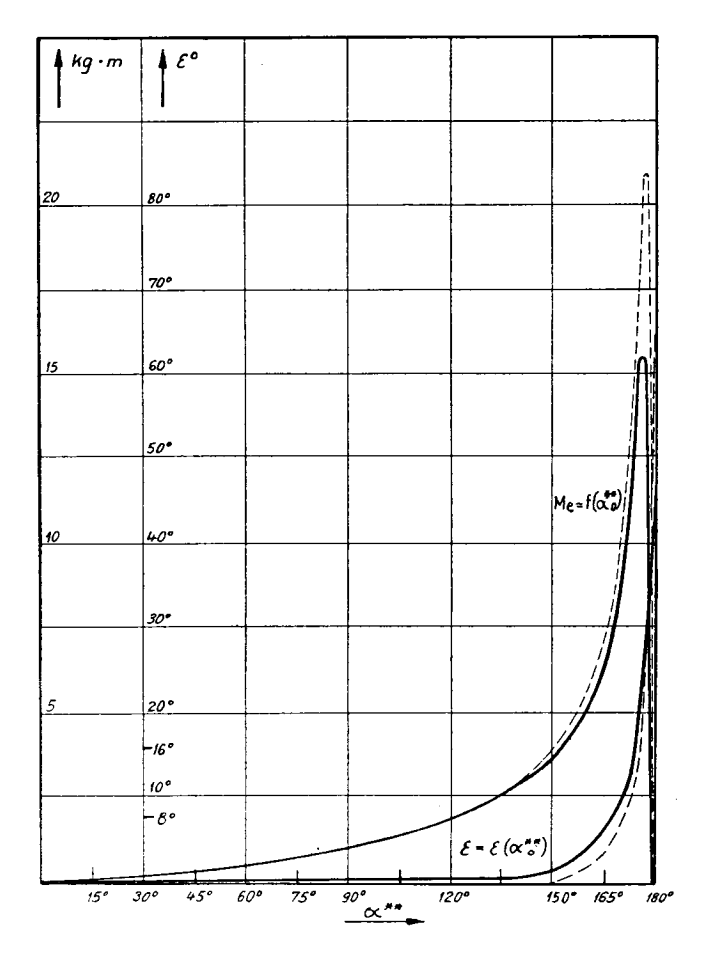

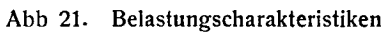

 $- = 1,57$  Ohm  $= 0,785$  Ohm

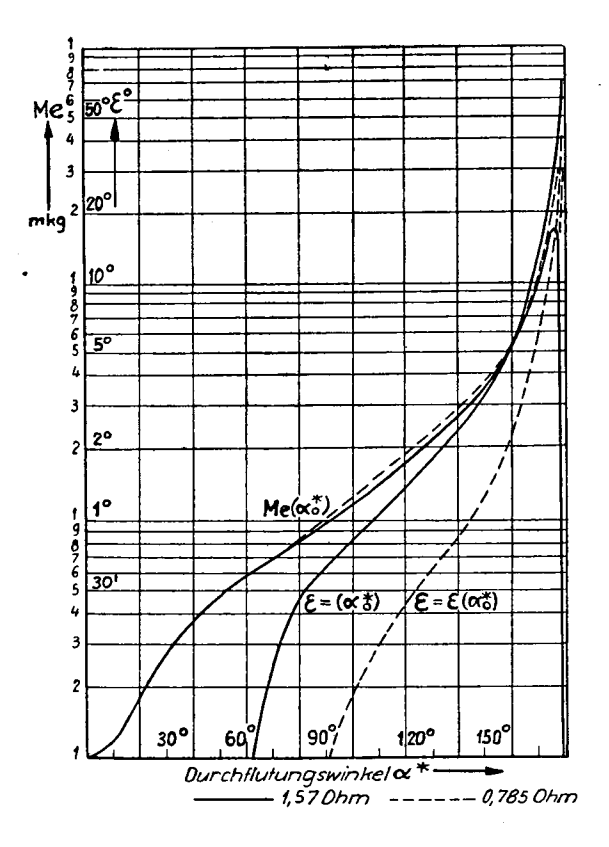

Abb. 22. Belastungscharakteristiken: Drehmoment und mechanischer Verzögerungswinkel in Funktion des Durchflutungsachsenwinkels. Parameter:  $\omega\lambda = 1.57$  Ohm;  $\omega\lambda = 0.785$  Ohm.

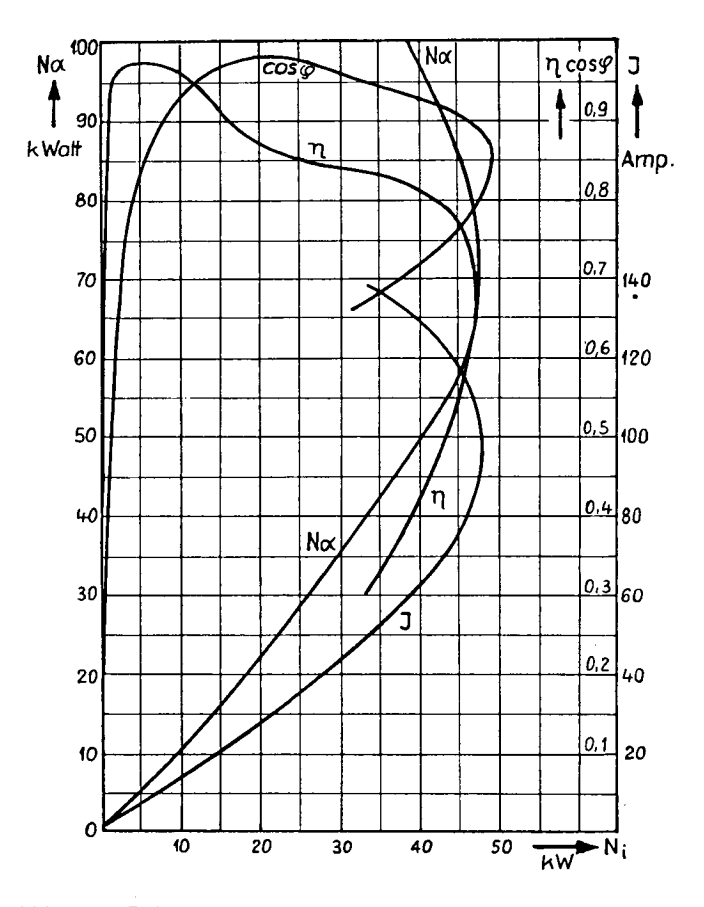

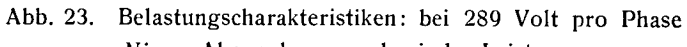

 $Ni$  = Abgegebene mechanische Leistung

 $Na =$  Aufgenommene elektrische Leistung

 $\cos \varphi =$ Leistungsfaktor

$$
\eta = \text{wirkungsgraa}
$$

 $=$  Strom pro Phase. J

## Kap. II

## Pendelungen

Die D. I. M.-Maschine hat eine große Pendelneigung. Das ist ihr größter Nachteil. Die einfache Synchronmaschine hat diesen Nachteil ebenfalls, sie wird aber durch eine Dämpferwicklung stabilisiert. Diese sehr schöne, einfache Lösung kann aber für unsere Maschine nicht angewendet werden. Es sind bisher mehrere Vorschläge gemacht worden, um die Pendelneigung zu bekämpfen. Wir werden im Laufe dieser Arbeit diese Mittel besprechen und studieren. Wir werden auch ein neues Mittel vorschlagen und mathematisch behandeln.

Wie wirkt sich die Pendelung aus?

1. Der Rotor pendelt mechanisch um eine synchron laufende Zeitmarke. Diese Pendelung konnten wir nicht aufnehmen. Die vorgeschlagene Hilfseinrichtung im Anhang würde uns dies erlauben.

2. Der Strom, welcher von unserer Maschine aufgenommen wird, bzw. abgegeben wird, wird um seine Ruhestellung moduliert. Das folgende Oszilogramm zeigt uns diese Modulation (Abb. 24).

Die bisher verwendete Methode zur mathematischen Behandlung der Pendelung ist diejenige, welche Rogowski zur Behandlung der Pendelungen von Synchronmaschinen verwendete. Diese Methode wird einigermaßen an die Doppelfeldmaschine angepaßt. Sie wurde allerdings nur an der symmetrischen Maschine angewendet.

Wir werden die Berechnung so aufstellen, daß wir die ganze allgemeine Bewegungsgleichung für die allgemeine Ma schine entwickeln werden. Zuerst müssen wir noch den Einfluß

des Netzes erläutern. Der Einfluß des Netzes auf die Pendelung unserer Maschine ist sehr groß. Wir müssen zweierlei Netze unterscheiden: weiche Netze und starre Netze. Ein weiches Netz wäre z. B. eine relativ zu unserer Maschine ziemlich kleine, speisende Synchron-Maschine. Ein starres Netz wäre eine relativ zu unserer Maschine sehr große, speisende Synchron-Maschine oder mehrere solche parallel geschaltet, wie z. B. das Stadtnetz.

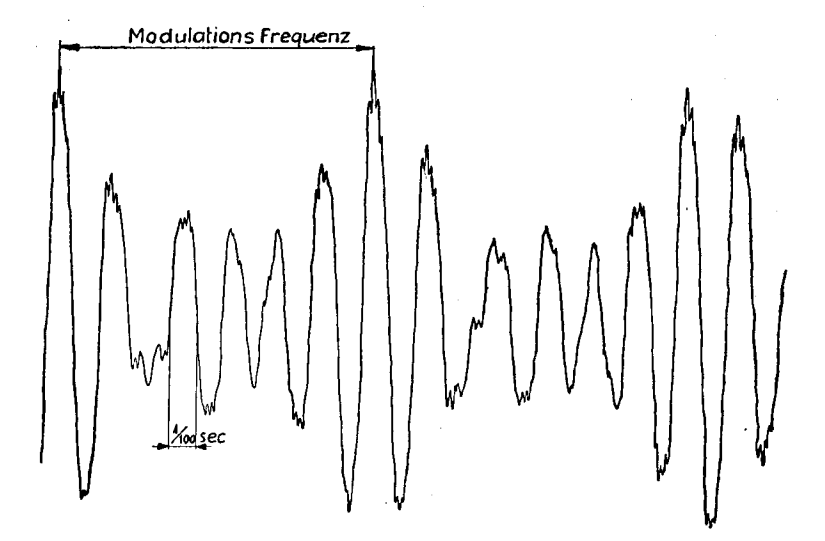

Abb. 24. Oszillogramm des modulierten Stroms einer Phase der pendelnden D. I. M. bei <sup>5</sup> kW aufgenommenen Leistung.

Es zeigt sich, daß ein weiches Netz eine stark dämpfende Wirkung auf die Pendelungen ausübt. Eine Doppelfeldmaschine mit weichem Netz ist aber wirtschaftlich nicht interessant.

Wir müssen die Beschaffenheit des Netzes in unserer Gleichung ausdrücken.

Gehen wir zur Pendelung-Gleichung über.

Im normalen Lauf besteht ein Gleichgewicht zwischen  $M_e$  = Drehmoment unserer Maschine und  $M_o$  = äußerem Belastungsdrehmoment.

#### § 1. Voraussetzung:  $\infty$  starkes Netz<sup>1</sup>)

Wenn unsere Maschine pendelt, dann gilt mechanisch (Drall gesetz) :

$$
\Theta \frac{d \omega_r}{dt} = M_z(\varepsilon, \omega_r) \tag{1}
$$

 $M_Z$  = Resultierendes Drehmoment auf der Rotorachse, ist eine Funktion von  $\varepsilon$  und  $\omega_r$ .

 $(\epsilon =$  mechanischer Belastungswinkel, siehe Gl. 19, Kap. I.)

 $(\omega_r =$  Rotationsgeschwindigkeit.)

Es gilt  $M_z = 0$  bei der Bewegung mit konstanter Geschwindigkeit. Wir werden voraussichtlich die bekannte Form der linearen Differentialgleichung zweiten Grades mit konstanten Koeffizienten erhalten. Sie lautet:

$$
\Theta \frac{d^2 \varepsilon}{dt^2} + D \cdot \frac{d \varepsilon}{dt} + F \varepsilon = G(t) ; \quad \varepsilon = 2(\vartheta + \vartheta) \qquad \text{1a}
$$

<sup>e</sup> ist wie schon erwähnt der mechanische Verzögerungswinkel (siehe Gl. 60, Kap. I).

 $\omega$ , ist die Rotationsgeschwindigkeit  $=\omega_o+\frac{d\epsilon}{dt'}$ , es gilt also  $\frac{d\epsilon}{dt} = \omega_t - \omega_o$  ( $\omega_o$  ist die Rotationsgeschwindigkeit im stationären Zustand).

 $G(t)$  ist das Belastungsdrehmoment, das ist die Störungsfunktion; wir setzen es konstant voraus und schreiben dafür  $M_o$ .

Wenn wir nun die Gleichungen 1) und la) vergleichen, dann muß

$$
M_z=-D\cdot\frac{d\,\epsilon}{dt}-F\cdot\epsilon+M_0=\Theta\frac{d\,\omega_r}{dt}=\Theta\,\frac{d^2\,\epsilon}{dt^2}\quad\text{sein.}\qquad\text{2)}
$$

Weiter können wir noch schreiben:  $M_z = M_o - M_e$ , wo  $M_e =$ erzeugtes Drehmoment (für seinen Ausdruck siehe Gl. 39, Kap. I).

Im stationären Lauf sollte sein:

$$
\varepsilon = \varepsilon_0;
$$
  $M_e = M_0;$   $\frac{d \varepsilon}{dt} = 0;$   $\omega_r = \text{Konst.} = \omega_0$ 

1) "starkes Netz" ist identisch mit "starres Netz".

Die Gleichung 2) schreiben wir

$$
M_0 - M_e = M_0 - D \cdot \frac{d\epsilon}{dt} - F \cdot \epsilon
$$

Also: 
$$
M_e = D \cdot \frac{d\epsilon}{dt} + F \cdot \epsilon
$$

 $M_e$  bestimmt den Gang der Bewegung unserer Maschine. Es bestimmt, ob der Gleichgewichtszustand des stationären Laufes stabil oder labil ist, d. h. ob eine Störung des Wertes  $\varepsilon_0$  bzw.  $\omega_0$ die Neigung haben wird, sich zu verkleinern oder sich zu vergrößern. Unsere Frage ist also zunächst:

1. Ist die innere Dämpfung unserer Maschine hinreichend groß, um den Synchron-Lauf trotz eventueller Störungen zu erhal ten oder nicht?

2. Welches sind die Größen, die die Dämpfung unserer Ma schine bestimmen?

Die zu bestimmenden Konstanten sind  $F$  und  $D$ : dazu bedienen wir uns der Variationsgleichung der Bewegung: Wir müssen hier eine kurze Abhandlung dazwischen schalten, an Hand welcher wir unser Problem lösen wollen.

# § 2. Die Variationsgleichung der Bewegung

Es ist allgemein bekannt, wie man mittels der Variations-Gleichung die Stabilität einer Bewegung untersucht. Doch wollen wir noch einmal den Grundgedanken dieser Methode für unseren Spezialfall wiederholen:

$$
\frac{d^2y}{dx} = f\left(x, y, \frac{dy}{dx}\right) \tag{3}
$$

eine Differentialgleichung zweiten Grades und die Funktion  $f(x,y,\frac{dy}{dx})$  genügend oft differenzierbar.

Weiter sei 
$$
y = y(x)
$$
 4)

eine bekannte Lösung der Differentialgleichung (3), die die Anfangswerte

$$
y(x_0) = y_0 \qquad \frac{dy}{dx}_{(x=x_0)} = y_0'
$$

besitzt.

Nun wollen wir eine Familie benachbarter Lösungen betrachten: Dazu ändern wir Anfangswerte  $y(x_0)$  und  $y'(x_0)$ . Die Anfangswerte seien Funktionen eines Parameters <sup>X</sup>

$$
y(x_0, \lambda) = y_0(\lambda)
$$
  

$$
y'(x_0, \lambda) = y_0'(\lambda)
$$
  
Hermit wird die Diff.-Gl. 3 
$$
\frac{\partial^2 y(x, \lambda)}{\partial x^2} = f\left[x, y(x, \lambda), \frac{\partial y(x, \lambda)}{\partial x}\right]
$$
 5)

Ferner sei bezeichnet

$$
y_0(0) \equiv y_{00} \frac{x=0}{\lambda=0}
$$
  $y'_0(0) \equiv \frac{\partial y}{\partial x} \frac{y}{(x=0; \lambda=0)} \equiv y'_{00}$ 

gewählt, d. h. für  $\lambda = 0$  sind die Anfangswerte gleich

$$
y(x_0,0) \quad \text{und} \quad y'(x_0,0)
$$

Für jeden Wert von  $\lambda$  existiert eine Lösung der Gleichung 3, die die Anfangswerte  $y_0(\lambda)$  und  $y'_0(\lambda)$  besitzt, für jeden Wert von  $\lambda$  bekommen wir also eine bestimmte Kurve. Diese Kurven bilden also eine Kurven-Familie  $y(x, \lambda)$  mit dem Parameter  $\lambda$  (Abb. 25). Für  $\lambda = 0$  erhalten wir die bekannte Kurve  $y = y(x) \equiv y$  $(x, 0)$ , die somit eine Kurve der Familie ist. Die Frage der Stabilität der Lösung  $y = y(x)_{\lambda=0}$  ist folgende:

a) Bleibt eine gegebene Kurve  $y(x, \lambda)$  mit einem genügend kleinen Parameter <sup>X</sup> immer in der unmittelbaren Nähe der Kurve  $y = y(x)$ ? (Abb. 26).

b) oder wird die Differenz unbegrenzt wachsen? (Abb. 27). Betrachten wir die Kurve der Familie mit dem Parameter  $d\lambda$  und beachten, daß nach Taylor:

$$
y(x, d\lambda) = y(x, 0) + d\lambda \cdot \frac{\partial}{\partial \lambda} y(x, \lambda)_{\lambda=0} = y(x, \lambda + d\lambda)_{\lambda=0} \qquad 6)
$$

oder 
$$
y(x, d\lambda) - y(x, 0) = d\lambda \cdot \frac{\partial}{\partial \lambda} [y(x, \lambda)_{\lambda=0}]
$$
 ist,

wenn  $\frac{\partial}{\partial \lambda} [y(x,0)] = y'_{(x)}(x,0)$  begrenzt bleibt, bleibt die Differenz

 $y(x, d\lambda) - y(x, 0) = d\lambda \cdot y_{\lambda}(x, 0)$  sehr klein (Abb. 26), so ist die Bedingung a) erfüllt.

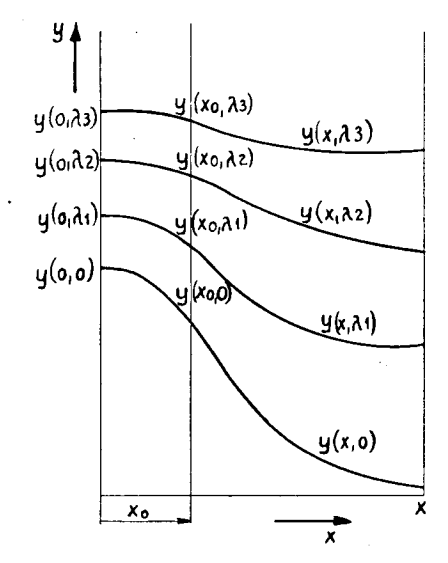

Abb. 25. Kurven-Familie  $y(x, \lambda)$ .  $\lambda$  = Parameter.

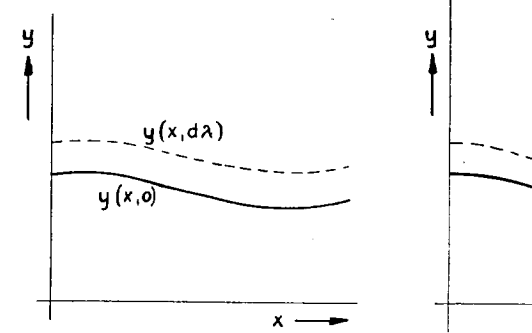

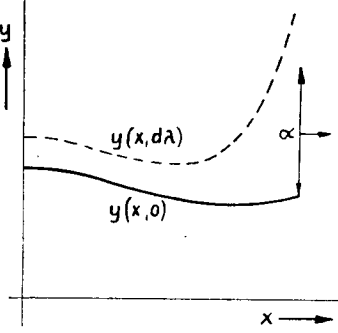

Abb. 26. Kurve  $y(x, d\lambda)$ , welche immer Abb. 27. Kurve  $y(x, d\lambda)$ , welche sich in der unmittelbaren Nähe der Kurve unendlich weit von der Kurve  $y(x,0)$  $y(x, 0)$  mit dem Parameter  $\lambda = 0$  bleibt. entfernt.

Dagegen wenn  $y'_{(\lambda)}(x,0)$  unbegrenzt wächst, genügt eine kleine Verschiebung in den Anfangswerten, um den weiteren Verlauf wesentlich zu beeinflussen (Abb. 27). Es gilt die Bedingung b).

Gehen wir zur Berechnung von  $y'_{(\lambda)}(x,0)$  über.

Die Kurven der Kurvenfamilie  $y = y(x, \lambda)$  sind für alle Werte von  $\lambda$  Lösungen der Gleichung 3, daher

$$
\frac{\partial^2}{\partial x^2} \left[ y(x, \lambda) \right] = f \left[ x, y(x, \lambda), \frac{\partial}{\partial x} \left[ y(x, \lambda) \right] \right]
$$
  

$$
y''_{(xx)}(x, \lambda) = f \left[ x, y(x, \lambda), y'_{(x)}(x, \lambda) \right]
$$
 (7)

oder

 $y_{(xx)}(x, \Lambda) = f(x, y(x, \Lambda), y_{(x)}(x, \Lambda))$ 

Differenzieren wir nach  $\lambda$ 

$$
\frac{\partial \frac{\partial^{2} [y(x,\lambda)]}{\partial x^{2}}}{\partial \lambda} = \frac{\partial^{3}}{\partial x^{2} \cdot \partial \lambda} [y(x,\lambda)] = \left\{ \frac{d}{dy} [f\{x,y(x,\lambda),y_{(x)}'(x,\lambda)\}] \right\} \left\{ \frac{\partial}{\partial \lambda} [y(x,\lambda)] \right\} + \left\{ \frac{\partial}{\partial y_{(x)}} [f\{x,y(x,\lambda),y_{(x)}'(x,\lambda)\}] \right\} \left\{ \frac{\partial^{2}}{\partial x \partial \lambda} [y(x,\lambda)] \right\} \qquad \text{8}
$$

oder kurz:

$$
y_{(xx\lambda)}'' = \{f_{(y)}'(x, y, y_{(x)}')\} \cdot y_{(\lambda)}' + \{f_{(y',x)}'(x, y, y_{(x)}')\} \cdot y_{(x\lambda)}''
$$

setzen wir

$$
\frac{\partial}{\partial \lambda} \left[ y(x, \lambda) \right]_{(\lambda=0)} = y'_{(\lambda)}(x, \lambda)_{(\lambda=0)} = \eta(x, \lambda)_{(\lambda=0)} \equiv \eta \quad \text{in 8 \; ein} \qquad 9)
$$
\n
$$
\text{so \; folgt \; für} \quad \lambda = 0: \quad \frac{\partial^2 \eta}{\partial x^2} = \left\{ \frac{\partial}{\partial y} \left[ f(x, y(x, 0), y'_{(x)}(x, 0)) \right] \right\} \cdot \eta
$$

 $+\left\{\frac{\partial}{\partial v'_{\alpha\alpha}}\left[f\left\{x,y\left(x,0\right),y'_{\left(x\right)}\left(x,0\right)\right\}\right]\right\}\cdot \frac{d\eta}{dx}\equiv \eta''_{\left(x,x\right)}$  $10)$ 

Wir schreiben das ganze für  $\lambda = 0$ , was nach Früherem die Bezugnahme auf den stationären Fall bedeutet.

$$
\eta''_{(xx)} = \{f'_{(y)}[x, y(x, 0), y'_{(x)}(x, 0)]\} \cdot \eta
$$
  
+ 
$$
\{f'_{(y')}[x, y(x, 0), y'_{(x)}(x, 0)]\} \cdot \eta'_{(x)}
$$
 10a)  

$$
\eta'_{(x)} \equiv \frac{\partial \eta}{\partial x} = \frac{\partial \eta(x, \lambda)}{\partial x} \bigg|_{\lambda = 0}
$$

worin

Das ist eine Differentialgleichung für die gesuchte Funktion  $y'_{(2)}(x,0) = \eta(x,0)$ . Wir müssen also untersuchen, ob die Lösungen dieser Gleichung die obigen Bedingungen a) oder b) erfüllen.

In unserem Spezialfalle ist die Gleichung 3:

$$
\Theta \frac{d \omega_r}{dt} = M_0 - f(\alpha, \omega_r) \quad \text{also} \quad f(\alpha, \omega_r) \equiv f(\varepsilon, \omega_r)
$$

dabei ist

$$
\omega_r = \omega_0 + \frac{d\,\varepsilon}{dt} \quad \text{also} \quad \frac{d\,\omega_r}{dt} = \frac{d^2\,\varepsilon}{dt^2}
$$

anderseits geht aus den früheren Gleichungen 30 Kap. I, 58 Kap. I und 60 Kap. I hervor, daß

$$
\alpha = g(\varepsilon, \omega_r) \quad \text{(Gl. 60 Kap. I)}
$$

Die obige Differentialgleichung hat die Form:

$$
\Theta \frac{d^2 \epsilon}{dt^2} = M_0 - f \left[ g \left( \epsilon, \omega_0 + \frac{d \epsilon}{dt} \right), \omega_0 + \frac{d \epsilon}{dt} \right]
$$

$$
\frac{d^2 \epsilon}{dt^2} = \frac{1}{\Theta} \left\{ M_0 - f \left[ g \left( \epsilon, \omega_0 + \frac{d \epsilon}{dt} \right), \omega_0 + \frac{d \epsilon}{dt} \right] \right\} \qquad 11
$$

Diese Differentialgleichung hat wirklich die Form 3), wo t die unabhängige Variable und  $\varepsilon$  die abhängige Variable ist. Die bekannte Lösung für den stationären Fall ist:

(wenn g explizit geschrieben ist, dann haben wir  $f(g, \frac{d\varepsilon}{dt})$ ),

 $\varepsilon = \varepsilon_0$ , wobei  $\varepsilon_0$  die Lösung der Gleichung  $f(\varepsilon, \omega_0) = M_0$ 

$$
y(t,0)=\varepsilon_0\,;\quad y'_{\langle\lambda\rangle}(t,0)=0\quad\text{ist.}
$$

Schreiben wir die Variationsgleichung:

$$
\eta'' = -\frac{1}{\Theta} \Big\{ \Big[ f'_{(\omega_p)}(\varepsilon_0, \omega_0) + f'_{(\alpha)} \cdot \frac{\partial g}{\partial \omega_r} \Big] \, \eta' + \Big[ f'_{(\alpha)}(\varepsilon_0, \omega_0) \cdot \frac{\partial g}{\partial \varepsilon} \Big] \cdot \eta \Big\} \quad 12\big\}
$$

damit wird die Bewegungsgleichung (wegen  $y = \varepsilon$ ): indem wir nach Definition

$$
\eta = y'_{(\lambda)}(x,\lambda)_{(\lambda=0)}
$$

 $\mathcal{O}(\log n)$ 

oder in unserem Falle

$$
\nu'_{(y)}(x,\lambda)=\left(\frac{d\,\varepsilon}{d\,\lambda}\right)_{\lambda=0}=\varepsilon'_{(\lambda)}=\varDelta\,\varepsilon
$$

und weiterhin noch

$$
\frac{\partial g}{\partial \epsilon} = \frac{1}{\epsilon'_{(\alpha)}} = \frac{\partial \alpha}{\partial \epsilon} = \frac{1}{\left(\frac{\partial \epsilon}{\partial \alpha}\right)}
$$
setzen

$$
\Theta \frac{d^2 \Delta \epsilon}{dt^2} + \left[ f'_{(\omega_r)}(\alpha, \omega_r) + f'_{(\alpha)}(\alpha, \omega_r) \cdot \frac{\partial g}{\partial \omega_r} \right] \frac{d \Delta \epsilon}{dt} + \left[ f'_{(\alpha)}(\alpha, \omega_r) \cdot \frac{1}{\epsilon'_{(\alpha)}} \right] \Delta \epsilon = 0 \quad 13)
$$
\n
$$
\begin{array}{c} (\alpha = \alpha_0) \\ (\omega_r = \omega_0) \end{array}
$$

### § 3. Weiches Netz

In einem weichen Netz gibt die Spannung bei den Belastungsstößen etwas nach, d. h.  $U = U(I) = U(\alpha, \omega_t)$ .

Mit  $U$  werden sich alle von  $U$  abhängigen Funktionen verändern.  $J = J(\alpha, \omega_r, U)$ 

Wir hatten früher

$$
J = J(\alpha, \omega_r)
$$
  
\n
$$
d\omega_r = \frac{d\epsilon}{dt}
$$
  
\n
$$
dJ = J'_{(\omega_r)} \cdot d\omega_r + J'_{(\alpha)} \cdot \frac{d\alpha}{d\epsilon} \cdot d\epsilon
$$

Wenn wir nun die Veränderung der Klemmenspannung  $U$  berücksichtigen:

$$
dU = U'_{(J)} \cdot dJ = U'_{(J)} \cdot J'_{(\omega_r)} \cdot d\omega_r + U'_{(J)} \cdot J'_{(\alpha)} \cdot \frac{d\alpha}{d\omega_r} \cdot d\omega_r + U'_{(J)} \cdot J'_{(\alpha)} \cdot \frac{1}{\varepsilon'_{(\alpha)}} \cdot d\varepsilon
$$

 $U'_{(J)}$  bedeutet Tangente im Punkte  $J_o(\alpha_o)$  an die äußere Charakteristik der Speise-Synchronmaschine. J<sub>o</sub> ist der Strom bei Beharrungszustand.

$$
dU = U'_{(J)} \cdot J'_{(\omega_r)} \cdot \frac{d \epsilon}{dt} + U'_{(J)} \cdot J'_{(\alpha)} \cdot \frac{\partial \alpha}{\partial \omega_r} \cdot \frac{d \epsilon}{dt} + U'_{(J)} \cdot J'_{(\alpha)} \cdot \frac{1}{\epsilon'_{(\alpha)}} \cdot d \epsilon
$$

Und jetzt können wir zum Gesamtproblem übergehen: Die Gleichung <sup>1</sup> hat die Form:

$$
\Theta \frac{d \omega_r}{dt} = M_0 - f(\varepsilon, \omega_r, U) \tag{14}
$$

und die Differentialgleichung <sup>11</sup> :

$$
\frac{d^2\,\varepsilon}{dt^2} = \frac{1}{\Theta}\left\{M_0 - f\!\left[g\!\left(\varepsilon, \frac{d\,\varepsilon}{dt}\right), \omega_0 + \frac{d\,\varepsilon}{dt}, U\!\left(\varepsilon, \frac{d\,\varepsilon}{dt}\right)\right]\right\} \tag{15}
$$

wenn wir wieder die Variationsgleichung schreiben, folgt nun:

$$
\Theta \frac{d^2 \Delta \epsilon}{dt^2} + \left[ f'_{(\omega_r)} + f'_{(\alpha)} \cdot \frac{\partial g}{\partial \omega_r} + f'_{(U)} \cdot U'_{(J)} \cdot \left( J'_{(\omega_r)} + J'_{(\alpha)} \cdot \frac{dg}{d \omega_r} \right) \right] \frac{d \Delta \epsilon}{dt} + \left[ f'_{(\alpha)} + f'_{(U)} \cdot U'_{(J)} \cdot J'_{(\alpha)} \right] \Delta \epsilon = 0 \qquad 16
$$

# § 4. Erörterung der Gleichung für das starre Netz

Die Gleichungen 13 und 16 sind gewöhnliche lineare und homogene Differentialgleichungen mit konstanten Koeffizienten (da für  $\alpha=\alpha_o, \omega_r=\omega_o$  die Koeffizienten  $f'(\omega_r)$ ,  $J'(\omega_r)$  usw.= konst.). Wir wissen, daß der Koeffizient von  $\frac{d\Delta\varepsilon}{dt}$  die Dämpfung bestimmt. Wir werden zunächst das starre Netz ( $\infty$  starkes Netz) behandeln, welches für uns am wichtigsten ist. Der Ausdruck

$$
f'_{(\alpha_p)}(\alpha_0, \omega_0) + f'_{(\alpha)}(\alpha_0, \omega_0) \cdot \frac{dg}{d \omega_r}
$$

sagt uns durch sein Vorzeichen, ob Pendelungsanfachung besteht oder nicht.  $\varepsilon'_{\alpha}$ ,  $(\alpha_o, \omega_o)$  wird hierbei auch sein Vorzeichen nicht ändern (Gl. 58, Kap. I). Durch die folgende Überlegung soll der Ausdruck  $f'_{(\alpha,\cdot)}(a, \omega_r)_{\alpha = \alpha_0}$  ermittelt werden können: Wir  $\omega_{\mathbf{r}} = \omega_{\alpha}$ 

müssen die Abhängigkeit zwischen  $M_e$  Drehmoment der D.I.M. und der Rotationsgeschwindigkeit  $\omega$ , bestimmen, wobei zu bemerken ist, daß wir uns auf kleine Abweichungen von der Synchrongeschwindigkeit beschränken. — Abb. 28 läßt sich durch Abb. 6,

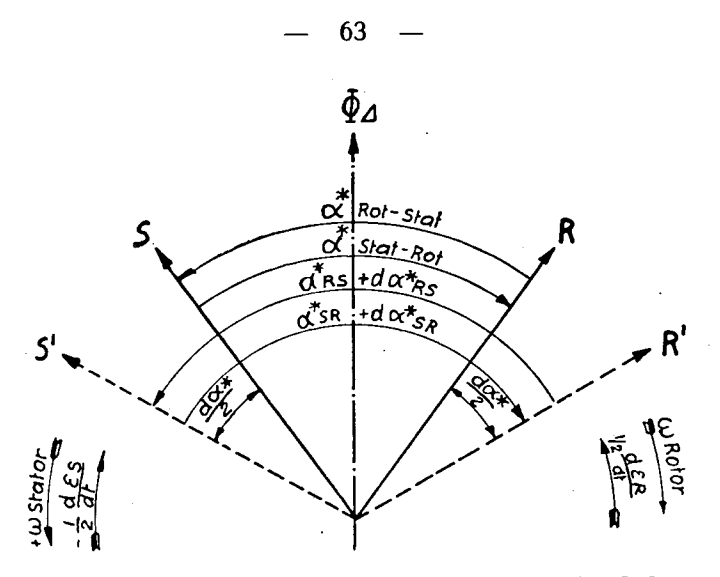

Abb. 28. Durchflutungsverhältnisse in der pendelnden D. I. M.

Kap. I so erklären: Wir denken uns den Stator mit  $|\omega|$  in der Minus-Richtung drehend und den Rotor nur noch mit  $|\omega|$  in der Plus-Richtung drehend, so daß das gemeinsame Feld  $\Phi_A$  infolgedessen im Räume stillsteht; wir legen die  $\Phi_A$ -Achse in die Vertikale. Der Winkel  $-\frac{d\,\epsilon_{s}}{2}$  wird in der Minus-Richtung von Stator-Drehung gerechnet, bzw. —  $\frac{d\epsilon_R}{2}$  in der Minus-Richtung von Rotor-Drehung gerechnet.

Wir müssen noch berücksichtigen, daß der Strom in einem kurzen Zeitabschnitt durch die Modulierung (Abb. 24) eine zusätzliche Phasenverschiebung erfährt. Das bewirkt

1. eine Zusatzbewegung des Rotors in Bezug auf sein Feld;

2. eine Zusatzbewegung des Stators in Bezug auf sein Feld;

3. eine Zusatzbewegung des Rotors in Bezug auf das Feld des Stators und symmetrisch des Stators in Bezug auf das Feld des Rotors.

Herr Dr. Steudel hat nämlich ein Theorem erläutert, in welchem es heißt: Stator und Rotor teilen die Energie bei jedem Übersetzungsverhältnis. Der Beweis läßt sich nach Prof. Dr. Kuhlmann auch durch die Überlegung, daß gemäß actio gleich

reactio die gegenseitigen Energien zwischen Stator und Rotor immer gleich sind, erbringen. Nehmen wir jetzt einen kleinen Zuwachs  $d\alpha^* = d(\pi - \alpha)$  von  $\alpha^* = -(\alpha - \pi)$  in einem kurzen Zeitabschnitt an. Es entsteht eine Geschwindigkeitsabnahme:  $-2\frac{d\epsilon}{dt}$ also eine Verzögerung (siehe Gl. 24 und 58, Kap. I), ein a bewirkt ein  $2\varepsilon$ , weiter gilt

$$
\varphi_e = \frac{\alpha + 2\,\varepsilon}{2} \quad \text{also} \quad d\,\varphi_e = \frac{d\,\alpha + 2\,d\,\varepsilon}{2},
$$

oder

oder 
$$
d\varphi_e = -\frac{d(\pi - \alpha)}{2} + \frac{2 d \epsilon}{2} = - d\varphi_i
$$

Setzen wir  $\varphi_e = -\varphi_i$  (Abb. 10), so gilt nach Gl. 4, Kap. I für den Fluß in der Phase U des Stators:

$$
\Phi_{UU\Delta t} = \Phi_{UU\Delta} \cdot \sin\left[\omega t + \frac{1}{2}(d(\pi - \alpha) - 2d\epsilon)\right]
$$
  
( $\omega$  = Netz-Kreisgeschwindigkeit) +  $d\varphi_i$ 

Der Stator erhält in Bezug auf sein eigenes Feld die Winkel-Geschwindigkeit:

$$
\omega + \frac{1}{2} \left( \frac{d(\pi - \alpha)}{dt} - \frac{2 d \epsilon}{dt} \right) \tag{17}
$$

und ebenfalls der Rotor in Bezug auf sein eigenes Feld. auf das Stator-Feld ermitteln. Aus dem Argument der Funktion  $\Phi$ *uu*<sup>At</sup> (Gl. 5, Kap. I)

$$
\Phi_{UU'At} = \Phi_{UU'A} \sin \left[\omega t + (+\alpha_{UU'O} - \pi) - 2d\epsilon - \frac{1}{2}(d(\pi - \alpha) - 2d\epsilon)\right]
$$
 17a)  
(mechanische zusätzliche Verdrehung  
des Rotors in Bezug auf den Stator)

ergibt sich die Geschwindigkeit des Stators in Bezug auf das Feld des Rotors bzw. die Geschwindigkeit des Rotors in Bezug auf das Feld des Stators

$$
\omega - \frac{1}{2} \left( \frac{d(\pi - \alpha)}{dt} + 2 \frac{d\epsilon}{dt} \right)
$$
 18)

Wir können jetzt übergehen zur eigentlichen Berechnung des Wertes  $f'_{(\omega_r)}$  ( $\alpha_o, \omega_o$ ), d.h. Berechnung der Ableitung des Drehmomentes  $M_e$  nach der Geschwindigkeit:

Durch Anwendung der Ergebnisse 17 und 18 wird die Gleichung 19, Kap. I:

$$
\mathfrak{E}_{k} = j \operatorname{I}_{SSA} \cdot \mathfrak{F} \cdot \left[ \left\{ \omega + \frac{1}{2} \left( \frac{d(\pi - \alpha)}{dt} - 2 \frac{d\epsilon}{dt} \right) \right\} + \ddot{u} e^{j(\alpha - \pi)} \cdot \left\{ \omega - \frac{1}{2} \left( \frac{d(\pi - \alpha)}{dt} + 2 \frac{d\epsilon}{dt} \right) \right\} \right]
$$
\n
$$
+ j \operatorname{I}_{SSA} \mathfrak{F} \left[ \ddot{u}^{2} \left\{ \omega + \frac{1}{2} \left( \frac{d(\pi - \alpha)}{dt} - 2 \frac{d\epsilon}{dt} \right) \right\} + e^{j(\alpha - \pi)} \left\{ \omega + \frac{1}{2} \left( \frac{d(\pi - \alpha)}{dt} - 2 \frac{d\epsilon}{dt} \right) \right\} \ddot{u} \right]
$$
\n
$$
+ j \cdot \lambda \cdot \mathfrak{F} \cdot \left[ \omega + \frac{1}{2} \left( \frac{d(\pi - \alpha)}{dt} - 2 \frac{d\epsilon}{dt} \right) \right] + \mathfrak{F} \cdot r
$$

Das Drehmoment wird:

$$
M_{\epsilon(\omega_0 + d\omega_r)} = \frac{\frac{P}{2} \cdot E_k^2}{2 \omega - \frac{d\epsilon}{dt}} \cdot \frac{2 \ddot{u} \, \text{I}_{SS\Delta} \sin(\alpha - \pi) \left[\omega - \frac{1}{2} \left(\frac{d(\pi - \alpha)}{dt} + 2 \frac{d\epsilon}{dt}\right)\right]}{\left[R - 2 \ddot{u} \, \text{I}_{SS\Delta} \sin(\alpha - \pi) \left\{\omega - \frac{1}{2} \left(\frac{d(\pi - \alpha)}{dt} + 2 \frac{d\epsilon}{dt}\right)\right\}\right]^2 \frac{1}{\epsilon^2}} + \left[\left\{\lambda + \text{I}_{SS} \left(1 + \ddot{u}^2\right)\right\} \cdot \left\{\omega + \frac{1}{2} \left(\frac{d(\pi - \alpha)}{dt} - 2 \frac{d\epsilon}{dt}\right)\right\} + \frac{2 \ddot{u} \, \text{I}_{SS\Delta} \cos(\alpha - \pi) \left\{\omega - \frac{1}{2} \left(\frac{d(\pi - \alpha)}{dt} + 2 \frac{d\epsilon}{dt}\right)\right\}\right]^2}
$$

Wir behandeln jetzt eine P-polige Maschine, bei der

$$
\omega_r = 2 \omega \cdot 2/P
$$
ist.  

$$
P = \text{Zahl der Pole}
$$
  

$$
p = \text{Zahl der Pol-Paare}
$$

Wenn wir Abb. 10 betrachten und wir  $\pi - \alpha = \alpha^*$  setzen, sehen wir, daß ein a\*-Zuwachs einer Verzögerung der Maschine entspricht. Wir müssen also, um die Ableitung  $f(\omega_r)$  zu erhalten, den Ausdruck:

$$
f'_{(\omega_r)}(\omega_r) = \frac{M_{e(\omega_0 + d\omega_r)} - M_{e(\omega_0)}}{-d\omega_r}
$$
 bilden.

Es gilt somit:

$$
2 \ddot{u} \operatorname{I}_{SSA} \sin (\alpha - \pi) \frac{\omega - \frac{1}{2} \left( \frac{d \alpha^*}{dt} + 2 \frac{d \epsilon}{dt} \right)}{2 \omega - 2 \frac{d \epsilon}{dt}}
$$
\n
$$
\frac{R - 2 \ddot{u} \operatorname{I}_{SSA} \sin (\alpha - \pi) \left\{ \omega - \frac{1}{2} \left( \frac{d \alpha^*}{dt} + 2 \frac{d \epsilon}{dt} \right) \right\}^2 + \left[ \lambda + \operatorname{I}_{SSA} (1 + \ddot{u}^2) \left\{ \omega + \frac{1}{2} \left( \frac{d \alpha^*}{dt} + 2 \frac{d \epsilon}{dt} \right) \right\}^2 + 2 \ddot{u} \operatorname{I}_{SSA} \cos (\alpha - \pi) \left\{ \omega - \frac{1}{2} \left( \frac{d \alpha^*}{dt} + 2 \frac{d \epsilon}{dt} \right) \right\}^2 \right\}}{-2 \frac{d \epsilon}{dt}
$$
\n
$$
2 \ddot{u} \operatorname{I}_{SSA} \sin (\alpha - \pi)
$$
\n
$$
-2 \frac{d \epsilon}{dt}
$$
\n
$$
2 \frac{d \epsilon}{dt}
$$
\n
$$
2 \frac{d \epsilon}{dt}
$$
\n
$$
2 \frac{d \epsilon}{dt}
$$
\n
$$
2 \frac{d \epsilon}{dt}
$$

Betrachten wir zunächst den Zähler dieses Ausdrucks: Diesen können wir wie folgt ausdrücken:

aus 
$$
\frac{d\alpha^*}{dt} = \frac{d\alpha^*}{d\epsilon} \cdot \frac{d\epsilon}{dt} = \frac{1}{\epsilon'_{\langle\alpha\rangle}} \cdot \frac{d\omega_r}{2}
$$

folgt:

$$
2\ddot{u}\, \mathrm{I}_{SSA}\sin\left(\alpha-\pi\right)\cdot\frac{\omega-\frac{1}{2}\left(\frac{1}{\varepsilon'_{\left(\alpha\right)}}+2\right)\frac{d\,\omega_{r}}{2}}{2\,\omega-d\,\omega_{r}}=2\ddot{u}\, \mathrm{I}_{SSA}\sin\left(\alpha-\pi\right)\cdot\frac{1}{2}\,\frac{1-\frac{1}{2}\left(\frac{1}{\varepsilon'_{\left(\alpha\right)}}+2\right)\frac{d\,\omega_{r}}{2\,\omega}}{1-\frac{d\,\omega_{r}}{2\,\omega}}
$$

Das ist ein Ausdruck der Form  $\frac{1}{1-\gamma}$ , in der  $\gamma \rightarrow 0$  tendiert und man kann schreiben:

$$
\frac{1}{1-\gamma}\cong 1+\gamma
$$

Es folgt also:

$$
\ddot{a}\, \mathfrak{t}_{SSA}\sin(\alpha-\pi)\bigg[1-\frac{1}{2}\bigg(\frac{1}{\varepsilon'_{(\alpha)}}+2\bigg)\frac{d\,\omega_{r}}{2\,\omega}+\frac{d\,\omega_{r}}{2\,\omega}\bigg]=\ddot{a}\,\mathfrak{t}_{SSA}\sin(\alpha-\pi)\bigg[1-\frac{1}{2\,\varepsilon'_{(\alpha)}}\cdot\frac{d\,\omega_{r}}{2\,\omega}\bigg]
$$

Betrachten wir jetzt den Nenner: Der erste Ausdruck in Klammern  $(\ldots)^2$  wird:

$$
-4\ddot{u}R\left\{s_{S2}\sin(\alpha-\pi)\cdot\omega+2\ddot{u}R\left\{s_{S2}\sin(\alpha-\pi)\left(\frac{1}{\epsilon_{\alpha}}+2\right)\frac{d\omega_{r}}{2}+R^{2}+4\ddot{u}^{2}\right\}^{2}_{S2}\sin^{2}(\alpha-\pi)\omega^{2}
$$
\n
$$
+\frac{1}{4}\cdot4\ddot{u}^{2}\left\{s_{S2}\dot{d}^{2}\sin^{2}(\alpha-\pi)\left(\frac{d\omega_{r}}{2}\right)^{2}-\left(2\ddot{u}\left\{s_{S2}\sin(\alpha-\pi)\right)^{2}\omega\left(\frac{1}{\epsilon_{\alpha}}+2\right)\frac{d\omega_{r}}{2}
$$
\n
$$
=(R+2\ddot{u}\omega\left\{s_{S2}\sin(\alpha-\pi)\right)^{2}+\left[-\left(2\ddot{u}\left\{s_{S2}\sin(\alpha-\pi)\right\}^{2}\cdot\left(\frac{1}{\epsilon'}+2\right)\frac{d\omega_{r}}{2}\cdot\omega-2\ddot{u}R\left\{s_{S2}\sin(\alpha-\pi)\left(\frac{1}{\epsilon_{\alpha}}+2\right)\frac{d\omega_{r}}{2}\right]\right]
$$
\nDer zweite Ausdruck in Klammern (....)<sup>2</sup> wird:  
\n
$$
[2\ddot{u}\left\{s_{S2}\cos(\alpha-\pi)\right\}^{2}\left[\omega^{2}-\omega\left(\frac{1}{\epsilon_{\alpha}^{\prime}}+2\right)\frac{d\omega_{r}}{2}+\frac{1}{4}...\right]^{2}\cdot\frac{(d\omega_{r})^{2}}{4}\right]
$$
\n
$$
+\left[1+1\left\{s_{S2}\left(1+\ddot{u}^{2}\right)\right\}^{2}\left[\omega^{2}+\omega\left(\frac{1}{\epsilon_{\alpha}^{\prime}}-2\right)\frac{d\omega_{r}}{2}+\frac{1}{4}...\right]^{2}\cdot\frac{(d\omega_{r})^{2}}{4}\right]
$$
\n
$$
+2\left[2\ddot{u}\left\{s_{S2}\cos(\alpha-\pi)\right\} \left[1+1\left\{s_{S2}\left(1+\ddot{u}^{2}\right)\right\} \left[\omega^{2}+\frac{1}{2}\omega\left(\frac{1}{\epsilon_{\alpha}^{\prime}}-2\
$$

Dabei vereinfacht sich der letzte Ausdruck zu:

+ 2 [
$$
\ddot{u}
$$
 1<sub>SSΔ</sub> cos ( $\alpha$ - $\pi$ )] [ $\lambda$  + 1<sub>SSΔ</sub> (1+ $\ddot{u}$ <sup>2</sup>)]  $\omega \frac{d\omega_r}{2} \left(\frac{1}{\epsilon'_{(\alpha)}} - 2\right)$   
\n- [2  $\ddot{u}$  1<sub>SSΔ</sub> cos ( $\alpha$ - $\pi$ )] [ $\lambda$  + 1<sub>SSΔ</sub> (1+ $\ddot{u}$ <sup>2</sup>)].  $d\omega \left(\frac{1}{\epsilon'_{(\alpha)}} + 2\right) \cdot \omega$   
\n= - 2 [2  $\ddot{u}$  1<sub>SSΔ</sub> cos ( $\alpha$ - $\pi$ )] [ $\lambda$  + 1<sub>SSΔ</sub> (1+ $\ddot{u}$ <sup>2</sup>)]  $\omega \frac{d\omega_r}{2}$ 

Der ganze Nenner wird für  $\alpha - \pi = \alpha^{**}$  $[R+2\ddot{u}\omega_1$  [ss<sub>4</sub> sin ( $\alpha^{**}$ )]<sup>2</sup> + [( $\lambda$  + [ss<sub>4</sub> (1+ $\ddot{u}$ <sup>2</sup>))  $\omega$  + 2  $\ddot{u}$  [ss<sub>4</sub> cos ( $\alpha^{**}$ )  $\cdot \omega$ ]<sup>2</sup> +\[-(2 \ile \left(\ge \sin (\ge \text{a^{-t}))^2 \le \frac{1}{\sin (\ge \text{a^{-t})}{\sin (\ge \text{a^{-t})}{\sin (\ge \text{a^{-t}}}{\sin (\ge \text{a^{-t}}{\sin (\ge \text{a^{-t}}}{\sin (\ge \text{a^{-t}}{\sin (\ge \  $+ \left[\lambda + \left\{sg_{\Delta}(1+\ddot{u}^2)\right\}^2 \omega \frac{d\omega_r}{2} \left(\frac{1}{\epsilon'_{\omega}} - 2\right) - \left[2 \ddot{u} \left\{sg_{\Delta} \cos(\alpha^{**})\right\}^2 \omega \frac{d\omega_r}{2} \left(\frac{1}{\epsilon'_{\omega}} + 2\right)\right]$ +  $\left[2 \ddot{u} \, \text{I}_{SS4} \cos \left(\alpha^{**}\right)\right] \left[\lambda + \text{I}_{SS4} \left(1 + \ddot{u}^{2}\right)\right] \omega \, \frac{d \omega_{r}}{2} \left(\frac{1}{\varepsilon_{cr}} - 2\right)$  $-$  [2  $\ddot{u}$  Iss<sub>4</sub> cos ( $\alpha^{**}$ )] [ $\lambda$  + Iss<sub>4</sub>(1+ $\ddot{u}$ <sup>2</sup>)]  $\omega \frac{d\omega_r}{2} \left(\frac{1}{\epsilon_{r-}}+2\right)$  $= (2 \ddot{u} \, \mathrm{I}_{SSd})^2 \omega \frac{d \omega_r}{2} \left(\frac{1}{\varepsilon_{cr}} + 2\right) + (\lambda + \mathrm{I}_{SSd} (1 + \ddot{u}^2))^2 \omega \frac{d \omega_r}{2} \left(\frac{1}{\varepsilon_{cr}} - 2\right)$  $-2[2 \ddot{u} \dot{1}_{SSA} \cos{(\alpha^{**})}] [\lambda + i_{SSA}(1 - \ddot{u}^2)] \omega \frac{d\omega_r}{2}$  $-2 \ddot{u} R$  [<sub>SS</sub>] sin  $(\alpha^{**})\left(\frac{1}{\epsilon_{\ell m}^2}+2\right)\frac{d\omega_r}{2} + [\cdots]^{2} + [\cdots]^{2}$ 

Wir haben jetzt Zähler und Nenner. Der resultierende Ausdruck wird:

$$
\ddot{u} \cdot \mathfrak{l}_{SSA} \sin (\alpha^{**}) - \ddot{u} \mathfrak{l}_{SSA} \sin (\alpha^{**}) \frac{1}{2 \varepsilon_{(\alpha)}'} \cdot \frac{d \omega_r}{2 \omega}
$$
\n
$$
\frac{[R + 2 \ddot{u} \omega \mathfrak{l}_{SSA} \sin (\alpha^{**})]^2 + \{[\lambda + \mathfrak{l}_{SSA}(1 + \ddot{u}^2)] \omega + 2 \ddot{u} \omega \mathfrak{l}_{SSA} \cos (\alpha^{**})]^2 + \{[\lambda + \mathfrak{l}_{SSA}(1 + \ddot{u}^2)] \omega \frac{d \omega_r}{2} \left(\frac{1}{\varepsilon_{(\alpha)}} - 2\right) - (2 \ddot{u} \mathfrak{l}_{SSA})^2 \omega \frac{d \omega_r}{2} \left(\frac{1}{\varepsilon_{(\alpha)}} + 2\right) -
$$
\n
$$
- 2[2 \ddot{u} \mathfrak{l}_{SSA} \cos (\alpha^{**})] [\lambda + \mathfrak{l}_{SSA}(1 + \ddot{u}^2)] \omega \frac{d \omega_r}{2} + 2 \ddot{u} R \mathfrak{l}_{SSA} \sin (\alpha^{**}) \left(\frac{1}{\varepsilon_{(\alpha)}} + 2\right) \frac{d \omega_r}{2} - \frac{\ddot{u} \mathfrak{l}_{SSA} \sin (\alpha^{**})}{(\cdots)^2 + (\cdots)^2}
$$

Der ganze Ausdruck hat die Form:

$$
\frac{(X)+(Y)\frac{d\omega_r}{2}}{(XX)+(YY)\frac{d\omega_r}{2}}-\frac{(X)}{(XX)}
$$

Wir können ihn folgendermaßen schreiben:

$$
\frac{(X)}{(XX)}\left\{\frac{1+\frac{(Y)}{(X)}\frac{d\omega_r}{2}}{1+\frac{(YY)}{(XX)}\frac{d\omega_r}{2}}-1\right\}
$$

Wenn  $d\omega_r \rightarrow 0$  strebt gilt:

$$
\left\{1+\frac{(Y)}{(X)}\frac{d\omega_r}{2}-\frac{(YY)}{(XX)}\frac{d\omega_r}{2}-1\right\}\frac{(X)}{(XX)}\tag{20}
$$

Es folgt schließlich:

 $\mathbb{R}^2$ 

$$
M'_{\epsilon(\omega_{\rho})} = f'_{(\omega_{\rho})}(\alpha_0^{**})
$$
\n
$$
= \frac{f(\alpha_0^{**})}{2} \left\{ \frac{\omega (2 \ddot{u} \dot{1}_{SSd})^2 (\frac{1}{\epsilon'_{(\alpha)}} + 2) + 2 [2 \ddot{u} \dot{1}_{SSd} \cos(\alpha^{**})] [\lambda + \dot{1}_{SSd} (1 + \ddot{u}^2)] \omega + (2 \ddot{u} \dot{1}_{SSd} \cos(\alpha^{**})]^2 + (2 \ddot{u} \dot{1}_{SSd} \sin(\alpha^{**})^2 + ((\lambda + \dot{1}_{SSd} (1 + \ddot{u}^2)) \omega + 2 \ddot{u} \omega \dot{1}_{SSd} \cos(\alpha^{**}) )^2 + 2 \ddot{u} R \dot{1}_{SSd} (\frac{1}{\epsilon'_{(\alpha)}} + 2) \cdot \sin \alpha^{**} - [(\lambda + \dot{1}_{SSd} (1 + \ddot{u}^2)]^2 \omega (\frac{1}{\epsilon'_{(\alpha)}} - 2) - \frac{1}{2 \epsilon'_{(\alpha)} \omega} \right\} \quad 21)
$$

Die Ableitung des Drehmomentes nach der Drehgeschwindigkeit ist durch den Ausdruck 21 angegeben. Wir bezeichnen in dieser Gleichung den Ausdruck in Klammern mit W und schreiben:

$$
M'_{\epsilon(\omega)}(\alpha_0^{**})=M_{\epsilon}(\alpha_0^{**})\cdot W
$$

Bei der untersuchten Maschine ist  $\ddot{u}=1$ , der Ausdruck für W vereinfacht sich zu:

$$
W = \frac{(2 \cdot \mathfrak{l}_{SSA})^2 \omega \left(\frac{1}{\varepsilon'_{(\alpha)}} + 2\right) + 4 \cdot \mathfrak{l}_{SSA} \cos \alpha^{**} (\lambda \cdot \omega + 2 \cdot \mathfrak{l}_{SSA} \omega) +
$$

$$
[r + 2 x_{\mu A} \sin (\alpha^{**})]^2 + [x_{\lambda} + 2 x_{\mu A} (1 + \cos (\alpha^{**}))]^2
$$

$$
+ 2 r \mathfrak{l}_{SSA} \sin \alpha^{**} \left(\frac{1}{\varepsilon'_{(\alpha)}} + 2\right) - (\lambda + 2 \cdot \mathfrak{l}_{SSA})^2 \left(\frac{1}{\varepsilon'_{(\alpha)}} + 2\right)}{-\frac{1}{2\varepsilon'_{(\alpha)}(\sigma)}}
$$

Wir werden noch an Hand der Ergebnisse 17 und 18 den Ausdruck für  $\frac{\partial g}{\partial w_r}$  ermitteln. Dazu gehen wir von der Gleichung 58, Kap. I aus und bemerken, daß  $\alpha^{**} = g(\varepsilon, \omega)$  in dieser Gleichung implizit ausgedrückt ist. Wir können Gl. 58, Kap. I auch folgendermaßen explizit schreiben:

$$
\epsilon = \varphi(g, \omega_r)
$$

wenn wir nun partiell nach  $\omega$ , differenzieren, so folgt:

$$
0 = \frac{\partial \varphi}{\partial g} \cdot \frac{\partial g}{\partial \omega_r} + \frac{\partial \varphi}{\partial \omega_r}
$$

$$
\frac{\partial g}{\partial \omega_r} \equiv \frac{\partial \alpha^{**}}{\partial \omega_r} = -\frac{\frac{\partial \varphi}{\partial \omega_r}}{\frac{\partial \varphi}{\partial \alpha}} = \frac{\partial \varphi}{\partial \omega_r} \cdot \frac{1}{\varphi_{\alpha}'}.
$$

 $\varphi'_{(\alpha)}$  bedeutet den schon erwähnten Ausdruck  $\varepsilon'_{(\alpha)}$ . Wir müssen jetzt noch  $\frac{\partial \varphi}{\partial \omega_r}$  für  $\ddot{u} = 1$  berechnen:

es gilt: Gl. 58, Kap. I

tg 
$$
\vartheta = \text{tg } \varphi = \frac{2x \cdot \sin \alpha^{**} - 2r \cdot (\cos \alpha^{**} + 1)}{4 \cdot x_{\mu} \cdot 2 \cos \alpha^{**} + 2) + 2r \cdot \sin \alpha^{**} + 2 \cdot x_{\lambda} (\cos \alpha^{**} + 1)} = \frac{U}{V}
$$
  
oder  $\varphi = \text{arc tg } \left(\frac{U}{V}\right)$ 

also

$$
\frac{\partial \varphi}{\partial w_r} = \frac{1}{1 + \left(\frac{U}{V}\right)^2} \cdot \frac{\partial}{\partial w_r} \left(\frac{U}{V}\right)
$$

$$
\frac{\partial}{\partial w_r} \left(\frac{U}{V}\right) = \frac{U}{V} \left(\frac{U'}{U} - \frac{V'}{V}\right)
$$

a) Berechnung von  $\frac{U'}{U}$ :

Es gilt allgemein:  $U'_{(\omega_r)} = \frac{U_{(\omega_0 - d\omega_{r})} - U_{\omega_0}}{-d\omega_r}$  $\left(-d\omega_r = -2\frac{d\epsilon}{dt} \right)$  nach Ansatz)

$$
U_{\omega_{0}+d\omega_{r}} = 2\lambda \sin \alpha^{**} \Big[ \omega - \frac{1}{2} \Big( \frac{d\alpha^{*}}{dt} + 2 \frac{d\epsilon}{dt} \Big) \Big] \Big[ \omega + \frac{1}{2} \Big( \frac{d\alpha^{*}}{dt} - 2 \frac{d\epsilon}{dt} \Big) \Big]
$$
  
\n
$$
- 2r \Big\{ \cos \alpha^{**} \Big[ \omega - \frac{1}{2} \Big( \frac{d\alpha^{*}}{dt} + 2 \frac{d\epsilon}{dt} \Big) \Big] + \Big[ \omega + \frac{1}{2} \Big( \frac{d\alpha^{*}}{dt} - 2 \frac{d\epsilon}{dt} \Big) \Big] \Big\}
$$
  
\n
$$
U_{\omega_{0}+d\omega_{r}} = 2\lambda \sin \alpha^{**} \Big[ \omega^{2} + \frac{1}{2} \omega \Big( \frac{d\alpha^{*}}{dt} - 2 \frac{d\epsilon}{dt} \Big) - \frac{1}{2} \omega \Big( \frac{d\alpha^{*}}{dt} + 2 \frac{d\epsilon}{dt} \Big) - \frac{1}{4} \Big[ \Big( \frac{d\alpha^{*}}{dt} \Big)^{2} - 4 \Big( \frac{d\epsilon^{*}}{dt} \Big) \Big]
$$
  
\n
$$
- 2r \Big[ \omega \Big( \cos \alpha^{**} + 1 \Big) + \frac{1}{2} \Big( \frac{d\alpha^{*}}{dt} - 2 \frac{d\epsilon}{dt} \Big) - \frac{1}{2} \cos \alpha^{**} \Big( \frac{d\alpha^{*}}{dt} + 2 \frac{d\epsilon}{dt} \Big) \Big]
$$
  
\n
$$
= 2x_{\lambda} \sin \alpha^{**} \Big( \omega - \frac{d\omega_{r}}{2} \Big) - 2r \Big[ \omega \Big( \cos \alpha^{**} + 1 \Big) + \frac{1}{2} \Big( \frac{1}{\epsilon_{(\alpha)}} - 2 \Big) \frac{d\omega_{r}}{2} - \frac{1}{2} \cos \alpha^{**} \Big( \frac{1}{\epsilon_{(\alpha)}} - 2 \Big) \Big] \frac{d\omega_{r}}{2}
$$
  
\n
$$
= 2x_{\lambda} \omega \sin \alpha^{**} - 2r \omega \Big( \cos \alpha^{**} + 1 \Big) - 2
$$

$$
r\left\{2\sin\alpha^{**}\left[\omega-\frac{1}{2}\left(\frac{d\alpha^{*}}{dt}+2\frac{d\epsilon}{dt}\right)\right]\right\}
$$

$$
\left[\omega - \frac{1}{2} \left(\frac{d\alpha^*}{dt} + 2\frac{d\epsilon}{dt}\right)\right]^2 = \left[\omega - \frac{1}{2} \left(\frac{1}{\epsilon_{(\alpha)}} + 2\right) \frac{d\omega_r}{2}\right]^2 = \omega^2 - \left(\frac{1}{\epsilon_{(\alpha)}} + 2\right) \frac{d\omega_r}{2} \cdot \omega
$$
\n
$$
\left[\omega + \frac{1}{2} \left(\frac{d\alpha^*}{dt} + 2\frac{d\epsilon}{dt}\right)\right]^2 = \omega^2 + \left(\frac{1}{\epsilon_{(\alpha)}} - 2\right) \frac{d\omega_r}{2} \cdot \omega
$$
\n
$$
\left[\omega + \frac{1}{2} \left(\frac{d\alpha^*}{dt} + 2\frac{d\epsilon}{dt}\right)\right] \left[\omega + \frac{1}{2} \left(\frac{d\alpha^*}{dt} - 2\frac{d\epsilon}{dt}\right)\right] = \omega^2 - \omega \frac{d\omega_r}{2}
$$
\n
$$
V_{\omega_0 + d\omega_r} = \left[\text{ss1}\left\{4 \left[\omega^2 - \omega \frac{d\omega_r}{2} \left(\frac{1}{\epsilon_{(\alpha)}} + 2\right)\right] + 4 \left[\omega^2 + \omega \frac{d\omega_r}{2} \left(\frac{1}{\epsilon_{(\alpha)}} - 2\right)\right]\right] + 8 \cos \alpha^{**} \left[\omega^2 - \omega \frac{d\omega_r}{2}\right]\right\}
$$
\n
$$
+ \lambda \left\{2 \cos \alpha^{**} \left[\omega^2 - \omega \frac{d\omega_r}{2}\right] + 2 \left[\omega^2 + \left(\frac{1}{\epsilon_{(\alpha)}} - 2\right) \omega \frac{d\omega_r}{2}\right]\right\}
$$
\n
$$
+ r \left\{2 \sin \alpha^{**} \left[\omega - \frac{1}{2} \left(\frac{1}{\epsilon_{(\alpha)}} + 2\right)\right] \frac{d\omega_r}{2}\right\}
$$
\n
$$
\frac{V_{\omega_0 + d\omega_r}}{-d\omega_r} = 4 \cdot \text{Is2} d\omega \left(1 + \cos \alpha^{**}\right) - \lambda \omega \left[\cos \alpha^{**} - \left(\frac{1}{\epsilon_{(\alpha)}} - 2\right)\right] + r \sin \alpha^{**} \left(\frac{1}{\epsilon_{(\alpha)}} + 2\right) =
$$

$$
r = \frac{8 x_{\mu A} \omega (1 + \cos \alpha^{**}) + 2 x_{\lambda} \omega [(\cos \alpha^{**} + 1)] + 2 r \omega \sin \alpha^{**}}{2}
$$

Berechnung von  $\epsilon'_{(\alpha)}$ 

Bei der untersuchten Maschine ist  $\ddot{u} = 1$ . Der Winkel  $\delta$  ist wegen  $\ddot{u} = 1$  gleich 0. Der mechanische Verzögerungswinkel  $2\epsilon$  vereinfacht sich zu:  $2\epsilon = 2\vartheta + 2\vartheta = 2\vartheta$  (Gl. 59, Kap. I)  $\alpha - \pi$ 

$$
\epsilon = \arct{tg} \frac{-r + x_{\lambda} \cdot tg \frac{-\alpha}{2}}{4 x_{\mu} 4 + x_{\lambda} + r \, tg \frac{\alpha - \pi}{2}}
$$

$$
\epsilon' = \frac{\left(4x_{\mu A}+x_{\lambda}+r\cdot\t{tg}\frac{\alpha-\pi}{2}\right)\cdot\frac{x_{\lambda}}{2}-\left(r+x_{\lambda}\cdot\t{tg}\frac{\alpha-\pi}{2}\right)\cdot\frac{r}{2}}{\left[\left(4x_{\mu A}+x_{\lambda}+r\cdot\t{tg}\frac{\alpha-\pi}{2}\right)^{2}+\left(x_{\lambda}\cdot\t{tg}\frac{\alpha-\pi}{2}-r\right)^{2}\right]\cdot\cos^{2}\left(\frac{\pi-\alpha}{2}\right)}
$$
 22)
73

für 
$$
\frac{\alpha - \pi}{2} = 90^{\circ}
$$
 wird  $\epsilon' = \frac{0}{0}$  also unbestimmt.

Wenn wir Zähler und Nenner durch tg $\frac{\alpha - \pi}{2}$  dividieren und den Zähler durch cos  $\frac{\alpha - \pi}{2}$  dividieren, ergibt sich:

$$
\frac{x_{\lambda}}{2} \cdot \frac{4 x_{\mu} A + x_{\lambda}}{\sin \frac{\alpha - \pi}{2}} + \frac{r^2}{2 \cdot \sin \frac{\alpha - \pi}{2}} + r \frac{x_{\lambda}}{2} - x_{\lambda} \cdot \frac{r}{2}
$$
 (23)

$$
\sum_{\alpha=90}^{\epsilon(\alpha)=1} \frac{\left[\frac{(4 x_{\mu}+x_1)^2}{2}+r^2+2\cdot\frac{(4 x_{\mu}+x_1)r}{2}+\frac{r}{2}\right]+r^2+2\cdot\frac{(4 x_{\mu}+x_1)r}{2}}{\frac{\left[\frac{1}{2}(2-\pi)\right]}{2}}+\frac{\left[\frac{1}{2}(2-\pi)\right]}{2}+\frac{1}{2}\cdot\frac{1}{2}\cdot\frac{1}{2}\
$$

Ableitung des Drehmomentes nach a Das ist die Ableitung des Ausdrucks 39, Kap. I nach  $\alpha$ :

$$
M'_{e(\alpha)} = \frac{E_k^2 \cdot m \cdot 2 \cdot (_{S \triangle A} \cos \alpha^{**} [(r+2 x_{\mu} A \sin \alpha^{**})^2 + (x_{\lambda} + 2 x_{\mu} A (1 + \cos \alpha^{**}))^2]}{\{(r+2 x_{\mu} A \sin \alpha^{**})^2 + [x_{\lambda} + 2 x_{\mu} A (1 + \cos \alpha^{**})]^2\}^2}
$$

$$
- \frac{E_k^2 \cdot m \cdot 2 \cdot (_{S \triangle A} \sin \alpha^{**} [4 x_{\mu} A (r+2 x_{\mu} A \sin \alpha^{**}) \cos \alpha^{**} - 4 x_{\mu} A (x_{\lambda} + 2 x_{\mu} A (1 + \cos \alpha^{**})) \sin \alpha^{**}]}{\{(r+2 x_{\mu} A \sin \alpha^{**})^2 + [x_{\lambda} + 2 x_{\mu} A (1 + \cos \alpha^{**})]^2\}^2}
$$

Wir besitzen jetzt alle nötigen Ausdrücke für die Berechnung des Dämpfungs-Gliedes der Bewegungsgleichung einer D. I. M. Diese Bewegungsgleichung ist die Lösung der Differentialgleichung 13. Die Differentialgleichung 13 ist eine gewöhnliche homogene Differentialgleichung zweiten Grades, infolgedessen ergibt sich die Dämpfung durch den Koeffizienten  $\frac{d\Delta \varepsilon}{dt}$ . Wir schreiben:

Dämpfung 
$$
D = M'_{e(\omega_r)} + M'_{e(\alpha)} \cdot \frac{\partial \alpha^{**}}{\partial \omega_r}
$$

Wir haben an Hand der Daten der untersuchten Maschine die Dämpfung berechnet. Wir haben diese Dämpfung für verschiedene Winkel  $\alpha_o$  berechnet und dadurch festgestellt, daß von einem gewissen Winkel  $\alpha_0$  ab die Dämpfung negativ wird; d. h. von diesem Winkel ab kann die Maschine nicht mehr im Tritt bleiben, weil die kleinste Störung in der Ruhe-Lage eine selbstanfachende Schwingung erzeugt.

In den folgenden Tabellen II und III geben wir die wichtigsten Größen, welche die Bewegung charakterisieren. In der ersten Tabelle II haben wir die Daten der untersuchten Maschine eingesetzt, in der zweiten Tabelle III haben wir dieselben Daten, jedoch eine halb so große Streuung eingesetzt. Aus den erreichten Resultaten sehen wir:

1. Die Theorie stimmt in sehr befriedigender Weise mit der Praxis überein, die Maschine fällt tatsächlich etwas später außer Tritt, als aus der Berechnung hervorgeht und das läßt sich sehr leicht erklären: Wir behandeln den Fall der Maschine mit einem konstanten Belastungsdrehmoment. In der Tat haben wir die Maschine mit einem Gleichstrom-Generator belastet, dessen Dreh moment  $M<sub>o</sub>$  bei den Pendelungen nicht ganz konstant bleibt und dämpfend wirkt.

2. Aus dem zweiten Berechnungsbeispiel (gleiche Maschine mit halb so großer Streuung) ist zwar das Drehmoment bei gleichem Winkel größer als bei der tatsächlichen Maschine (siehe Tabelle I, Kap. I), aber die Stabilitätsgrenze bedeutend tiefer als bei der tatsächlichen Maschine. Dieses Ergebnis ist aus der Praxis wohl bekannt.

Berechnung der Pendel-Frequenz für <sup>5</sup> KW Belastung;  $\alpha^{**} = 1150$ :

$$
M'_{e(\alpha)} = 1,80
$$
  $\epsilon'_{(\alpha)} = 0,036$   $\Theta = 0,052$  W. Sek<sup>3</sup>

(Das Trägheitsmoment wurde aus einem Auslaufversuch be stimmt.) Daraus ergibt sich

$$
\omega^2 = \frac{M'_{\boldsymbol{e}(\alpha)}}{\epsilon'_{(\alpha)}} = 960; \; \omega = 31 \; \text{Hz}
$$

Aus dem Versuch (Abb. 24) ist  $\omega = 37$  Hz.

Die Abweichung ist wieder auf die Wirkung der Gleichstrom-Maschine zurückzuführen.

—

 $75 \overline{\phantom{a}}$ 

 $\ddot{\phantom{1}}$  .

# Tabelle II.

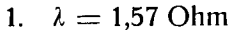

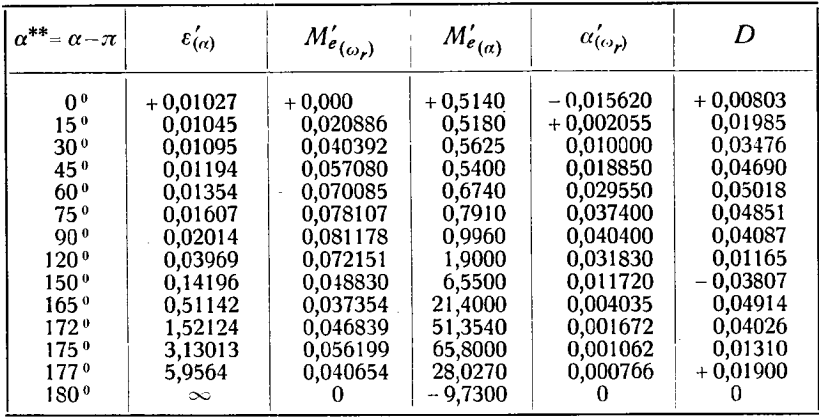

## Tabelle III.

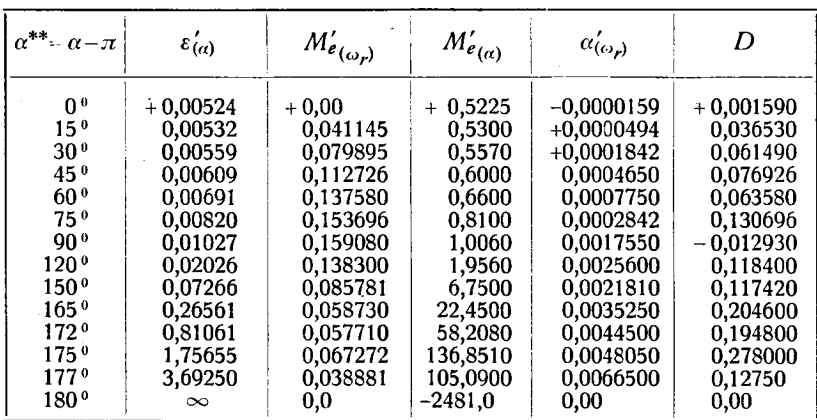

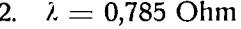

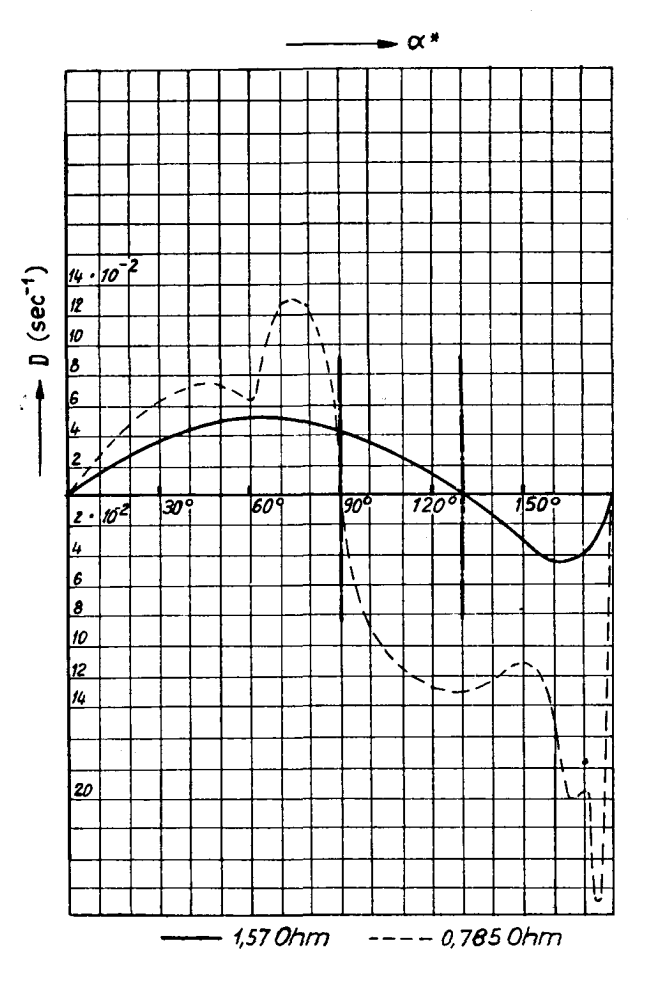

Abb. 29. Verlauf der Dämpfung in Funktion der Belastung bzw. des Durchflutungsachsenwinkels. Parameter:  $\omega \lambda = 1.57$  Ohm;  $\omega \lambda = 0.785$  Ohm. Die strichpunktierten Geraden geben die theoretische Stabilitätsgrenze an.

### Kap. Ill

# Unsymetrische Maschinen

### § 1. Problemstellung

Es wurde von Voigt bewiesen, daß eine Maschine mit mehr oder weniger Windungen im Stator als im Rotor, also eine un symmetrische Maschine, weniger die Tendenz zum Pendeln hat als eine symmetrische, weil bei dieser die Streuung größer ist als bei der letzteren. Die Streuung hat bekanntlich einen entscheidenden Einfluß auf die Pendelung, also auf den stabilen Lauf.

Wir werden nun einen neuen Vorschlag studieren, um die Streuung zu vergrößern und ein dämpfendes Qegendrehmoment zu erzeugen:

Wir bauen nun eine Maschine mit unsymmetrischem Stator.

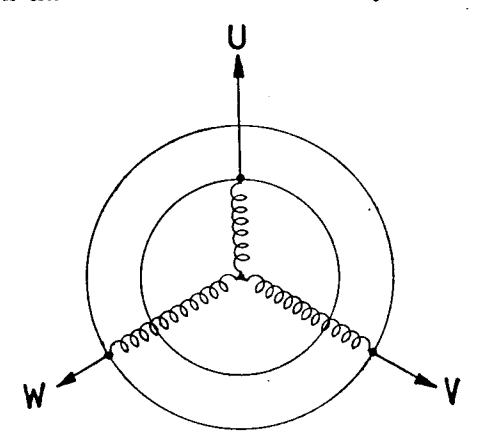

Abb. 30. Aufbau einer unsymmetrischen D. I. M.

Die Phase <sup>U</sup> hat mehr Windungen als die Phasen <sup>V</sup> und W  $(V)$  und W sind dagegen gleichartig). Die drei Phasen  $U, V$ und W sind aber genau  $120^{\circ}$  räumlich gegeneinander verschoben; der Rotor ist ganz symmetrisch bewickelt. Das ist auch sehr annähernd der Fall, wenn die Maschine als Motor an ein unsymmetrisches Netz angeschlossen oder als Generator mit einem unsymmetrischen Netz belastet ist.

Wir werden die Methode der symmetrischen Komponenten (Lit. 18) anwenden (siehe Autographie von Prof. Dr. K. Kuhl $mann$ ).

## § 2. Zerlegung in symetrische Komponenten

Wir werden zum Teil die Ergebnisse der Theorie verwenden: Grundsätzlich sind (Abkürzungen von 1,  $e^{120^\circ}$ ,  $e^{i120^\circ}$ ) 1, a, a<sup>2</sup> die Lösungen der Gleichung:  $Z^3 - 1 = 0$ .

Es gilt also:  $1 + a + a^2 = 0$ .

Wir betrachten ein dreiphasiges unsymmetrisches System mit den vektoriellen Spannungen  $\mathfrak{E}_U$ ,  $\mathfrak{E}_V$ ,  $\mathfrak{E}_W$  und können folgende Identitäten schreiben:

$$
\mathfrak{E}_U = \frac{\mathfrak{E}_U + \mathfrak{E}_V + \mathfrak{E}_W}{3} + \frac{\mathfrak{E}_U + a \mathfrak{E}_V + a^2 \mathfrak{E}_W}{3} + \frac{\mathfrak{E}_U + a^2 \mathfrak{E}_V + a \mathfrak{E}_W}{3}
$$

$$
\mathfrak{E}_V = \frac{\mathfrak{E}_U + \mathfrak{E}_V + \mathfrak{E}_W}{3} + a^2 \frac{\mathfrak{E}_U + a \mathfrak{E}_V + a^2 \mathfrak{E}_W}{3} + a \frac{\mathfrak{E}_U + a^2 \mathfrak{E}_V + a \mathfrak{E}_W}{3} \qquad (1)
$$

$$
\mathfrak{E}_W = \frac{\mathfrak{E}_U + \mathfrak{E}_V + \mathfrak{E}_W}{3} + a \frac{\mathfrak{E}_U + a \mathfrak{E}_V + a^2 \mathfrak{E}_W}{3} + a^2 \frac{\mathfrak{E}_U + a^2 \mathfrak{E}_V + a \mathfrak{E}_W}{3}
$$

Man kann also 3 beliebige Vektoren  $\mathfrak{E}_U$ ,  $\mathfrak{E}_V$ ,  $\mathfrak{E}_W$  in einem System von 3 gleichen Vektoren  $\mathfrak{E}_{U_0}$ , und 2 dreiphasen-Systemen  $\mathfrak{E}_{U1}$ ,  $a^2 \mathfrak{E}_{U1}$ ,  $a \mathfrak{E}_{U1}$  und  $\mathfrak{E}_{U2}$ ,  $a \mathfrak{E}_{U2}$ ,  $a^2 \mathfrak{E}_{U2}$  darstellen; das erste System dreht im positiven, das zweite im negativen Sinne, oder

$$
\mathfrak{E}_U = \mathfrak{E}_{U0} + \mathfrak{E}_{U1} + \mathfrak{E}_{U2} \n\mathfrak{E}_V = \mathfrak{E}_{U0} + a^2 \mathfrak{E}_{U1} + a \mathfrak{E}_{U2} \n\mathfrak{E}_W = \mathfrak{E}_{U0} + a \mathfrak{E}_{U1} + a^2 \mathfrak{E}_{U2}
$$
\n(2)

in gleicher Weise die Ströme:

$$
\begin{aligned}\n\Im v &= \Im v_0 + \Im v_1 + \Im v_2 \\
\Im v &= \Im v_0 + a^2 \Im v_1 + a \Im v_2 \\
\Im w &= \Im v_0 + a \Im v_1 + a^2 \Im v_2\n\end{aligned}
$$
\n(3)

Ein System von Impedanz-Vektoren kann ganz ähnlich dargestellt werden:

Wir werden zunächst zur Vereinfachung für die Darstellung folgende Symbole benützen:

$$
S_0 = 1 \t 1 \t 1 S_1 = 1 \t a^2 \t a S_2 = 1 \t a \t a^2
$$
 4)

Wir schreiben das Ganze als Matrix und definieren nach Oberdorfer:

$$
C_{\sigma} = \frac{1}{\sqrt{3}} \cdot \frac{U}{W} \frac{\frac{1}{1} \frac{1}{a^{2}} \frac{1}{a}}{\frac{1}{1} \frac{a^{2}}{a} \frac{a^{2}}{a^{2}}}
$$
 (5)

als "Symmetrietensor".

Dieser Tensor transformiert das unsymmetrische Stromsystem in das symmetrische Komponentensystem.

Es folgt für das System der symmetrischen Ströme:

$$
\mathfrak{J}' = C_{\sigma}^{-1} \cdot \mathfrak{J} \tag{6}
$$

wo  $C_{\sigma}^{-1}$  die inverse Matrix von  $C_{\sigma}$  bedeutet.

Nach der Regel der Matrizenrechnung müssen wir zuerst die transponierte Matrix von  $C_{\sigma}$  also:  $C_{\sigma t}$  bilden:

$$
C_{\sigma t} = \frac{1}{\sqrt{3}} \cdot \frac{0}{1} \frac{\begin{array}{c|c|c} U & V & W \\ \hline 1 & 1 & 1 \\ \hline 1 & a^2 & a \\ \hline 1 & a & a^2 \end{array}}{1}
$$
 (7)

und dann jedes Glied durch seinen Unterdeterminanten ersetzen:

 $-80 -$ 

$$
C'_{at} = \frac{1}{3} \cdot \frac{\begin{vmatrix} a-a^2 & a-a^2 \\ a-a^2 & a^2-1 \end{vmatrix} a-a^2}{\begin{vmatrix} a-a^2 & a^2-1 \\ a-a^2 & a^2-1 \end{vmatrix}}
$$
 8)

 $\mu=1$ 

und dividieren durch die Determinanten:

$$
D = \frac{1}{\sqrt{3}} \cdot \begin{vmatrix} 1 & 1 & 1 \\ 1 & a^2 & a \\ 1 & a & a^2 \end{vmatrix} = (a - a^2) \frac{1}{\sqrt{3}} \qquad (9)
$$

das ergibt:

ï

$$
C_{\sigma}^{-1} = \frac{1}{\sqrt{3}} \cdot \frac{1}{2} \begin{array}{|c|c|c|c|} \hline U & V & W \\ \hline 1 & 1 & 1 \\ \hline 1 & a & a^2 \\ \hline 1 & a^2 & a \end{array}
$$
 (10)

Die symmetrischen Ströme ausgerechnet ergeben:

 $\mathbf{r}$ 

$$
J' = \boxed{\frac{\Im_0 \boxed{\Im_1 \boxed{\Im_2}}}{\Im_1 \boxed{\Im_2}} = \frac{1}{\sqrt{3}} \cdot \frac{1}{1} \boxed{\frac{1}{1} \boxed{1 \boxed{1}} \boxed{a}} \cdot \frac{\Im_U}{\Im_V}
$$

$$
= \frac{1}{\sqrt{3}} \cdot \boxed{\frac{\Im_U + \Im_V + \Im_W}{\Im_U + a \Im_V + a^2 \Im_W} \frac{\Im_U + a^2 \Im_V + a^2 \Im_V + a \Im_W}{\Im_V + a^2 \Im_V + a^2 \Im_V + a \Im_W} \boxed{11}}
$$

Der Impedanztensor hat für die Stator-Beziehungen allein die Form:

$$
Z_{SS} = \frac{U}{V} \frac{V}{Z_{UU}} \frac{V}{Z_{VV}} \frac{Z_{UV}}{Z_{VW}} \frac{Z_{VW}}{Z_{VW}}
$$
 (12)

Wenn wir  $\mathfrak{C} = Z'_{ss} \cdot \mathfrak{F}'_s$  für die symmetrischen Komponenten der Phasen-Spannungen im Stator setzen, so ergibt sich aus den Regeln der Matrizenrechnung für Z'ss aus Zss:

$$
Z'_{SS} = C^*_{\sigma t} \cdot Z_{SS} \cdot C_{\sigma} \tag{13}
$$

Die Matrix  $C_{\sigma t}^*$  heißt konjungiert Komplex von  $C_{\sigma t}$ ; sie ergbt sich aus der ursprünglichen Matrix  $C_{\sigma t}$ , indem man alle Komponenten durch die konjungiert komplexen Komponenten ersetzt.

Bilden wir zunächst nach Vorschrift  $Z_{SS} \cdot C_{\sigma}$ :

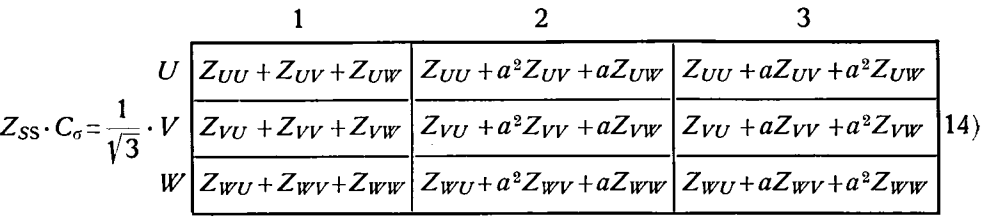

Die konjungierte Matrix von  $C_{\sigma t}$ :  $C_{\sigma t}^*$  ist:

$$
C_{\sigma t}^{*} = \frac{1}{\sqrt{3}} \cdot \left( \begin{array}{c|c} 0 & 1 & 1 & 1 \\ \hline 1 & 1 & 1 & 1 \\ \hline 1 & a & a^{2} & a \end{array} \right)
$$

 $15)$ 

Es folgt endlich:

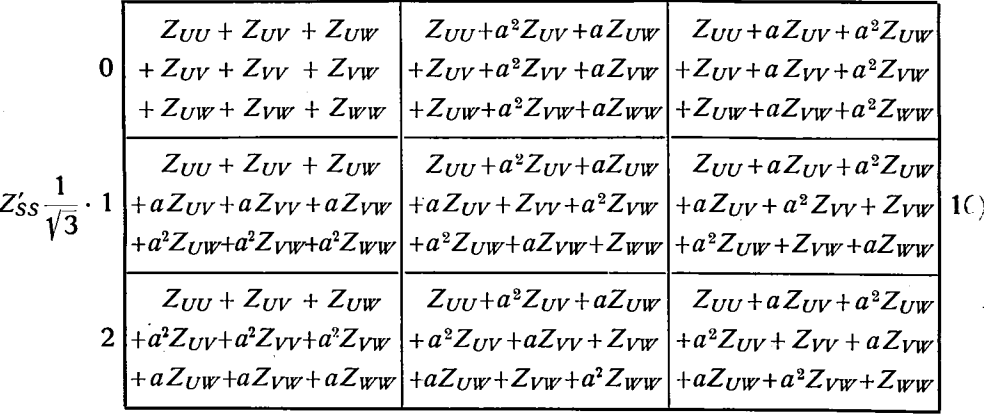

Und jetzt können wir die Komponenten der symmetrischen Spannungen ausrechnen:

$$
\mathfrak{E}'=\begin{array}{|c|c|c|}\n\hline\n0&1&2\\
\hline\n\mathfrak{u}_0&\mathfrak{u}_1&\mathfrak{u}_2\n\end{array}
$$

Wo U<sub>0</sub> die Spannung des Nullsystems bedeutet  $\mathfrak{u}_1$ Rechtssystems  $\overline{r}$ ,,  $\overline{\boldsymbol{v}}$ "  $,$  $\mathfrak{u}_2$ Linkssystems 39  $\bar{p}$ ,,  $\overline{\mathbf{v}}$  $\boldsymbol{v}$ Es gilt:  $\mathfrak{E}' = Z'_{ss} \mathfrak{F}'_{s}$ 

$$
\hbox{also:}
$$

$$
\mathfrak{E}' \equiv \mathfrak{E}_{SS} = \n\cdot\n\cdot 11_{1} \begin{cases}\n\frac{Z_{UU} + aZ_{VV} + a^2 Z_{UV}}{3} + \frac{Z_{UV}(1+a) + Z_{UV}(1+a^2) + Z_{VW}(a+a^2)}{3} & \frac{Z_{UU}}{3} \\
+ \frac{Z_{UU} + Z_{VV} + Z_{WW}}{3} + \frac{Z_{UV}(a+a^2) + Z_{UV}(a+a^2) + Z_{VW}(a+a^2)}{3} & \frac{Z_{U1}}{3} \\
+ \frac{Z_{UU} + a^2 Z_{VV} + aZ_{WW}}{3} + 2 \frac{aZ_{UV} + a^2 Z_{UV} + Z_{VW}}{3} & \frac{Z_{U2}}{3} \\
+ \frac{Z_{UU} + a^2 Z_{VV} + aZ_{WW}}{3} + \frac{Z_{UV}(1+a^2) + Z_{UV}(1+a) + Z_{VW}(a+a^2)}{3} & \frac{Z_{U2}}{3} \\
+ \frac{Z_{UU} + a^2 Z_{VV} + aZ_{WW}}{3} + \frac{Z_{UV}(1+a^2) + Z_{UV}(1+a) + Z_{VW}(a+a^2)}{3} & \frac{Z_{U2}}{3} \\
+ \frac{Z_{UU} + Z_{VV} + a^2 Z_{WW}}{3} + 2 \frac{a^2 Z_{UV} + aZ_{UW} + Z_{VW}}{3} & \frac{Z_{UV}}{3} & \frac{Z_{UV}}{3} \\
+ \frac{Z_{UU} + Z_{VY} + Z_{WW}}{3} + 2 \frac{Z_{UV} + Z_{UW}(a+a^2) + Z_{VW}(a+a^2)}{3} & \frac{Z_{U2}}{3} \\
+ \frac{Z_{UU} + Z_{VY} + Z_{WW}}{3} + 2 \frac{Z_{UV} + Z_{VW} + Z_{VW}}{3} & \frac{Z_{U0}}{3} & \frac{Z_{UV}}{3} & \frac{Z_{UV}}{3} & \frac{Z_{UV}}{3} & \frac{Z_{UV}}{3} \\
+ \frac{Z_{UU} + a^2 Z_{VY} + aZ_{WW}}{3} + \frac{Z_{UV}(1+a^2) + Z_{VW}(1+a) + Z_{VW}(a+a^2)}{3} & \frac{Z_{U1}}{3} & \frac{17}{17} & \frac{17}{17} & \frac{17}{17} & \frac{17}{17} & \frac{
$$

Da wir keinen Null-Leiter ausführen, fließt  $\mathfrak{F}_{U0}$  nicht; weiter macht sich  $\mathfrak{u}_0$  nirgends bemerkbar. Durch die Vereinfachungen 18) und 19) erhalten wir die Ausdrücke 20) und 21):

$$
Z_{UU0} = \frac{Z_{UU} + Z_{VV} + Z_{WW}}{3} = \frac{Z_{UU} + 2Z_{VV}}{3} \quad \text{da} \quad Z_{WW} = Z_{VV}
$$
  
\n
$$
Z_{UU1} = \frac{Z_{UU} + aZ_{VV} + a^2 Z_{WW}}{3} = \frac{Z_{UU} - Z_{VV}}{3}
$$
  
\n
$$
Z_{UU2} = \frac{Z_{UU} + a^2 Z_{VV} + aZ_{WW}}{3} = \frac{Z_{UU} - Z_{VV}}{3}
$$
  
\n(Hier ist z.B.  $Z_{UU} = \mathfrak{L}_{UU} + r_{UU}$ )  
\nund  
\n
$$
Z_{VW0} = \frac{Z_{UV} + Z_{VW} + Z_{WU}}{3} = \frac{2Z_{UV} + Z_{VW}}{3} \quad \text{da nach Voraussetzung § 1}\n
$$
Z_{VW1} = \frac{Z_{VW}(a + a^2) + Z_{WU}(1 + a^2) + Z_{UV}(1 + a)}{3} = \frac{Z_{VW} + aZ_{WU} + a^2 Z_{UV}}{3} = \frac{Z_{VW} + Z_{UV}}{3}
$$
19)  
\n
$$
Z_{VW2} = \frac{Z_{VW} + a^2 Z_{WU} + aZ_{UV}}{2} = \frac{Z_{VW}(a + a^2) + Z_{WU}(1 + a) + Z_{UV}(1 + a^2)}{3} = \frac{Z_{VW} - Z_{UV}}{3}
$$
$$

Hier bedeuten die gegenseitigen Impedanzen reine Gegenreaktanzen multipliziert mit j; wir können also z. B.  $X_{UV}$  statt  $Z_{UV}$ schreiben. Gl. 17 wird also:

$$
\mathcal{E}'_{SS} = \underbrace{\mathbf{u}_1 + \mathbf{u}_2}_{17a} = \underbrace{\mathfrak{E}_{1SS}}_{17b} + \underbrace{\mathfrak{E}_{2SS}}_{17b}
$$
\n17a wird  $\mathfrak{E}_{1SS} = (Z_{UU0} - Z_{VW0}) \mathfrak{F}_{U1} + (Z_{UU2} + 2 Z_{VW2}) \mathfrak{F}_{U2}$ 

\n17b wird  $\mathfrak{E}_{2SS} = (Z_{UU1} + 2 Z_{VW1}) \mathfrak{F}_{U1} + (Z_{UU0} - Z_{VW0}) \mathfrak{F}_{U2}$ 

\n20)

oder:

$$
\mathfrak{E}_{1SS} = \frac{Z_{UU} + 2Z_{VV} - X_{VW} - 2X_{UV}}{3} \mathfrak{F}_{U1} + \frac{Z_{UU} - Z_{VV} + 2X_{VW} - 2X_{UV}}{3} \mathfrak{F}_{U2}
$$
\n
$$
\mathfrak{E}_{2SS} = \frac{Z_{UU} + 2X_{VW} - Z_{VV} - 2X_{UV}}{3} \mathfrak{F}_{U1} + \frac{Z_{UU} + 2Z_{VV} - X_{VW} - 2X_{UV}}{3} \mathfrak{F}_{U2}
$$
\n
$$
\mathfrak{E}_{1SS} = \frac{Z_{UU} + 2X_{VW} - Z_{VV} - 2X_{UV}}{3} \mathfrak{F}_{U1}
$$

Bei den Rotor-Stator-Beziehungen folgt ganz ähnlich:

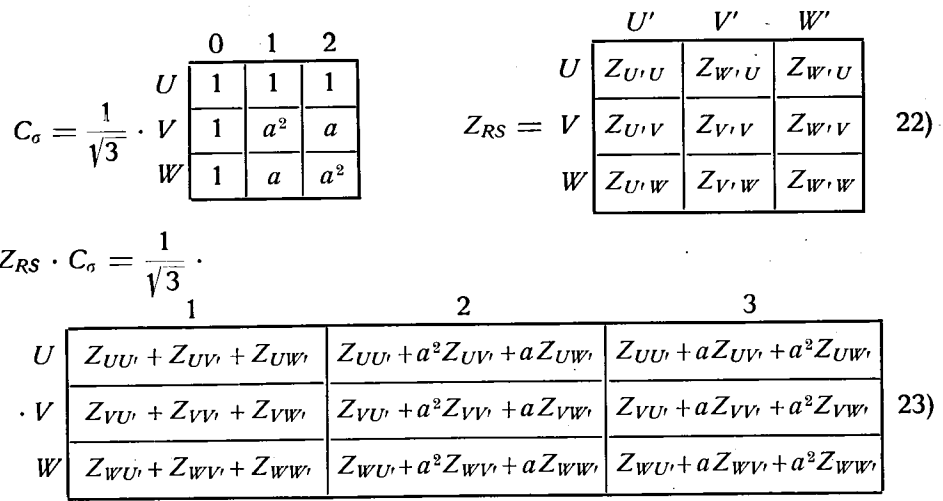

da weiter  $C_{\sigma t}^*$  wieder:

$$
C_{\sigma t}^{*} = \frac{1}{\sqrt{3}} \cdot \frac{1}{1} \frac{1}{1} \frac{1}{a^{2}} \frac{1}{a^{2}}
$$

 $24)$ 

folgt endlich für  $Z'_{RS}$ :  $Z'_{RS} = \frac{1}{\sqrt{3}}$ .

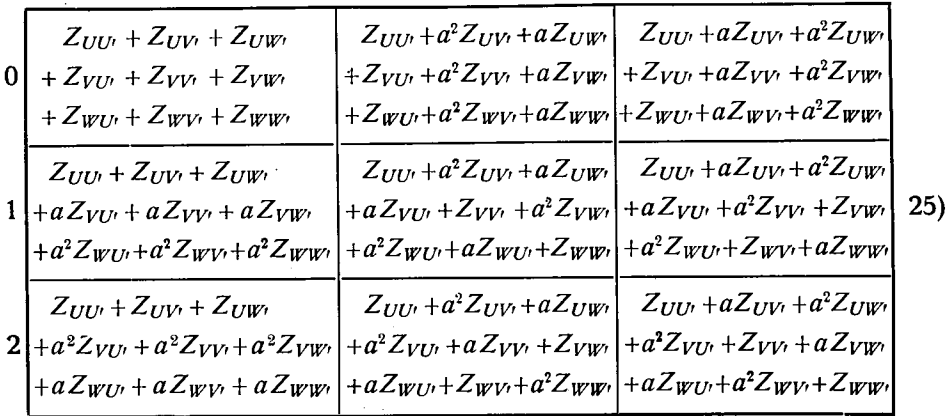

Die Komponenten der symmetrischen Spannungen ergeben nach der Ausrechnung

$$
\mathfrak{E}_{RS}' = \boxed{\mathfrak{E}_{0RS} | \mathfrak{E}_{1RS} | \mathfrak{E}_{2RS}}
$$

es gilt:

$$
\mathfrak{E}_{RS} = Z_{RS}' \cdot \mathfrak{F}_{R}'
$$

also:  $\mathfrak{C'}_{RS} = 26 + 27 + 28$ 

$$
\mathfrak{F}_{0RS} = \begin{cases}\n\left\{\frac{Z_{UU'} + Z_{VV'} + Z_{WW'}}{3} + \frac{Z_{UV'} + Z_{UW'} + Z_{VW'} + Z_{VU'} + Z_{WU'} + Z_{WV'}}{3}\right\} \mathfrak{F}_{R0} \\
+\left\{\frac{Z_{UU'} + a^2 Z_{VV'} + a Z_{WW'}}{3} + \frac{(a+a^2) Z_{UV} + 2 Z_{VU'} + (a+a^2) Z_{WV}}{3}\right\} \mathfrak{F}_{R1} & 26 \\
+\left\{\frac{Z_{UU'} + a Z_{VV'} + a^2 Z_{WW'}}{3} + \frac{(a+a^2) Z_{UV'} + (1+a^2) Z_{VU'} + (1+a) Z_{WU'}}{3}\right\} \mathfrak{F}_{R2}\n\end{cases}
$$

$$
+\mathfrak{E}_{1RS} = \begin{cases} \frac{2_{UU'} + aZ_{VV'} + a^2 Z_{WW'}}{3} + \frac{2Z_{UV'} + 2aZ_{VU'} + 2a^2 Z_{WU'}}{3} \\ + \frac{2_{UU'} + Z_{VV'} + Z_{WW'}}{3} + \frac{(a+a^2)Z_{UV'} + (a+a^2)Z_{VU'} + (1+a)Z_{VV'}}{3} \mathfrak{F}_{R1} & 27 \\ + \frac{Z_{UU'} + a^2 Z_{VV'} + aZ_{WW'}}{3} + \frac{(a+a^2)Z_{UV'} + (a+a^2)Z_{VU'} + 2Z_{VW'}}{3} \mathfrak{F}_{R2} \end{cases}
$$

$$
+\mathfrak{E}_{2RS} = \begin{cases} \left\{ \frac{Z_{UU'} + a^2 Z_{VV'} + aZ_{WW'}}{3} + 2 \frac{Z_{UV'} + a^2 Z_{VW'} + aZ_{WU'}}{3} \right\} \mathfrak{F}_{R0} \\ + \left\{ \frac{Z_{UU'} + aZ_{VV'} + a^2 Z_{WW'}}{3} + \frac{(a+a^2)Z_{UV'} + (1+a^2)Z_{VW'} + (1+a)Z_{WU'}}{3} \right\} \mathfrak{F}_{R1} \quad 28 \\ + \left\{ \frac{Z_{UU'} + Z_{VV'} + Z_{WW'}}{3} + \frac{(a+a^2)Z_{UV'} + (a+a^2)Z_{VU'} + (a+a^2)Z_{WW'}}{3} \right\} \mathfrak{F}_{R2} \end{cases}
$$

Wie schon erwähnt, wird kein Null-Leiter ausgeführt. 3R0 ist nicht vorhanden, weiter macht sich  $\mathfrak{E}_{0RS}$  nicht bemerkbar.

Wir können jetzt schreiben:

$$
\mathfrak{E}_{1RS} = \frac{X_{UU'} + 2X_{VV'} - X_{UV'} - 2X_{VU'}}{3} \mathfrak{F}_{R1} + \frac{X_{UU'} - X_{VV'} - X_{UV'} + X_{VU'}}{3} \mathfrak{F}_{R2}
$$
\n
$$
\mathfrak{E}_{2RS} = \frac{X_{UU'} + X_{VU'} - X_{UV'} - X_{VV'}}{3} \mathfrak{F}_{R1} + \frac{X_{UU'} + 2X_{VV'} - X_{UV'} - 2X_{VU'}}{3} \mathfrak{F}_{R2}
$$
\n
$$
\tag{29}
$$

Wir haben hier X für die Impedanzen geschrieben, weil wir reine Induktivitäten haben.

In den letzten Gleichungen sind die Koeffizienten von  $\mathfrak{F}_{R_1}$  in der Gleichung  $\mathfrak{G}_{1RS}$  und von  $\mathfrak{F}_{R2}$  bei  $\mathfrak{G}_{2RS}$  identisch, wie übrigens diejenigen von  $\mathfrak{F}_{R_2}$  bei  $\mathfrak{E}_{1R_2}$  und von  $\mathfrak{F}_{R_1}$  bei  $\mathfrak{E}_{2R_2}$ . Ganz analog gilt dasselbe bei den Spannungsabfällen im Stator (gegen EMK), hervorgerufen durch die Ströme im Stator. Wir können jetzt vereinfacht schreiben:

$$
\begin{aligned} \mathfrak{E}_{1RS} &= X_{SR1} \cdot \mathfrak{F}_{R1} + X_{SR2} \cdot \mathfrak{F}_{R2} \\ \mathfrak{E}_{2RS} &= X_{SR2} \cdot \mathfrak{F}_{R1} + X_{SR1} \cdot \mathfrak{F}_{R2} \end{aligned} \tag{30}
$$

$$
\mathfrak{S}_{1SS} = Z_{SS1} \cdot \mathfrak{F}_{U1} + Z_{SS2} \cdot \mathfrak{F}_{U2}
$$
  

$$
\mathfrak{F}_{2SS} = Z_{SS2} \cdot \mathfrak{F}_{U1} + Z_{SS1} \cdot \mathfrak{F}_{U2}
$$

Für die Rotor-Beziehungen allein gilt, da der Rotor ganz symmetrisch bewickelt ist:

$$
\begin{array}{l}\n\mathfrak{E}_{1RR} = Z_{RR} \cdot \mathfrak{F}_{R1} \\
\mathfrak{E}_{2RR} = Z_{RR} \cdot \mathfrak{F}_{R2}\n\end{array} \n\tag{32}
$$

Für die Spannungsabfälle (Gegen-EMK) im Rotor, hervorgerufen durch die Ströme des Stators, gilt analog wie für die Spannungsabfälle im Stator, hervorgerufen durch die Ströme des Rotors:

$$
\mathfrak{E}_{1SR} = X_{SR1} \cdot \mathfrak{F}_{U1} + X_{SR2} \cdot \mathfrak{F}_{U2}
$$
  

$$
\mathfrak{E}_{2SR} = X_{SR2} \cdot \mathfrak{F}_{U1} + X_{SR1} \cdot \mathfrak{F}_{U2}
$$

Wir schreiben jetzt die ganze Spannung (Gegen-EMK) im Stator:

$$
\mathfrak{E}_{1S} = Z_{SS1} \cdot \mathfrak{F}_{U1} + Z_{SS2} \cdot \mathfrak{F}_{U2} + X_{SR1} \cdot \mathfrak{F}_{R1} + X_{SR2} \cdot \mathfrak{F}_{R2}
$$
 Rechtsspannung  

$$
\mathfrak{E}_{2S} = Z_{SS2} \cdot \mathfrak{F}_{U1} + Z_{SS1} \cdot \mathfrak{F}_{U2} + X_{SR2} \cdot \mathfrak{F}_{R1} + X_{SR1} \cdot \mathfrak{F}_{R2}
$$
linksspannung 34)

und die ganze Spannung im Rotor:

$$
\mathfrak{E}_{1R} = Z_{RR} \cdot \mathfrak{F}_{R1} + X_{SR1} \cdot \mathfrak{F}_{U1} + X_{SR2} \cdot \mathfrak{F}_{U2}
$$
 Rechtsspannung  

$$
\mathfrak{E}_{2R} = Z_{RR} \cdot \mathfrak{F}_{R2} + X_{SR2} \cdot \mathfrak{F}_{U1} + X_{SR1} \cdot \mathfrak{F}_{U2}
$$
 Linksspannung 35)

Wir werden jetzt die üblichen Annahmen treffen für die Schaltung unserer Maschine (Serie-Schaltung von Rotor und Stator). Es folgt für die Spannung an den Klemmen der Maschine:

$$
\mathfrak{E}_{1} = \mathfrak{J}_{U1}(Z_{SS1} + X_{SR1}) + \mathfrak{J}_{R1}(Z_{RR} + X_{SR1})
$$
 Rechtsspannung  
+ 
$$
\mathfrak{J}_{U2}(Z_{SS2} + X_{SR2}) + \mathfrak{J}_{R2}(X_{SR2})
$$
 Rechtsspannung  
+ 
$$
\mathfrak{J}_{U1}(Z_{SS2} + X_{SR2}) + \mathfrak{J}_{R1}(X_{SR2})
$$
 Linksspannung  
+ 
$$
\mathfrak{J}_{U2}(Z_{SS1} + X_{SR1}) + \mathfrak{J}_{R2}(Z_{RR} + X_{SR1})
$$

Die erste Spannung:  $E_t$  ist die Spannung des Hauptsystems; wir bezeichnen dieses System: Rechtssystem, und die Spannung des Rechtssystems: Rechts-Spannung.

Die Spannung:  $\mathfrak{G}_2$  ist also die Spannung des Linkssystems; wir bezeichnen sie: Links-Spannung.

Wir müssen noch berücksichtigen, daß der Stator unserer Maschine an ein symmetrisches Netz geschaltet ist.

Behauptung: Das Links-Spannungen-System  $m uB = 0$  gesetzt werden.

Voraussetzung: Die Linienspannungen sind symmetrisch, d.h. sie bilden ein einziges Rechtssystem (Fig. 31).

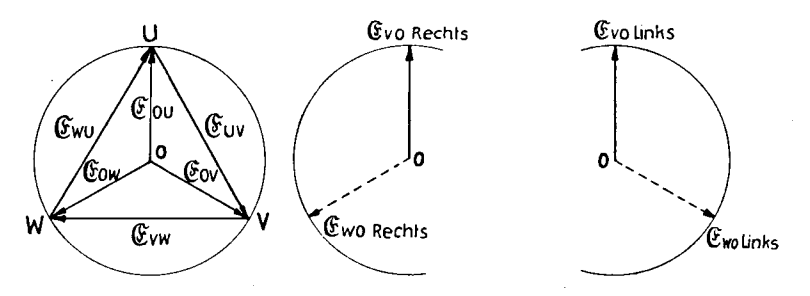

Abb. 31. Reihenfolge der Phasenspannungen in einem symmetrischen, einem Rechts- und einem Links-System.

$$
- \quad 88 \quad -
$$

$$
-E_{UV} = E_{U0} - E_{V0} = E_{U0\,Links} + E_{U0\,Rechts} + E_0 - E_{V0L} - E_{V0R} - E_0
$$

$$
-E_{VW} = E_{V0} - E_{W0} = E_{V0L} + E_{V0R} + E_0 - E_{W0L} - E_{W0R} - E_0
$$

Vektoriell unter Berücksichtigung der Verdrehung:

$$
-\mathfrak{E}_{VW} = \mathfrak{E}_{UOL} + \mathfrak{E}_{UOR} - \mathfrak{E}_{UOL} \cdot e^{-j120^\circ} - \mathfrak{E}_{UOR} \cdot e^{+j120^\circ}
$$

$$
-\mathfrak{E}_{VW} = \mathfrak{E}_{UOL} \cdot e^{-j120^\circ} + \mathfrak{E}_{UOR} \cdot e^{+j120^\circ} - \mathfrak{E}_{UOL} \cdot e^{+j120^\circ} - \mathfrak{E}_{UOR} \cdot e^{-j120^\circ}
$$

Aus Fig. 24 folgt schließlich:

$$
\mathfrak{E}_{UV} = \mathfrak{E}_{VW} \cdot e^{-j120}
$$

 $also:$ 

$$
\mathfrak{E}_{UOL} (1 - e^{-j120^{\circ}}) - \mathfrak{E}_{UOR} \cdot e^{+j120^{\circ}} + \mathfrak{E}_{UOR} - \{ \mathfrak{E}_{UOL} \cdot (e^{-j240^{\circ}} - 1) - \mathfrak{E}_{UOR} \cdot e^{-j240^{\circ}} + \mathfrak{E}_{UOR} \} = 0
$$

Diese letzte Gleichung kann nur erfüllt sein, wenn  $\mathfrak{E}_{U0L} = 0$  ist.

Das Rechtsspannungssystem entspricht einer normalen D. I. M., wie wir sie schon behandelt haben. Nur treten hier Ströme vom Rechtsstrom-System und vom Linksstrom-System auf. Der "Linksstrom" wird wohl eine Funktion vom "Rechtsstrom" sein. Die eben gefundene Bedingung betreffend das Links-Spannungs-System  $\mathfrak{E}_{U_{01}}=0$  gibt uns die gesuchte Funktion. Wenn wir dann die Funktion  $\mathfrak{F}_2 = f(\mathfrak{F}_1)$  in unsere Gleichung 36 einführen, ist unser Problem zu demjenigen der gewöhnlichen D. I. M. geworden. Wir müssen aber wie am Anfang dieser Arbeit den Lastwinkel für den Linksstrom genau ermitteln: (siehe Abb. 32).

Wir haben ganz allgemein (Gl. 4)

$$
\Phi_{u\beta_1'}\varLambda_t=\Phi_{uu}\varLambda\cdot\sin\left(\omega_1t+\varphi_1-\beta_1\right)
$$

in unserem Falle für das Linkssystem des vom Stator im Rotor induzierten Feldes

$$
\begin{aligned}\n\Phi_{u\beta_1'}\varLambda_t &= \Phi_{uu'}\varLambda \cdot \sin\left(\omega_1 t + \varphi_1 - \beta_1'\right) \\
\beta_1' &= 2\pi - \alpha_{uu'}\varphi - 2\omega_1 t \\
\Phi_{uu'}\varLambda_t &= \Phi_{uu'}\varLambda \cdot \sin\left(3\omega_1 t + \alpha_{uu'}\varphi + \varphi_1\right)\n\end{aligned}
$$

Das heißt: der Fluß vom Stator-Linksfeld hat in Bezug auf den Rotor die Geschwindigkeit 3w1.

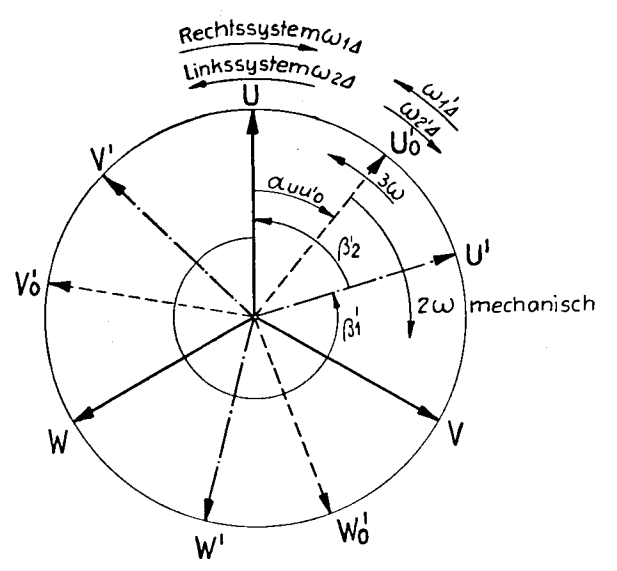

Abb. 32. Ermittlung des Lastwinkels für das Links-System.

Die induzierte Gegen-EMK wird:

$$
e_{SR3} = \frac{d}{dt} \{ w_U \cdot k_{UU^t} \Phi_{UU^t} \sin(3\omega_1 t + \alpha_{UU^t 0} + \varphi_1) \}
$$
  
= 3 \omega w\_U \cdot k\_{UU^t} \cdot \Phi\_{UU^t} \cos(3\omega\_1 t + \alpha\_{UU^t 0} + \varphi\_1) (38)

Daraus folgt in vektorieller Schreibweise

$$
\mathfrak{E}_{SR3} = 3j\omega_1 \cdot w_U \cdot k_{UU^{\prime}A} \Phi_{UU^{\prime}A} e^{j(\alpha_{UU^{\prime}0} + \varphi_1)} \tag{39}
$$

Setzen wir ferner:

$$
w_u \cdot k_{uu \Delta} \cdot \Phi_{uu \Delta} = J_{max} \cdot \mathfrak{L}_{RS\Delta} \quad \text{und:} \quad \varphi_1 = 0
$$

$$
\alpha_{uu \Delta} = \alpha
$$

Es folgt:

$$
\mathfrak{E}_k \cdot e^{j0} = 3j\omega_1 \cdot \mathfrak{F} \cdot \mathfrak{L}_{SRd} \cdot e^{j(\alpha)} \qquad \qquad \text{39a}
$$

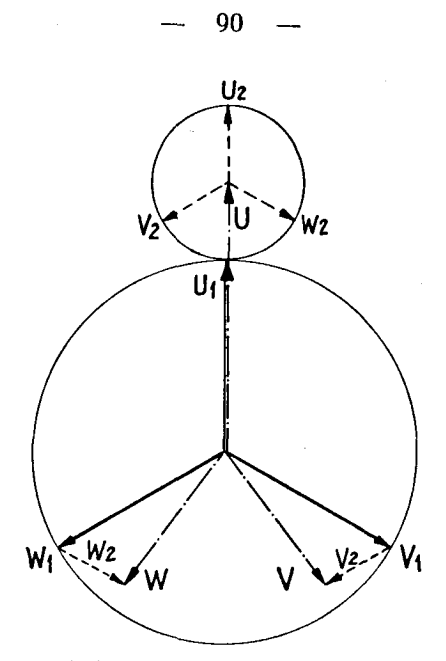

Abb. 33. Unsymmetrisches System, zusammengesetzt aus Rechts- und Links-System.

Das Umlaufsintegral der Spannungen 3. Ordnung (Frequenz-3 $\omega_1$ ) im Rotor lautet:  $(\mathfrak{F}_{R1} \equiv \mathfrak{F}_{U1} \equiv \mathfrak{F}_1; \ \mathfrak{F}_{R2} \equiv \mathfrak{F}_{U2} \equiv \mathfrak{F}_2)$ 

$$
3 j \omega_1 \mathfrak{L}_{SR2d} \mathfrak{L}_1 e^{j\alpha} + 3 j \omega_1 \mathfrak{L}_{SR1d} \mathfrak{L}_2 e^{j\alpha} + \mathfrak{L}_c Z_c = 0 \qquad 40
$$

$$
\mathbf{w} \mathbf{u} \mathbf{v}
$$

$$
Z_C = 3j\omega_1 \mathfrak{L}_{U\setminus A} + \frac{1}{3j\cdot\omega_1 \cdot C} = j\left(\mathfrak{L}_{U\setminus A} 3\omega_1 - \frac{1}{3\omega_1 C}\right) \qquad \qquad 41)
$$
  
*r\_{RR} \text{ vernachlässigt; } \mathfrak{L}\_{U\setminus A} \equiv Z\_{RR}*

$$
\mathfrak{F}_{c} = \frac{3 j \omega_{1} \mathfrak{L}_{SR2A} \mathfrak{F}_{1} + 3 j \omega_{1} \mathfrak{L}_{SR1A} \mathfrak{F}_{2}}{j \left(3 \omega_{1} \mathfrak{L}_{U^{\prime}A} - \frac{1}{3 \omega_{1} C}\right)} e^{j\alpha} \equiv \mathfrak{F}_{c} e^{j (\varphi_{1} + \alpha)} \qquad 42
$$

 $\Im$  ist ein Strom dritter Ordnung. Dieser Strom induziert im Stator eine Spannung des Linkssystems von der Frequenz  $\omega$ :

$$
\begin{aligned}\n\Phi_{c\beta_4'}\varDelta_t &= \Phi_{c\Delta}\cdot\sin\left(3\omega_1t + \frac{(\alpha + \varphi_2)}{\varphi_c}\right) - \beta_2' \\
\beta_2' &= -(\alpha + 2\omega_1t)\n\end{aligned}
$$

91

$$
\Phi_{cuAt} = \Phi_c \cdot \sin(3\omega_1 t + \alpha + \varphi_2 - 2\omega_1 t - \alpha) \tag{44}
$$
\n
$$
= \Phi_c \cdot \sin(\omega_1 t + \varphi_2)
$$
\n
$$
\Im \Omega_{scat} = 2 \cos^2 \theta \qquad \Im \Omega_{scat} = \Sigma_{scat} + \Sigma_{scat} \qquad \Delta_{scat} = 2 \cos^2 \theta \qquad \Delta_{scat} = 2 \cos^2 \theta \qquad
$$

$$
\mathfrak{F}_{3RS} = 3j \omega_1^2 \, \mathfrak{L}_{SR1A} \, \frac{\mathfrak{H} \, \mathfrak{L}_{SR2A} + \mathfrak{J}_2 \cdot \mathfrak{L}_{SR1A}}{3 \omega_1 \, \mathfrak{L}_{U'A} - \frac{1}{3 \omega_1 C}}
$$

Wir schreiben nun  $\omega_1 \equiv \omega$ .

Die vollständige Gleichung des Linkssystems ist nun:

$$
\mathfrak{E}_{2k} = (j\omega \,\mathfrak{L}_{SS2A} + r_{SS2}) \,\mathfrak{F}_1 + (j\omega \,\mathfrak{L}_{SS1A} + r_{SS1} + r_{U'} + j\omega \,\mathfrak{L}_{U'A}) \,\mathfrak{F}_2 \n+ \frac{3j\omega^2 \,\mathfrak{L}_{SR1A} \,\mathfrak{L}_{SR2A}}{3\omega \,\mathfrak{L}_{U'A} - \frac{1}{3\omega \,C}} \,\mathfrak{F}_1 + \frac{3j\omega^2 \,\mathfrak{L}_{SR1A}^2}{3\omega \,\mathfrak{L}_{U'A} - \frac{1}{3\omega \,C}} \,\mathfrak{F}_2 = 0
$$
\n46)

Die in Gl. 40 enthaltene Spannung besitzt die Frequenz 3 $\omega$ . Wenn die in Abb. 34 gezeichneten Kondensatoren ausgelassen werden, verhält sie sich wie die dritte Oberwelle des Linkssystems gegenüber der Grundwelle desselben. Da wir aber eine Stern-Schaltung benützen, macht sich diese Oberwelle nur in der Phasenspannung bemerkbar. Es kann kein Strom dritter Ordnung fließen.

Die Gleichung 46 reduziert sich für die Linienspannungen zu:

$$
\mathfrak{E}_{2k} = (j \omega \mathfrak{L}_{SS2\Delta} + r_{SS2}) \mathfrak{F}_1 + (j \omega \mathfrak{L}_{SS1\Delta} + r_{SS1}) \mathfrak{F}_2 + (j \omega \mathfrak{L}_{U\Delta} + r_{U'}) \mathfrak{F}_2 = 0 \quad 47
$$

oder:

$$
\frac{\mathfrak{F}_{1}}{\mathfrak{F}_{2}} = -\frac{j \omega \, \mathfrak{L}_{S51\Delta} + r_{S51} + j \omega \, \mathfrak{L}_{U\Delta} + r_{U}}{j \omega \, \mathfrak{L}_{S52\Delta} + r_{S52}} \tag{48}
$$

mit sehr großer Annäherung kann man schreiben:

$$
\frac{\mathfrak{F}_1}{\mathfrak{F}_2} = -\frac{\mathfrak{L}_{S\mathfrak{S}_1A} + \mathfrak{L}_{U'A}}{\mathfrak{L}_{S\mathfrak{S}_2A}} = K \qquad (49)
$$

wo K eine reine skalare konstante Größe (unabhängig von  $\alpha$ ) bedeutet.

Die Ströme  $\mathfrak{F}_1$  und  $\mathfrak{F}_2$  des Rechtsstromsystems und Linksstromsystems sind gegeneinander nicht verdreht:

Das bedeutet, daß die Ströme  $\mathfrak{F}_V$  und  $\mathfrak{F}_W$  absolut gleich groß und symmetrisch gegenüber  $\mathfrak{F}_U$  sind, was selbstverständlich zu erwarten war.

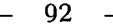

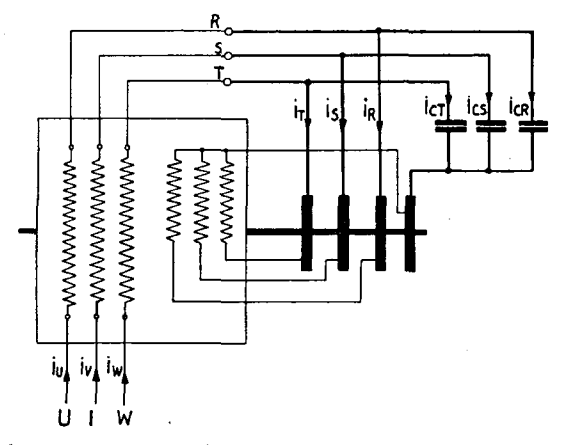

Abb. 34. Schaltung von Kondensatoren parallel zu den Rotorphasen der D. I. M. mit unsymmetrischem Rotor.

Bisher bedeutet die unsymmetrische Konstruktion für uns nur eine Vergrößerung der Streuung. Im Linkssystem wird kein Drehmoment erzeugt.

Wir werden nun aber folgende Schaltung benützen: Abb. 34. Wir schalten an jede Phase des Rotors eine Kapazität, sodaß die Ströme dritter Ordnung im Rotor fließen können.

Daraus ergibt sich:

$$
j\omega\left\{\frac{\mathfrak{F}_{1}}{\mathfrak{F}_{2}}=K=\frac{j\omega\left\{\frac{\mathfrak{F}_{S_{1}}}{\mathfrak{F}_{S_{2}}}-\frac{3\omega\mathfrak{F}_{S_{1}}}{3\omega\mathfrak{F}_{S_{2}}}\right\}}{j\omega\left\{\frac{\mathfrak{F}_{S_{2}}}{\mathfrak{F}_{S_{2}}}-\frac{3\omega\mathfrak{F}_{S_{3}}}{3\omega\mathfrak{F}_{S_{3}}}\right\}}+r_{SS2}
$$

Mit sehr großer Annäherung kann man nun schreiben, indem wir annehmen, daß  $\mathfrak{k} \equiv L$ , d.h., daß die Induktivitäten rein skalare Größen darstellen:

$$
K = -\frac{(L_{SS1A} + L_{U^*A})\left(3 \omega L_{U^*A} - \frac{1}{3 \omega C}\right) + 3 \omega L_{SR1A}^2}{L_{SS2A}\left(3 \omega L_{U^*A} - \frac{1}{3 \omega C}\right) + 3 \omega L_{SR1A} L_{SR2A}}
$$
50)

K ist wieder eine skalare konstante Größe.

Jetzt wird aber ein Drehmoment im Linkssystem erzeugt: Dieses Drehmoment wird vom gemeinsamen Fluß des Linkssystems im Rotor und im Stator erzeugt:

Es wird:

$$
M_{e_L} = \frac{(\mathfrak{G}_{3RS}, \mathfrak{F}_c)}{2 \omega} \tag{50a}
$$

da aber

$$
\Im_{c} = \Im_{1} \cdot \frac{3 \omega (L_{SR2A} + KL_{SR1A})}{3 \omega L_{U^{\prime}A} - \frac{1}{3 \omega C}} e^{j\alpha}
$$
 (Gl. 50 in Gl. 42 . 50b) eingesetzt)

 $und:$ 

$$
\mathfrak{E}_{3RS} = j\omega \mathfrak{F}_{1} \frac{3\omega (L_{SR2A}+K\cdot L_{SR1A})}{3\omega L_{U^{\prime}A}-\frac{1}{3\omega C}} \cdot L_{SR1A} \quad \text{ist,} \tag{51}
$$

gilt nun:

$$
M_{e\,Links} = -\left|\mathfrak{F}_{1}\right|^{2} \cdot \left\{\frac{3}{\omega} \frac{(L_{SR2A} + K \cdot L_{SR1A})}{1} \right\}^{2} \cdot \frac{L_{SR1A} \cdot \sin \alpha}{2 \omega} \quad 52)
$$

Hier sei noch folgendes erläutert: Die Einführung von Kapazitäten parallel zu den Rotor-Phasen ändert auch etwas im Rechtssystem: Es muß jedesmal, wo  $L_{U'A}$  vorkommt,  $L_{U'A}^*$  geschrieben werden, wo

$$
L_{U'A}^* = L_{U'A} - \frac{1}{\omega^2 C}
$$

bedeutet.

Indem wir jetzt den Ausdruck  $\mathfrak{F}_2 = \mathfrak{F}_1 \frac{1}{K}$  einführen, schreiben wir die Gleichung des Rechtssystems:

$$
\mathfrak{E}_{kRechts} = \mathfrak{F}_{1}\Big\{\Big(Z_{SS1} + \frac{Z_{SS2}}{K}\Big) + \Big(X_{SR1} + \frac{X_{SR2}}{K}\Big)\Big\} + \mathfrak{F}_{1}\Big[Z_{U'} + X_{SR1} + \frac{X_{SR2}}{K}\Big]
$$

Da wir hier eine gewöhnliche D. I. M. haben, können wir nach Gl. 25, Kap. I schreiben:  $(\mathfrak{F}_1 \equiv \mathfrak{F})$ 

$$
\mathfrak{E}_k = \mathfrak{F}\left(r_{SS1} + \frac{r_{SS2}}{K} + r_R\right) + j \omega \mathfrak{F}\left(\lambda_{SS1} + \frac{\lambda_{SS2}}{K} + \lambda_R + \lambda_Z\right) + j \cdot \omega \cdot \mathfrak{F}\left(\lambda_{SS1A} + \frac{\lambda_{SS2A}}{K} + \lambda_{RRA}\right)(1 + \ddot{u}^2 + 2\ddot{u}e^{j(\alpha - \pi)})
$$
\n54)

d. h. wir müssen in der Theorie der gewöhnlichen D. I. M. folgendes neu einführen:

$$
r = r_{SS1} + \frac{r_{SS2}}{K} + r_R
$$
  

$$
x_{\lambda A} = \omega \left( \lambda_{SS1} + \frac{\lambda_{SS2}}{K} + \lambda_R + \lambda_Z \right)
$$
 55)  

$$
I_{SSA} = \left( l_{SS1A} + \frac{I_{SS2A}}{K} + I_{RRA} \right)
$$

Wir haben hier eine zusätzliche Streuung  $\lambda_z$  eingeführt. Diese stammt daher, daß jetzt:

> $1_{U'A}$   $\neq$   $1_{SSA} \cdot \ddot{u}^2$ ist.

Deswegen schreiben wir nun:  $I_{U'A}^* = I_{SSA} \cdot \ddot{u}^2$  $und:$ 

$$
\mathfrak{l}_{U'A} = \mathfrak{l}_{U'A}^* + \lambda_Z
$$

Es soll nämlich sein:

$$
\left(\mathbf{I}_{SS1A} + \frac{\mathbf{I}_{SS2A}}{K}\right)\ddot{u} = L_{SR1A} + \frac{L_{SR2A}}{K}
$$

$$
\ddot{u} = \frac{L_{SR1A} + \frac{L_{SR2A}}{K}}{\mathbf{I}_{SS1A} + \frac{\mathbf{I}_{SS2A}}{K}}
$$
56)

weiter:

$$
l_{U'A}^{*} \cdot 1/\ddot{u} = L_{SR1A} + \frac{L_{SR2A}}{K}
$$

$$
l_{U'A}^{*} = \frac{\left\{L_{SR1A} + \frac{L_{SR2A}}{R}\right\}^{2}}{I_{SS1A} + \frac{I_{SS2A}}{K}}
$$
57)

$$
-94 -
$$

$$
\lambda_Z = I_{U'}A - \frac{\left\{L_{SR1}A + \frac{L_{SR2}A}{K}\right\}^2}{I_{SS1}A + \frac{I_{SS2}A}{K}}
$$

Dieses Rechtssystem stellt eigentlich den Hauptanteil unseres Problems dar: Wir nennen es Rechts-D. I. M. Für diese Rechts-D. I. M. können wir nun den Lastwinkel  $\varepsilon = \vartheta + \delta$  nach der Methode des ersten Kapitels dieser Arbeit ermitteln. Diesen Lastwinkel oder mechanischen Verzögerungswinkel drücken wir wieder in Funktion von  $\alpha$  aus.

 $95$ 

### § 3. Pendelungen

Das totale Drehmoment unserer Maschine ist:

$$
M_{\text{e total}} = M_{\text{e rechts}} + M_{\text{e links}}
$$

Wir können sofort die Differentialgleichung unserer Pendelung wie im zweiten Kapitel dieser Arbeit schreiben:

$$
[\Theta]\frac{d^2 \Delta \varepsilon}{dr^2} + \left[f'_{(\alpha_r)}(\alpha, \omega_r, )+ f'_{(\alpha)}(\alpha, \omega_r) \cdot \frac{\partial \alpha}{\partial \omega_r}\right] \frac{d \Delta \varepsilon}{dt} + \left[f'_{(\alpha)}(\alpha, \omega_r) \frac{1}{\varepsilon'_{(\alpha)}}\right] \Delta \varepsilon = 0
$$

wo wieder  $\Delta \epsilon$ , d. h. der Ausschlag von  $\epsilon$  um die Ruhestellung  $\epsilon_0$ darstellt.

Der Koeffizient:

$$
\frac{f'_{(\omega_r)}(\alpha,\omega_r)+f'_{(\alpha)}(\alpha,\omega_r)}{\theta}\frac{d\alpha}{d\omega_r}=D
$$

zeigt an, ob die Maschine gedämpft wird oder nicht, oder wie die Maschine gedämpft wird. D muß in jedem Fall  $>0$  sein!

Wir müssen also ausrechnen:

$$
M_{e}' = \frac{d}{d} (M_{e \text{ rechts}} + M_{e \text{ links}})
$$
  
= 
$$
M_{e' \text{ rechts}} + M_{e' \text{ links}}
$$
  

$$
\omega_{r}
$$
 (59)

Den Ausdruck für  $M_{\text{e}$ rechts haben wir bereits im zweiten Kapitel  $(\omega_r)$ dieser Arbeit angegeben. Wir müssen jetzt noch den Ausdruck für M'etinks ermitteln: Das Drehmoment der Links-Maschine lautet:  $(w_r)$  $(Gl. 52)$ 

$$
M_{elinks} = -\left[\frac{3 \omega (L_{SR2\Delta} + K \cdot L_{SR1\Delta})}{3 \omega L_{U\Delta} - \frac{1}{3 \omega C}}\right]^2 \cdot \frac{\omega L_{SR1\Delta} \sin \alpha}{\omega_r} |\mathfrak{F}_1^2| \cdot \frac{p}{2} \quad 60)
$$

Wenn nun die Maschine pendelt, dann wird die Rotationsgeschwindigkeit:  $\omega_r = 2 \omega + 2 \frac{d \epsilon}{dt}$ . Ähnlich wie Abb. 22, Kap. II zeichnen wir die neue Anordnung: Abb. 35.

Erinnern wir uns, daß der Ausdruck für Me links die Form 50a besitzt, wo  $\mathfrak{F}_c$  aus der Gleichung 50b bestimmt wird. In dieser Gleichung kann man für  $(3j\omega L_{SR2d} + 3j\omega L_{SR1d} \cdot K)$   $\S_i$ , auch die Zeit-Funktion schreiben:

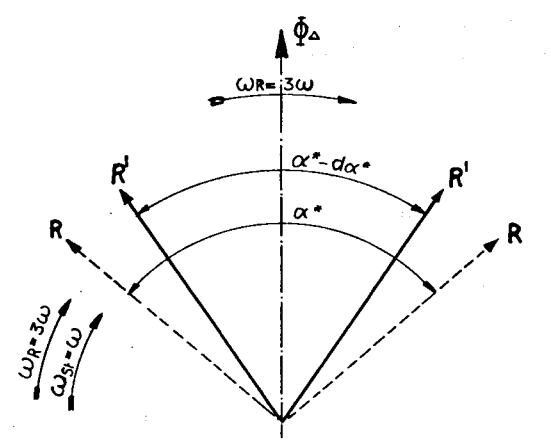

Abb. 35. Durchflutungsverhältnisse für das Links-System der unsymmetrischen D. I. M.

In dem Argument dieser Funktion soll nun der Einfluß der Pendelung zum Ausdruck gebracht werden. Also:

$$
\Phi_{uu^{\prime}\Delta_{links}t} = \Phi_{uu^{\prime}\Delta}\sin\left(\omega t + \alpha^* + d\alpha^* + \varphi + d\varphi\right)
$$

96

Wir wissen aber aus Kap. II, daß

$$
d\varphi = \frac{1}{2} (d(\pi - \alpha) - 2 d\epsilon), \quad (\pi - \alpha) = \alpha^*;
$$

weiter kommt zu da\* (einer mechanischen Verzögerung entsprechend) - 2ds. Wir können jetzt das Argument bei Pendelungs schreiben:

$$
3\,\omega\,t+\tfrac{1}{2}\,(d\,\alpha^*\,\boldsymbol{\longrightarrow}\,6\cdot d\,\epsilon)
$$

damit wird:

$$
\mathfrak{S}_{c_{\omega_0+d\omega r}} = \frac{\left[3\omega + \frac{1}{2}\left(\frac{d\alpha^*}{dt} - 6\frac{d\epsilon}{dt}\right)\right](L_{SR2A} + K \cdot L_{SR1A})}{\left[3\omega + \frac{1}{2}\left(\frac{d\alpha^*}{dt} - 6\frac{d\epsilon}{dt}\right)\right]L_{U^*A} - \frac{1}{\left[3\omega + \frac{1}{2}\left(\frac{d\alpha^*}{dt} - 6\frac{d\epsilon}{dt}\right)\right]}C} \mathfrak{S}_{1_{\omega_0+d\omega r}} \cdot \varepsilon^{j\alpha}
$$

Weiter folgt unmittelbar:

$$
\Phi_{CUAt} = \Phi_{UUAt} \sin \left[ \omega t + \frac{1}{2} \left( \frac{d \alpha^*}{dt} - 2 \frac{d \epsilon}{dt} \right) \right]
$$

also: 
$$
M_e = |\Im_e|^2 \left[ \omega t + \frac{1}{2} \left( \frac{d \alpha^*}{dt} - 6 \frac{d \epsilon}{dt} \right) \right] \omega L_{SR1A} \frac{\sin \alpha}{\omega_r} \cdot \frac{p}{2}
$$

Wir zerlegen nun den Ausdruck, dafür merken wir uns, daß man ganz allgemein schreiben kann:

$$
d\left(\frac{U}{W}\right) = \frac{U'W - W'U}{W^2} = \frac{U}{W}\left(\frac{U'}{U} - \frac{W'}{W}\right)
$$

wenn weiter  $U = \left(\frac{Q}{P}\right)^2$  ist, dann gilt:

$$
d\left(\frac{Q}{P}\right)^2 = 2\frac{Q}{P}\left(\frac{Q'P - P'Q}{P^2}\right) = 2\frac{Q \cdot Q}{P \cdot P}\left(\frac{Q'}{Q} - \frac{P'}{P}\right)
$$

$$
\frac{U'}{U} = 2\cdot\left(\frac{Q'}{Q} - \frac{P'}{P}\right) \cdot \frac{\frac{Q^2}{P}}{\frac{Q^2}{P}}
$$

und

Es folgt:

$$
d\left(\frac{U}{W}\right)=\frac{U}{V}\Big(2\,\frac{Q'}{Q}-2\,\frac{P'}{P}-\frac{W'}{W}\Big)
$$

wenn wir weiter anstatt  $U = \left(\frac{Q}{P}\right)^2$  nunmehr  $U = \left(\frac{G}{P}\right)^2 \cdot \frac{m}{n}$  setzen, so folgt:

$$
\frac{d M_{e1}}{d \omega_r} = M_{e1} \left( 2 \frac{Q'}{Q} - 2 \frac{P'}{P} + \frac{m'}{m} - \frac{n'}{n} - \frac{W'}{W} \right) \hspace{1cm} 61
$$

Aus der Gleichung 52 für  $M_{e_1}$  erhalten wir nun:

$$
Q = 3 \omega (L_{SR2d} + K \cdot L_{SR1d}) \text{ wo } K \text{ ebenfalls eine Funktion von } \omega_r \text{ ist.}
$$
  
\n
$$
P = 3 \omega L_{Ud} - \frac{1}{3 \omega C}
$$
  
\n
$$
m = \omega L_{SR1d} \cdot \sin \alpha
$$
  
\n
$$
n = \omega_{Rot}
$$
  
\n
$$
\frac{1}{W} = |\Im_1|^2
$$

Daraus folgt:

$$
Q' = \frac{3(L_{SR2A} + K \cdot L_{SR1A}) \left(\frac{1}{2} \left(\frac{1}{\varepsilon'_{\alpha}} - 6\right) d \omega_r\right) + 3 \omega K' \cdot L_{SR1A} \cdot d \omega_r}{3 \omega (L_{SR2A} + K \cdot L_{SR1A})}
$$

$$
= \frac{1}{\omega} \left(\frac{1 - 6 \varepsilon'_{\alpha}}{2 \varepsilon'_{\alpha}} d \omega_r\right) + \frac{3 \omega L_{SR1A} \cdot K' d \omega_r}{3 \omega (L_{SR2A} + K \cdot L_{SR1A})}
$$

darin haben wir:

$$
K = \frac{(L_{SS1A} + L_{U^{\prime}A}) \left(3 \omega L_{U^{\prime}A} - \frac{1}{3 \omega C}\right) + 3 \omega L_{SR1A}}{L_{SS2A} \left(3 \omega L_{U^{\prime}A} - \frac{1}{3 \omega C}\right) + 3 \omega L_{SR1A} \cdot L_{SR2A}} = \frac{E}{F}
$$

also

$$
K' = K \cdot \left(\frac{E'}{E} - \frac{F'}{F}\right)
$$

$$
\text{und:} \qquad \frac{E'}{E} = \frac{(L_{\text{SS1A}} + L'_{U'A}) \frac{1}{9 \omega^2 C} \cdot \frac{\frac{1}{2} \left(\frac{1}{\varepsilon'_{\text{(c)}}} - 6\right)}{3 \omega C}}{(L_{\text{SS1A}} + L_{U'A}) \left(L_{U'A} - \frac{1}{(3 \omega)^2 C}\right) + L_{\text{SR1A}}^2}
$$

98

$$
V = \frac{99}{99} - 99
$$
  
\n
$$
= \frac{L_{SS2d} \left( \frac{1}{9\omega^{2}C} \cdot \frac{1/2 (1/\epsilon'_{\text{(a)}} - 6)}{3 \omega C} \right)}{L_{SS2d} \left( L_{U^{\prime}A} - \frac{1}{9\omega^{2}C} \right) + L_{SR1d} \cdot L_{SR2d}}
$$
  
\n
$$
K^{\prime} = \frac{K}{9\omega^{2}} \left( \frac{1 - 6\epsilon^{\prime}_{\text{(a)}}}{2\epsilon^{\prime}_{\text{(a)}}} \right) \frac{(L_{SS1A} + L_{U^{\prime}A}) \left( \frac{1}{3 \omega C} \right)}{(L_{SS1A} + L_{U^{\prime}A}) \left( L_{U^{\prime}A} - \frac{1}{9\omega^{2}C} \right) + L_{SR1A}^{2}} - \frac{L_{SS2d} \cdot \frac{1}{3 \omega C}}{L_{SS2d} \left( L_{U^{\prime}A} - \frac{1}{9\omega^{2}C} \right) + L_{SR1A}L_{SR2A}}
$$

Wir bezeichnen mit  $X$  den Ausdruck:

$$
X = \frac{(L_{S31A} + L_{U1A})\frac{1}{2\omega C}}{(L_{S31A} + L_{U1A})\left(L_{U1A} - \frac{1}{9\omega^2 C}\right) + L_{S1A}^2}
$$
62)

Wir bezeichnen mit Y den Ausdruck:

$$
Y = \frac{L_{SS2A} \cdot \frac{1}{3 \omega C}}{L_{SS2A} (L_{U'A} - \frac{1}{9 \omega^2 C}) + L_{SR1A} \cdot L_{SR2A}}
$$
 (63)

es folgt dann mit  $\varepsilon' \equiv \varepsilon'_{(\alpha)}$ :

$$
K' = K\left(\frac{1-6\,\varepsilon'}{2\,\varepsilon'}\right)(X-Y) \cdot \frac{1}{9\,\omega^2}
$$

und:

$$
\frac{Q'}{Q} = \left[\frac{1}{\omega} \left(\frac{1-6 \epsilon'}{2 \epsilon'}\right) d\omega_r + \frac{3 \omega L_{SR1A} \cdot d\omega_r}{3 \omega (L_{SR2A} + K \cdot L_{SR1A})} \frac{K}{9 \omega^2} \left(\frac{1-6 \epsilon'}{2 \epsilon'}\right) (X-Y)\right] \frac{1}{-d\omega_r} \tag{64}
$$

weiter:

$$
P_{\omega_0 + d\omega r} - P_{\omega_0} = \left[ L_{U^t} \frac{1}{2} \left( \frac{1}{\epsilon'} - 6 \right) + \frac{1}{9 \omega^2 C} \cdot \frac{1}{2} \left( \frac{1}{\epsilon'} - 6 \right) \right] d\omega_r
$$

$$
\frac{P'}{P} = \frac{3 \omega L_{U^t} \frac{1}{2} + \frac{1}{3 \omega C}}{\omega \left[ 3 \omega L_{U^t} \frac{1}{2} - \frac{1}{3 \omega C} \right]} \cdot \frac{1}{2} \left( \frac{1}{\epsilon(\omega)} - 6 \right) \frac{d\omega_r}{-d\omega_r}
$$
 (65)

$$
- \quad 100 \quad -
$$

Wir bezeichnen mit S den Ausdruck:

$$
S = \frac{3 \omega L_{U'A} + \frac{1}{3 \omega C}}{\left(3 \omega L_{U'A} + \frac{1}{3 \omega C}\right)}
$$
 (66)

es folgt dann:

$$
\frac{P'}{P} = + S\left(\frac{6\,\varepsilon'-1}{2\,\varepsilon'}\right) \tag{67}
$$

weiter:

$$
\frac{m'}{m} = \frac{L_{SR1d} \cdot \sin \alpha}{\omega L_{SR1d} \cdot \sin \alpha} \frac{1}{2} \left(\frac{1}{\epsilon'} - 2\right) \frac{d \omega_r}{-d \omega_r} = -\frac{1}{\omega} \cdot \frac{1 - 2 \epsilon'}{2 \epsilon'}
$$
 68)  

$$
\frac{n'}{n} = \frac{1}{\omega} \cdot \frac{1}{2}
$$

weiter: da  $\frac{1}{W} = |\mathfrak{F}_1|^2$ , wurde  $\frac{W'}{W}$  bereits im 2. Kapitel dieser Arbeit ermittelt.

Es folgt schließlich:

$$
\frac{d M_{el}}{d \omega_r} = M_{el} \left[ -\frac{1}{\omega} \left( \frac{1 - 2 \epsilon'}{2 \epsilon'} \right) - \frac{1}{\omega} \left( \frac{1 - 6 \epsilon'}{2 \epsilon'} \right) - \frac{1}{2 \omega} + 2 S \frac{1 - 6 \epsilon'}{2 \epsilon'}
$$

$$
- 2 \frac{K \cdot L_{SR1d}}{L_{SR2d} + K \cdot L_{SR1d}} \cdot \left( \frac{X - Y}{9 \omega^2} \right) \cdot \frac{1 - 6 \epsilon'}{2 \epsilon'} - \frac{W'}{W} \right]
$$

$$
= M_{el} \left[ -\frac{4}{2} \cdot \frac{1 - 2 \epsilon'}{\epsilon'} - 2 \frac{K \cdot L_{SR1d}}{L_{SR2d} + K \cdot L_{SR1d}} \cdot \frac{X - Y}{9 \omega^2} \cdot \frac{1 - 6 \epsilon'}{2 \epsilon'} + 2 S \frac{1 - 6 \epsilon'}{2 \epsilon'} + \frac{W'}{W} \right] \tag{69}
$$

Wenn wir nun C so wählen, daß  $3 \omega L_{Ud} - \frac{1}{3 \omega C} = 0$ , so wird S sehr groß (Resonnanz).

Der Hauptanteil von

$$
\frac{d M_{el}}{d \omega_r} \text{ wird: } M_{el} \left( 2 S \cdot \frac{1 - 6 \epsilon'}{2 \epsilon'} \right) \text{ also } = M_{el} \left( \frac{1}{\epsilon'_{(a)}} - 6 \right) \cdot S
$$

Da  $M_{el}$  negativ ist, müßte also  $6 - \frac{1}{\epsilon'_{\langle \alpha \rangle}}$  positiv sein, d. h.  $\frac{1}{\epsilon'_{\langle \alpha \rangle}} < 6$ .<br>Es ist  $\frac{1}{\epsilon'_{\langle \alpha \rangle}} < 6$  aber erst im gefährlichen Gebiete.

Wir müssen noch den Beitrag des Linkssystems zum Glied  $M'_{e(\alpha)} \cdot \alpha'_{e(\omega_p)}$  ermitteln; während  $\alpha'_{(\omega_p)}$  schon durch das Rechtssystem bestimmt ist, müssen wir  $M'_{\epsilon(\alpha)}$  noch ermitteln:

$$
M'_{e(\alpha)} = -\left[\frac{3 \omega (L_{SR2A} + K \cdot L_{SR1A})}{3 \omega L_{UA} - \frac{1}{3 \omega C}}\right]^2 \frac{L_{SR1A} \cdot \frac{P}{2}}{\omega_r} \left[\frac{\cos \alpha (r + 2 x_{\mu A} \sin \alpha)^2}{[(r + 2 x_{\mu A} \sin \alpha)^2 + [x + 2 x_{\mu A} (1 + \cos \alpha)]^2]^2}\right] + \frac{[x_{\lambda} + 2 x_{\mu A} (1 + \cos \alpha)]^2 \cdot \cos \alpha}{[(r + 2 x_{\mu A} \sin \alpha)^2 + (x_{\lambda} + 2 x_{\mu A} (1 + \cos \alpha))^2]^2} + \sin \alpha \frac{4 x_{\mu A} (x_{\lambda} + 2 x_{\mu A} (1 + \cos \alpha)) \sin \alpha - 4 x_{\mu A} (r + 2 x_{\mu A} \sin \alpha) \cos \alpha}{[(r + 2 x_{\mu A} \sin \alpha)^2 + (x_{\lambda} + 2 x_{\mu A} (1 + \cos \alpha))^2]^2}
$$

Es ist nun unmittelbar ersichtlich, daß das Glied  $M_{el} \cdot S\left(\frac{1}{\varepsilon_{eq}}-6\right)$ viel mehr Gewicht hat als das Glied  $M'_{el(\alpha)} \cdot \alpha'_{(\omega_r)}$ ,

 $M_{el} \cdot S\left(\frac{1}{\varepsilon_{eq}}-6\right)$ also daß

den entscheidenden Einfluß besitzt. Es muß aber noch bemerkt werden, daß in der Nähe der Resonanz das Gegendrehmoment ebenfalls groß wird.

Das totale Drehmoment wird verkleinert. Es gibt also ein Optimum, welches experimentell ermittelt werden sollte. Es liegt in unserer Hand, die Stabilität der D. I. M. im gefährlichen Gebiet der Belastungscharakteristik (große Belastung) durch Einschalten von Kapazitäten so zu verstärken, daß die Maschine auf alle Fälle im Tritt bleibt, und damit ist eine Dämpfungseinrichtung möglich, welche keine teure Drosselspulen oder Widerstände benötigt.

## Anhang

#### Das Anlassen der D.I.M.

Für die Synchronisierung der D. I. M. mit dem Netz wurde folgende Einrichtung benützt: (Abb. 35)

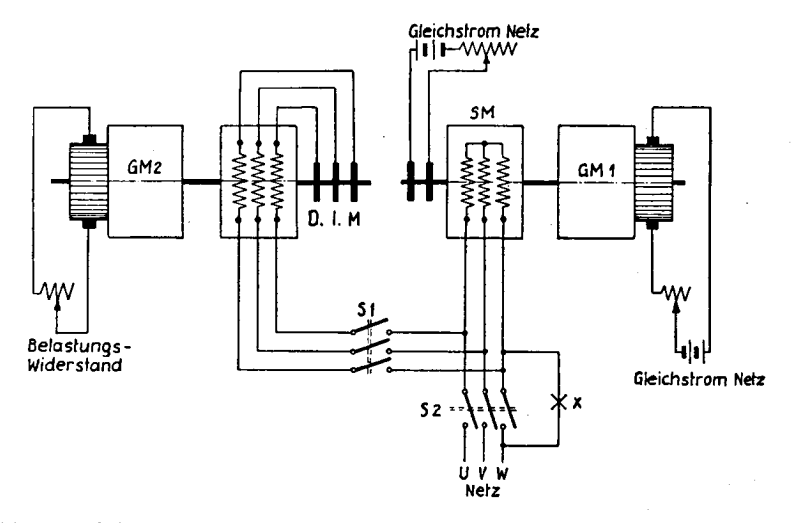

Abb. 36. Schematische Darstellung der benützten Anordnung für das An lassen und Synchronisieren der D. I. M.

- QM <sup>2</sup> = Belastungs-Qleichstromgenerator
- $GM 1 = Antriebs-Gleichstrom-Motor$
- $SM =$  Synchron-Generator
- D.I.M. = Doppelt gespeiste Induktionsmaschine.

Die D. I. M. wird zunächst im Stillstand mit dem Schalter  $S_1$ auf den Synchron-Generator S. M. geschaltet; dieser steht vorläufig auch noch still. Der Synchron-Generator S. M. wird dann 103

erregt und langsam durch die Gleichstrom-Maschine G. M.1 hochgetrieben. Die D.I.M. synchronisiert sich bei sehr kleiner Frequenz automatisch mit dem sehr weichen durch die S. M. dargestellten Netz und läuft langsam hoch mit der S.M. Ist nun die Netzfrequenz erreicht, so synchronisiert man mit der Synchronisier-Einrichtung X durch den Schalter  $S_2$  die SM mit dem Stadtnetz. Die D.I.M. läuft jetzt auch synchron mit dem Stadtnetz und der Belastungsversuch der D. I. M. kann nun vorgenommen werden (G. M.2 ist Belastungs-Generator).

#### Messung des Verzögerungswinkels

Die Hilfs-Synchron-Maschine S. M.<sub>1</sub> (Abb. 36) soll so erregt werden, daß bei offenem Schalter  $S_1$  die Werte der Spannung  $F_1$ und der Netzspannung  $E...$  gleich groß sind.

Die verdrehbare Kupplung der S. M.1 mit der D. I. M. muß nun so eingestellt werden, daß bei geschlossenem Schalter S1 und leerlaufender D.I.M. das Voltmeter  $V_3$  die Spannung 0 aufweist.

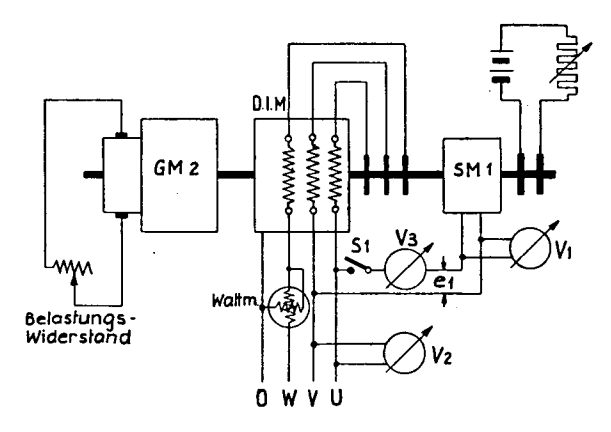

Abb. 37. Hilfsanordnung für die schematische Darstellung der Messung des mechanischen Verzögerungswinkels.

 $GM 2 = Belastungs-Gleichstrom generator$  $SM 1 = Hilfs-Synchron generator$  $D.I.M. = Dopplet$  gespeiste Induktionsmaschine.

Es sei hier noch vermerkt, daß der ideelle Leerlauf der D. I. M. so eingestellt werden kann, daß beim Antrieb der D. I. M. durch die G. M. das Wattmeter eine minimale Leistung anzeigt. Man kann jetzt den Belastungsversuch vornehmen; das Voltmeter  $V<sub>3</sub>$  wird jetzt einen Ausschlag aufweisen, welcher eine Funktion vom mechanischen Verzögerungswinkel der D. I. M. sein wird.

Diese Funktion ist laut Abb. 37  $\varepsilon = 2 \arcsin \frac{E_3}{2E}$ ;  $E_1 = E_{UV}$ .

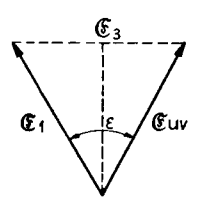

Abb. 38

#### Zusammenfassung

In dieser Arbeit werden bekannte und neue Möglichkeiten der Pendelverhinderung von Doppel-Induktions-Maschinen untersucht. Diese Möglichkeiten sind folgende:

- A) Außerhalb der Maschine anzubringende Hilfsmittel: Vorschalten von Ohmschen Widerständen, Induktivitäten (An schluß an ein "weiches" Netz).
- B) Innerhalb der Maschine anzubringende bekannte Hilfsmittel: Künstliche Vergrößerung der Streuung, Übersetzungsverhältnis, Stator-Rotor ungleich 1. Neues Hilfsmittel: Die Ma schine wird im Gegensatz zur bisherigen Auffassung unsym metrisch aufgebaut, und es werden parallel zu ihren Rotor-Phasen Kapazitäten geschaltet.

Im Kap. I dieser Arbeit wird die allgemeine D. I. M. (Übersetzungsverhältnis Stator-Rotor ungleich 1) nach der klassischen Methode des Herrn Prof. Dr. K. Kuhlmann untersucht; als Ergebnis wurde gefunden:

- a) die allgemeine Spannungsgleichung der D.I. M.;
- b) die genaue theoretische Berechnung des mechanischen Verzögerungswinkels ;
- c) die Ermittlung und Konstruktion der Impedanz-, Strom- und E. M. K.-Ortskurven ;
- d) experimentelle Untersuchungen mit Kontrolle der Theorie.

Im Kap. II: Aufstellung der mechanischen Pendelungsgleichung mit Hilfe der Methode der Variationsgleichung, welche im Gegensatz zur Methode des Herrn Prof. Rogowski, die sich nur für die Behandlung der normalen einfachen Synchron-Maschine eignet, auch für die D. I. M. gültig ist. Aus der theoretisch ermittelten Pendelungsgleichung wurden die Pendelkriterien berechnet und anschließend experimentell bestätigt. Die Pendelgleichung erlaubt ebenfalls die Vorausberechnung der Pendelfrequenz, deren Größe wiederum experimentell bestätigt wurde.

Im Kap. <sup>I</sup> <sup>I</sup> I: Zur Pendelverhinderung kann bekanntlich bei der D. I.M. keine normale Dämpferwicklung dienen. Die Klotz'sche Dämpferwicklung benötigt Extra-Schleifringe und Nutenraum. Zur Klärung der Pendelursachen wurde nunmehr eine unsymmetrische D. I. M. (weil allgemeiner Fall) mit symmetrischen Komponenten untersucht. Bekanntlich läßt sich ein unsymmetrisches Drehfeld in je ein Links- und ein Rechtssystem zerlegen. Durch Parallelschaltung von Kapazität zu den Rotor-Phasen kommt das Gegendrehmoment zustande. Nach der Methode des Herrn Prof. Dr. K. Kuhlmann wurde nunmehr das Linkssystem untersucht und ein Ausdruck für das Linkssystem gefunden. Die Methode der Variationsgleichung nach Kap. II gibt das Kriterium für den Dämpfungszuwachs.

## Literaturverzeichnis

- 1. Prof. Dr. K- Kuhlmann: Vorlesungen für Elektrotechnik. ETH, Zürich.
- 2. Grob: Eine neue Motorschaltung. ETZ 1901.
- 3. Prof. Dr. M. Kloss: Der Drehstrom-Doppelfeldmotor für doppelsynchrone Drehzahl. ETZ. 1935.
- 4. Schaltungsweise für Drehstrommotoren zur Erzielung zweier ver schiedener Geschwindigkeiten. DRP. 109 986.
- 5. Synchroner Drehstrom-Doppelfeldmotor. DRP. 506 069.
- 6.  $E$ . Messing: Beiträge zur Theorie der doppelt gespeisten Induktionsmaschine. Dissertation 1931.
- 7. H. Steudel: Das Betriebsverhalten der Doppelfeldmaschine. Dissertation 1933.
- 8. Verfahren zum Anlassen von Synchron-Doppelfeldmotoren. DRP. 594 050, 1934.
- 9. Einrichtung zum Anlassen von synchronen Drehstrom-Doppelfeld motoren. DRP. 558 385, 1933.
- 10. Dr. H. Voigt: Doppelt gespeiste synchrone Drehfeldmaschine. DRP. 682 535, 1939.
- 11. Doppelt-gespeiste synchrone Drehfeldmaschine. DRP. 673 601, 1936.
- 12. Bekämpfung der Pendelneigung bei doppelt gespeisten Maschinen. E. & M. 1937.
- 13. Eine neue Schaltung zur Stabilisierung der doppelt gespeisten Drehfeldmaschine. VDE Fachber. 1938.
- 14. K.A.Lohr: Drehstrominduktionsmotor. DRP. 216 651, 1907.
- 15. L. Hartwagner: Verfahren zum Anlassen von Drehfeldmotoren. DRP. 235 266, 1911.
- 16. Ooursat: Analyse mathématique. 86.
- 17. G. Oberdorfer: Das Rechnen mit symmetrischen Komponenten. Teubner 1929.
- 18. Fortescue: Symetrical Components. Proceedings 1918.

#### Lebenslauf

Am 2. August <sup>1915</sup> wurde ich in La Chaux-de-Fonds als Sohn des Uhrenfabrikanten Max Brailowsky geboren. Die Primar-, Sekundarschulen und das Realgymnasium besuchte ich in meiner Geburtsstadt, wo ich am 7. Juli 1934 die Maturitätsprüfung abgelegt habe. Im gleichen Jahr immatrikulierte ich mich an der Eidg. Technischen Hochschule in Zürich, Abt. Elektrotechnik und Maschinenbau. Nach dem 2. Vordiplom arbeitete ich ein Jahr als Praktikant bei der Firma Brown Boveri & Co. in Baden/Schweiz. Das Diplom als Elektroingenieur erhielt ich im Dezember 1939 ebenfalls an der Eidg. Technischen Hochschule Zürich. An der gleichen Hochschule arbeitete ich anschließend als Assistent für theoretische Elektrotechnik bis zum heutigen Tage.

Mein Bürgerort ist La Chaux-de-Fonds.

Der Eidg. Technischen Hochschule bin ich für das mir übermittelte Wissen zu tiefstem Dank verpflichtet.

Zürich, den 12. Dezember 1944.

M. Brailowsky.